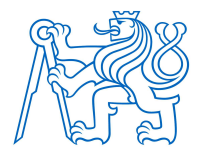

ČESKÉ VYSOKÉ UČENÍ TECHNICKÉ V PRAZE

FAKULTA BIOMEDICÍNSKÉHO INŽENÝRSTVÍ Katedra biomedicínské techniky

## Monitorace fluidothoraxu pomocí UWB radaru

## Fluidothorax monitoring using UWB radar

Bakalářská práce

Studijní program: Biomedicínská technika Vedoucí práce: doc. Ing. Ondřej Fišer, Ph.D.

Antonín Tvrdík

Kladno 2023

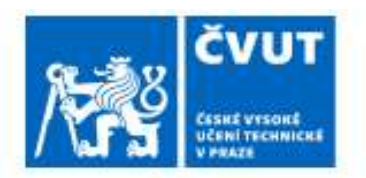

# ZADÁNÍ BAKALÁŘSKÉ PRÁCE

## I. OSOBNÍ A STUDIJNÍ ÚDAJE

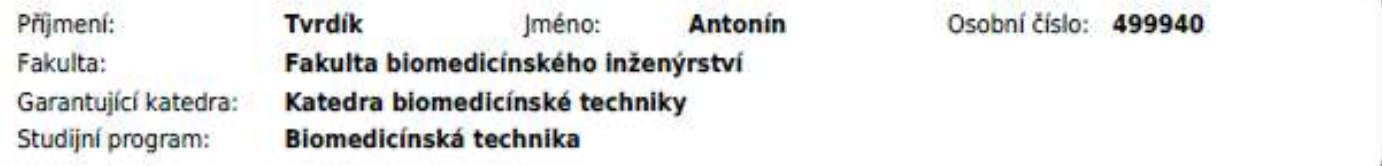

## II. ÚDAJE K BAKALÁŘSKÉ PRÁCI

#### Název bakalářské práce:

#### Monitorace fluidothoraxu pomocí UWB radaru

Název bakalářské práce anglicky:

#### Fluidothorax monitoring using UWB radar

Pokyny pro vypracování:

Navrhněte systém pro monitoraci množství tekutiny v pleurálním prostoru (tzv. fluidothorax), který bude založen na ultraširokopásmovém (UWB) mikrovlnném radaru s využitím vhodných UWB antén, které jsou impedančně přizpůsobené ve frekvenčním pásmu 1-6 GHz. Nejprve provedte v simulátoru elektromagnetického pole studii proveditelnosti funkčnosti systému s využitím jedné antény, a to pro nejméně pět klinicky relevantních případů. Následně v simulátoru rozmístěte antény kolem antropomorfního torza pacienta tak, aby byl UWB signálem pokryt celý monitorovaný prostor a připravte vhodný rekonstrukční algoritmus, který bude schopen určit pozici a množství tekutiny. UWB systém následně otestujte pro tři různé klinické případy. Provedte měření, ve kterém ověřte výsledky získané z numerických studií.

#### Seznam doporučené literatury:

[1] Sasan AHDI REZAEIEH, Wideband Microwave Imaging Systems for the Diagnosis of Fluid Accumulation in the Human Torso, 2016

[2] Jan Vrba, Lékařské aplikace mikrovlnné techniky, ed. 1 st., ČVUT Praha, 2003, ISBN 80-01-02705-8 [3] Fiser O., Hruby V., Vrba J., Drizdal T., Tesarik J., Vrba J., Vrba D., UWB Bowtie Antenna for Medical Microwave Imaging Applications, IEEE Transactions on Antennas and Propagation, ročník 70, číslo 7, 2022 [4] O. Fiser, M. Helbig, J. Sachs, S. Ley, I. Merunka, and J. Vrba, Microwave Non-Invasive Temperature Monitoring Using UWB Radar for Cancer Treatment by Hyperthermia, Progress In Electromagnetics Research, ročník 162, číslo 1, 2018,  $14 s.$ 

Iméno a příjmení vedoucí(ho) bakalářské práce:

#### doc. Ing. Ondřej Fišer, Ph.D.

jméno a přijmení konzultanta(ky) bakalářské práce:

#### prof. Ing. Jan Vrba, CSc.

Datum zadání bakalářské práce: 14.02.2023 Platnost zadání bakalářské práce: 20.09.2024

> doc. Ing. Martin Rožánek, Ph.D. vedoucí katedry

prof. MUDr. Jozef Rosina, Ph.D., MBA dilican

## PROHLÁŠENÍ

Prohlašuji, že jsem bakalářskou práci s názvem "Monitorace fluidothoraxu pomocí UWB radaru" vypracoval samostatně a použil k tomu úplný výčet citací použitých pramenů, které uvádím v seznamu přiloženém k bakalářské práci.

Nemám závažný důvod proti užití tohoto školního díla ve smyslu § 60 Zákona č. 121/2000 Sb., o právu autorském, o právech souvisejících s právem autorským a o změně některých zákonů (autorský zákon), ve znění pozdějších předpisů.

V Kladně dne metal ne metal ne metal ne metal ne metal ne metal ne metal ne metal ne metal ne metal ne metal n

Antonín Tvrdík

## PODĚKOVÁNÍ

Rád bych poděkoval mému vedoucímu práce doc. Ing. Ondřeji Fišerovi, Ph.D. za jeho cenné rady, doporučení a trpělivost při vedení mé bakalářské práce.

## ABSTRAKT

#### Monitorace fluidothoraxu pomocí UWB radaru:

Cílem této bakalářské práce byl návrh systému pro monitoraci tekutiny v pleurálním prostoru za pomocí UWB radaru na frekvenčním pásmu 1-6 GHz. Za tímto účelem se provedly simulace v numerickém simulátoru pro studie proveditelnosti pro čtrnáct případů detekce pozice výpotku a dvanáct případů pro detekci šířky výpotků. Dále se provedla simulace na anatomickém modelu DUKE pro devět případů šířky výpotků. Na anatomickém modelu DUKE se také provedla simulace s použitím více antén tak, že byla signálem pokrytá celá zobrazovaná plocha. Pro porovnání výsledků získaných ze simulací proběhlo experimentální měření pro tři případy šířek výpotků na vlastním navrhnutém a vyrobeném modelu na základě anatomického modelu DUKE, ve kterém se dále použily vyrobené antény a předpřipravené tekuté fantomy plic a těla. Výsledky z proběhlých simulací a z experimentálního měření byly průběžně analyzovány pomocí navrženého algoritmu, a výsledky experimentálního měření a simulací na anatomickém modelu DUKE se porovnaly. Na základě těchto porovnaných výsledků lze konstatovat, že metoda využívající UWB radar je k detekci a monitoraci plicních výpotků použitelná.

#### Klíčová slova

UWB radar, fluidothorax, plicní výpotky, experimentální měření, anatomický model

## **ABSTRACT**

#### Fluidothorax monitoring using UWB radar:

The aim of this bachelor thesis was to design a system for monitoring fluid in the pleural space using UWB radar in the frequency band 1-6 GHz. For this purpose, simulations were performed in a numerical simulator for feasibility studies for fourteen cases for effusion position detection and twelve cases for effusion width detection. Furthermore, simulations were performed on the DUKE anatomical model for nine cases of effusion width. A simulation was also performed on the DUKE anatomical model using multiple antennas such that the entire imaging area was covered by the signal. In order to compare the results obtained from the simulations, experimental measurements were performed for three cases of effusion widths on a custom designed and fabricated model based on the DUKE anatomical model, in which the fabricated antennas and pre-fabricated liquid phantoms of the lung and body were further used. The results from the simulations and experimental measurements were continuously analyzed using the proposed algorithm, and the results of the experimental measurements and simulations on the DUKE anatomical model were compared. Based on these compared results, it can be concluded that the method using UWB radar is applicable to detect and monitor pulmonary effusions.

#### Keywords

UWB radar, fluidothorax, pulmonary effusions, experimental measurements, anatomical model

## Obsah

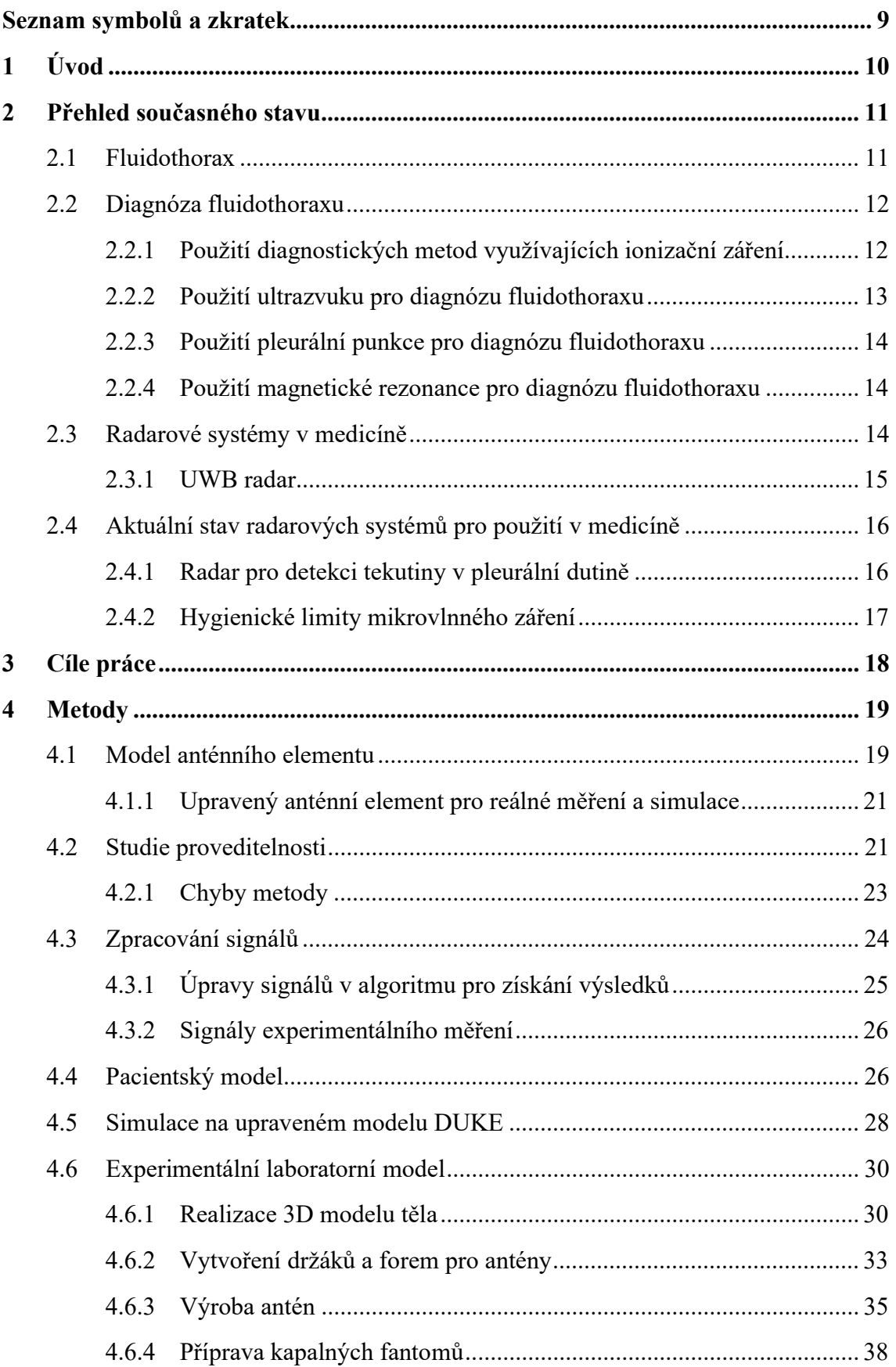

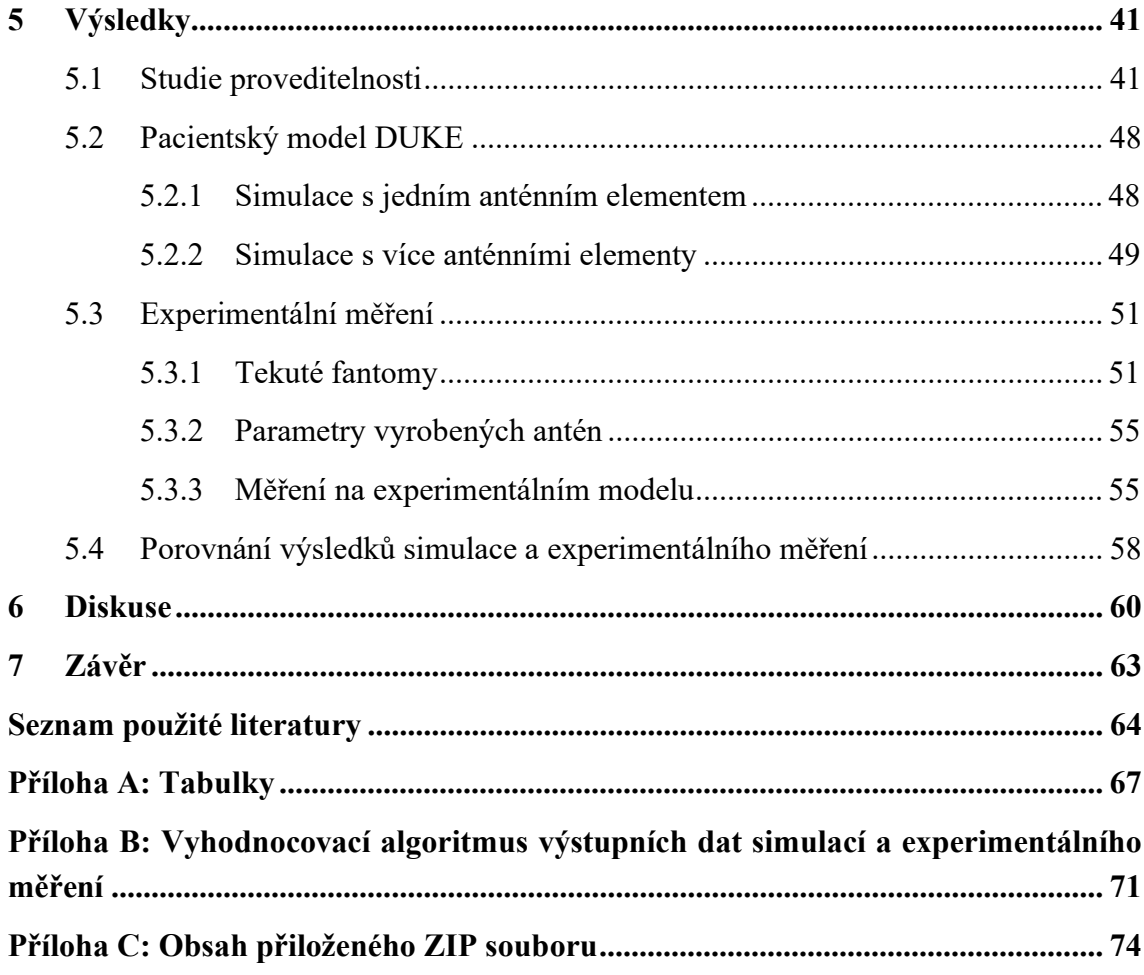

## Seznam symbolů a zkratek

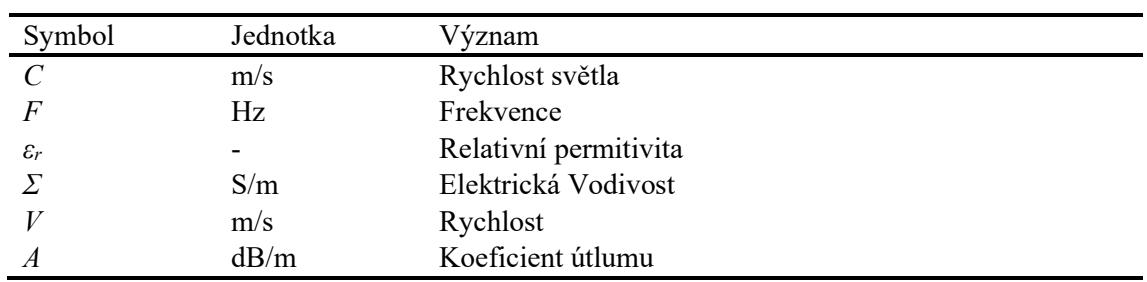

## Seznam symbolů

### Seznam zkratek

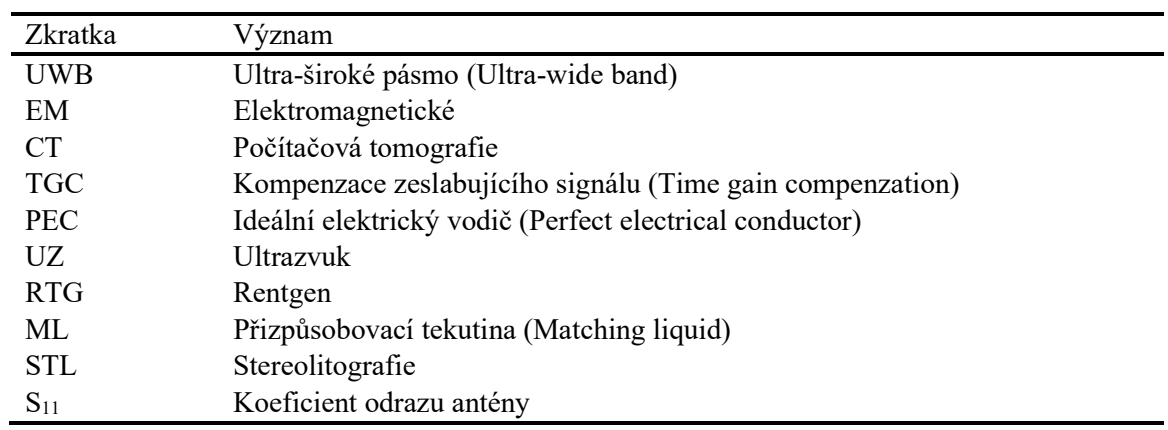

## 1 Úvod

Jako doprovodný příznak některých vážných onemocnění, jako je srdeční selhání, cirhóza jater, nebo plicní embolie, je možné zařadit fluidothorax, což je nemoc vznikající jako důsledek zvýšeného hromadění tekutiny, nazývané jako plicní výpotky, v pleurální dutině. V závislosti na nahromaděném objemu této tekutiny v pleurální dutině vznikají různě závažné problémy se správnou fyziologickou činností plic, které mohou vyústit až v jejich úplný kolaps [1].

V aktuální době probíhá diagnóza fluidothoraxu za použití diagnostické techniky, která je náročná a drahá na obsluhu (magnetická rezonance – MRI), vytváří zátěž na pacienta (výpočetní tomografie – CT), nebo je vyšetřujícím lékařem prováděn poslech hrudní dutiny, popřípadě je prováděna biopsie tkáně pleury a v případě jejich zjištění i odběr vzorku výpotků pro zjištění jejich složení za účelem určení příčiny jejich vzniku [2]. Výsledným závěrem po zhodnocení vyjmenovaných negativ aktuálně používaných diagnostických přístrojů (cena, náročnost, vystavení ionizujícímu záření, invazivní zákrok) je, že je třeba zkoumat možnosti, které poskytují moderní a experimentální technologie, pro nalezení vhodnější diagnostické metody, která by měla potlačit zmiňované omezení a problémy aktuálně používané diagnostické techniky. Zároveň je požadováno, aby pomocí ní šlo zobrazit a monitorovat množství tekutiny v pleurálním prostoru jednoduše, rychle, levně, bez zátěže na pacienta, a hlavně provádět toto zobrazování kontinuálně, což otevře cestu i pro zjednodušení a zlepšení léčby fluidothoraxu.

Tímto hledaným prostředkem pro diagnostiku by mohl být přístroj založený na technologii a použití mikrovlnného radaru v režimu ultra-širokého pásma (UWB), který by dokázal kompenzovat zmíněná negativa a zároveň splnit výše uvedené požadavky.

Tato práce se zaměřuje na návrh nového diagnostického systému pro monitoraci množství tekutiny v pleurálním prostoru za pomocí UWB radaru, a to s využitím vhodných UWB antén. Pro ověření možnosti využití této metody a jejích detekčních limitací se v numerickém simulátoru provede studie proveditelnosti na zjednodušeném modelu s pomocí jedné antény pro klinicky relevantní případy. Zároveň bude vytvořen algoritmus pro zpracování získaných výsledků. Získané poznatky se aplikují při návrhu anatomického modelu tvořeného tak, aby byl UWB signálem pokryt celý zobrazovaný prostor a na tomto modelu provést simulace v numerickém simulátoru pro klinicky relevantní případy. Nakonec se ze simulovaného anatomického modelu vytvoří 3D model, na kterém proběhne měření pro získání výsledků, které se použijí pro ověření a porovnání s výsledky simulovaných případů.

## 2 Přehled současného stavu

### 2.1 Fluidothorax

Pleura je blána na povrchu plic sloužící jako vystýlka hrudního koše. U běžného člověka je v této dutině přítomno přibližně 10-20 ml pleurální tekutiny, která slouží k lubrikaci pleurálních listů. Zvýšené objemy této tekutiny v pleurálním prostoru nazýváme pleurální výpotky. Jde onemocnění, které způsobuje fluidothorax, což je stav, při kterém tvorba tekutiny v pleurální dutině přesáhne její resorpční kapacitu (max 700 ml za den) a tím může způsobit kolaps plíce. Tento problém je velice častý a vyžaduje, aby byl jeho průběh sledován, z toho důvodu je neinvazivní kontinuální sledování ideální. Fluidothorax vzniká jako průvodní jev u mnoha nemocí a na základě typu nemoci a části těla, kterou daná nemoc postihuje je také možné, aby fluidothorax postihl pouze jednu plíci, nebo obě zároveň. Nemoci vyvolávající fluidothorax jsou například: srdeční selhání, pneumonie, nádory, plicní embolie a jaterní cirhóza. Problémy se srdcem, rakovina prsu a jaterní cirhóza vyvolávají převážně jednostranný fluidothorax. Nádory a plicní onemocnění vyvolávají fluidothorax jak jednostranný, tak oboustranný, kdy toto rozložení a celkové vytvořené objemy výpotků záleží na závažnosti původních onemocnění. [1, 3].

Fluidothorax se dále dělí dle způsobu vzniku a povahy vzniklé tekutiny na transsudáty, exsudáty, empyém, hemotorax. U transsudátů jsou porušeny systémové faktory: zvýšen hydrostatický tlak, snížen onkotický tlak, a vzniklá tekutina je chudá na bílkoviny. Příčinou je nejčastěji srdeční selhání (kardiální hydrotorax), nefrotický syndrom, jaterní cirhóza, chronické i akutní onemocnění slinivky břišní (pankreatický výpotek). Exsudáty vznikají při poruše funkce samotné pleury, je zvýšená její propustnost, nebo snížená resorpce. Vzniklá tekutina je bohatá na bílkoviny. Příčinou bývají pneumonie (parapneumonický výpotek), plicní embolie, nádorové procesy (maligní a paramaligní výpotky), pankreatitida, polékové reakce. Empyém je nahromadění hnisu v plicní dutině. Hemotorax označuje přítomnost krve v plicní dutině. Terapie fluidothoraxu se zabývá odstraněním příčiny, která ho způsobila a zároveň i léčí samotný fluidothorax pomocí drenáže nebo punkce pleurální dutiny. [2–6]

Jak bylo zmíněno výše, fyziologické objemy plicních výpotků jsou 10–20 ml. Pokud objem vzroste nad tuto hodnotu, jedná se již o fluidothorax, zobrazen na obrázku 2.1.1. Celkový patologický objem může být od překročení fyziologické hodnoty až po několik litrů (4 l výpotků a více). Do 500 ml jsou příznaky jako bolest, kašel a dušnost mírné, nad 500 ml se již tyto příznaky projevují jako akutní, a je třeba stav léčit pomocí drenáže fluidothoraxu. [7, 8]

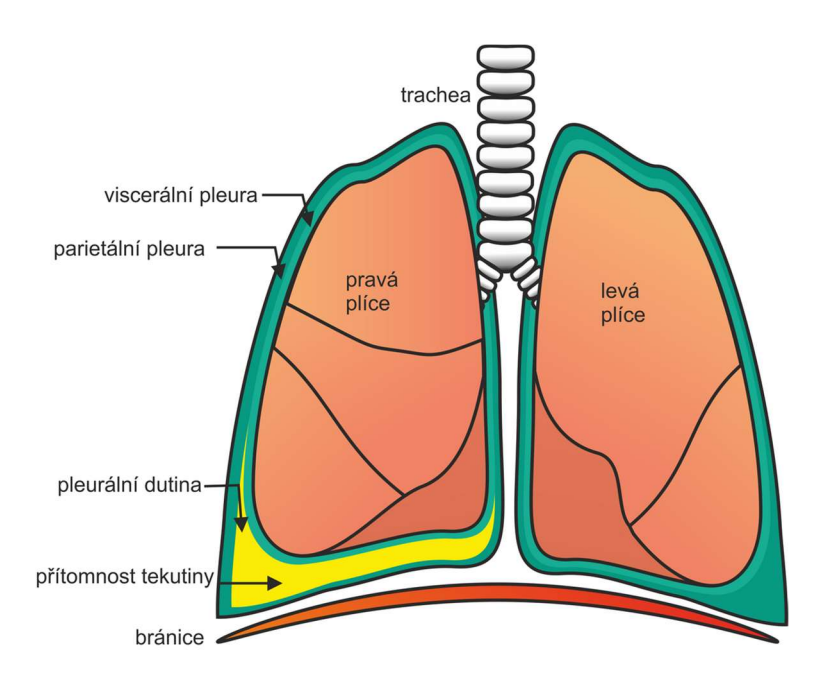

Obrázek 2.1.1: Plicní výpotky v pleurální dutině způsobující fluidothorax, převzato

[9]

## 2.2 Diagnóza fluidothoraxu

Podezření na patologické plicní výpotky se usuzuje na základě anamnézy, kde se jako přímé příznaky objevují dušnost, kašel, bolest na hrudi. Předpoklad pro jejich výskyt jsou také nemoci, které je způsobují jako nádorové onemocnění plic, cirhóza jater, kardiovaskulární choroby a další. V případě, že není výskyt patologických plicních výpotků indikován přítomností patologického stavu, který by je způsobil, pacient je podroben diagnostickému vyšetření. Diagnózu provádí vyšetřující lékař, který provede poslech hrudi pomocí stetoskopu a poklep hrudi, a následně se provádí ověření pomocí rentgenu, počítačové tomografie (CT), ultrazvuku, bronchoskopie a biopsie. [2]

#### 2.2.1 Použití diagnostických metod využívajících ionizační záření

Použití rentgenu pro vyšetření plicních výpotků patří k základním vyšetřením pro jejich diagnostiku. Používá se předo-zadní (detekce od přítomnosti 200 ml tekutiny) a boční snímek (detekce od přítomnosti 50 ml tekutiny). Snímkuje se ve stoje, popřípadě v sedě, protože se výpotky hromadí v dolní části pleury, a jejich zobrazení je tedy snazší. Obtížnější je zobrazení na JIP (jednotce intenzivní péče), kdy jsou pacienti imobilizováni, nebo pod vlivem analgetik. V tom případě se pořizuje předo-zadní snímek v leže, kdy je detektor umístěn pod záda pacienta. Nevýhodou je, že objem pleurální tekutiny bývá podhodnocen, a v případě předo-zadního snímku bývá tekutina rozprostřena, což se na výsledném obrázku může jevit jako lehké snížení transparence, nebo se nemusí objevit vůbec. Proto zdánlivě normální RTG nález není podstatou pro vyloučení přítomnosti klinicky významných nebo potenciálně nebezpečných pleurálních výpotků. [5, 10, 11]

Použití CT se řadí mezi nejpřehlednější a nejpřesnější metody pro detekci přítomnosti tekutiny v pleurální dutině, kdy je doporučováno používat CT vyšetření s vysokým rozlišením po použití kontrastní látky. CT má výhodu v tom, že skvěle detekuje malé objemy výpotků (50-100 ml), ukázkový snímek uveden na obrázku 2.2.1, kdy je příčinou fluidothoraxu rakovina prsu. Zároveň jsme díky CT snímkování ve většině případů schopni zjistit i původce vzniku výpotků, jako jsou nádory, záněty [5, 11, 12]. Nevýhodou CT naopak je již zmiňované využití ionizujícího záření a není možné provádět snímkování kontinuálně. Dále že ze snímkování provedeného pomocí CT není možné přesně rozeznat a určit, zdali je tekutina transsudát, nebo exsudát. [12]

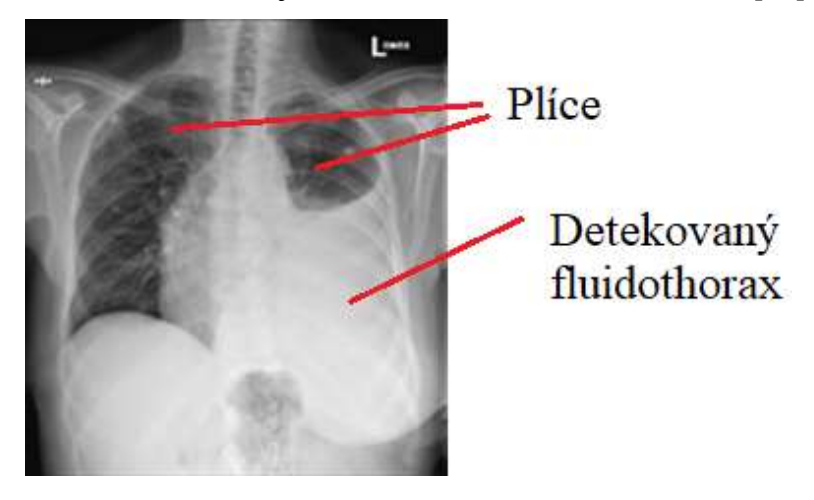

Obrázek 2.2.1: CT snímek pacienta s nálezem fluidothoraxu, převzato[11]

Obě metody využívají pro zobrazení ionizující záření, což vede k dobré kvalitě a rozlišení, a to díky prostupnosti RTG paprsků. To je ovšem i nevýhoda, jelikož je pacient vystaven radiačnímu zatížení. Proto probíhají ověření radiačního zatížení a alternativy dalších metod za účelem zjištění, zda není jiná metoda vhodnější, a k CT snímkování dochází, pokud to je absolutně nutné. [11]

#### 2.2.2 Použití ultrazvuku pro diagnózu fluidothoraxu

V současnosti je význam ultrazvuku vysoký jak pro diagnostiku, tak pro terapii. Mezi hlavní výhody oproti CT patří absence ionizujícího záření, neinvazivní užití, možné použití u pacienta neschopného pohybu (třeba na JIP), a také možnost sledovat postup a vývoj problému v reálném čase což umožňuje hodnotit nejen plicní výpotky, ale případně i příčinu jejich vzniku. Další výhodou vůči CT je, že je velice přesný, dokáže detekovat objemy tekutiny od 5 ml, a zároveň je schopný odlišit plicní výpotky od zesílené pleury. V případě plicních výpotků je také možné určit, zda se jedná o exsudát, nebo transsudát. Ultrazvuk se používá i při terapii fluidothoraxu, kdy se zobrazování v reálném čase může použít pro kontrolování pozice drenáže nebo punkce, aby se zabránilo vzniku pneumotoraxu, nebo punkce jiného orgánu.[2, 3, 5]

Nevýhody ultrazvukového zobrazování pro tuto metodu vyplívají hlavně z fyzikálního principu této metody. Je to z důvodu špatného zobrazení tkání v hlubších vrstvách z důvodu útlumu mechanické vlny v těchto tkáních. Dále může být problematické zobrazování hrudníku hlavně kvůli vzduchu v plicích, který díky své nízké mechanické hustotě odráží velkou část ultrazvukového signálu, což vede k vytvoření rušení a artefaktů ve výsledném snímku, čímž se značně ztíží nebo plně znemožní jeho interpretace. Tyto problémy je možné částečně vyřešit změnou nastavení vyšetření, nebo zvolením vhodnějšího typu ultrazvukové sondy. Jako další nevýhodu můžeme vzít špatnou interpretaci zobrazeného signálu vyšetřujícím, ale to se dá řešit zaškolením, případně přítomností odborníka. [5, 11]

#### 2.2.3 Použití pleurální punkce pro diagnózu fluidothoraxu

Tato metoda se používá jako terapeutická metoda, kdy je třeba odsát množství pleurálního výpotku. Dále se užívá jako doprovodná diagnostická metoda, kdy se pomocí zobrazování ultrazvukem nebo CT zjistila přítomnost plicních výpotků a kdy je třeba zjistit, zda se jedná o transsudát nebo exsudát. Vyšetření získané tekutiny se provádí biochemicky, mikrobiologicky či cytologicky. Výraznou nevýhodou této metody je, že je invazivní, s čímž se pojí víše zmíněná rizika poškození ostatních tkání (punkce plic – pneumotorax), nebo způsobení dalších zdravotních problémů. Riziko poškození dalších orgánů se částečně eliminuje použitím diagnostického ultrazvuku v módu kontinuálního zobrazování pro detekci jehly. [3, 5]

#### 2.2.4 Použití magnetické rezonance pro diagnózu fluidothoraxu

Využití magnetické rezonance (MRI) pro detekci a diagnózu přítomnosti a množství plicních výpotků není příliš běžné. Je to převážně z důvodu špatného prostorového rozlišení a značných pohybových artefaktů, které zabraňují detekci malých množství výpotků. Zároveň není MRI schopná určit, zda se jedná o transsudáty nebo exsudáty. Je ale možné pomocí ní detekovat případné plicní nádory, které mohou plicní výpotky způsobovat, a tedy předpokládat jejich výskyt. Dále se může využít na zhodnocení stavu pleurální dutiny po odebrání tekutiny.[13–15]

### 2.3 Radarové systémy v medicíně

Přes značné rozšíření radarových systémů v různých odvětvích, jako je doprava, armáda nebo letecký provoz, jsou radarové systémy v medicíně mladou disciplínou. Radarové systémy pracující v mikrovlnném spektru (300 MHz – 30 GHz) vykazují vůči ostatním zobrazovacím metodám jisté výhody. Pracují s nízkoenergetickým neionizujícím zářením, ale i přes to mají dobrou pronikavost tkáně. Radarový systém vyšle elektromagnetickou vlnu do měřené tkáně, a na základě odrazů od jednotlivých tkání, jejichž amplituda závisí na jejich vodivosti a permeabilitě je následně vyhodnocována, jak je znázorněno na obrázku 2.3.1, kde TX je prvek vysílač, RX je prvek přijímače [16, 17]. Nevýhoda jejich použití spočívá v tom, že tkáně lidského těla mají zvýšenou elektrickou vodivost, což značně ovlivňuje parametry použití a pronikavost. Nižší frekvence (4–8 GHz) umožňují proniknutí signálu do větší hloubky, ale za cenu sníženého rozlišení. I přes tato omezení mají tyto systémy využití v dnešní medicíně, a s postupujícím vývojem a výzkumem vznikají nové možnosti použití, přičemž přesné využití jsou vysvětleny níže. [18]

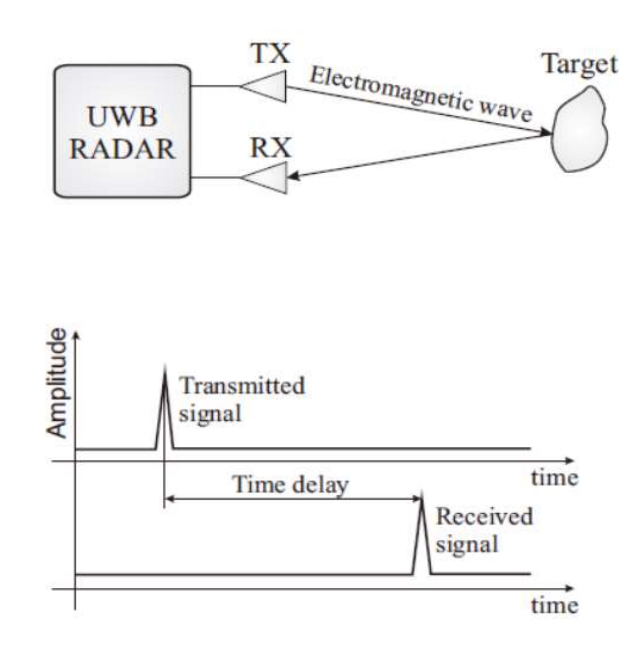

Obrázek 2.3.1: Schéma principu funkce radaru, převzato [19]

#### 2.3.1 UWB radar

UWB radarová metoda pracuje na principu vysílání ultra krátkých elektromagnetických pulsů se šířkou pásma rovnou, nebo větší 500 MHz. Mikrovlnné frekvenční spektrum je zobrazeno na obrázku 2.3.2. Vysílané pulzy při průchodu tkání a na rozhraní různých prostředí interagují s daným prostředím a to např. pohlcením, kdy se vstřebá část energie pulsu, odražením pulzu zpět, nebo pokračují se zmenšenou intenzitou dál. Odražené pulsy se poté vhodně analyzují pro získání měřených údajů. Každá tkáň lidského těla má své specifické dielektrické vlastnosti (elektrickou vodivost a relativní permitivitu), které se využívají pro detekci pozice, kde došlo k odrazu signálu. Mezi hlavní výhody této metody patří široké frekvenční spektrum pulsu umožňující výborné překonávání překážek, dostatečné prostorové rozlišení, malá aplikovaná energie vede k minimálnímu vstřebání energie, je rezistentní k vícecestnému rušení a při externímu použití umožňuje detekovat i pohybové změny pacienta. Výsledné zpracování výsledků je rychlé a také nepotřebuje oproti tomografii speciální technické vybavení. [17, 20]

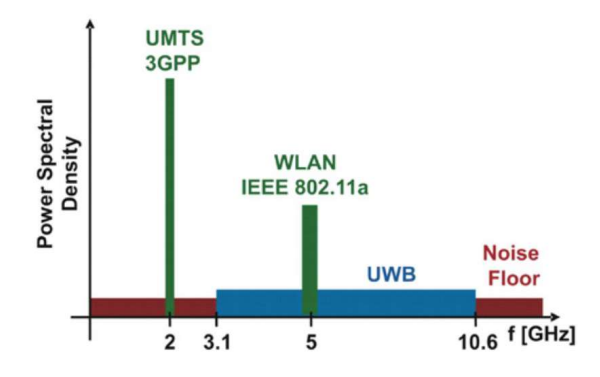

Obrázek 2.3.2: Spektrum UWB radaru v porovnání s ostatními spektry, převzato [21]

## 2.4 Aktuální stav radarových systémů pro použití v medicíně

V medicíně se radarový systém jakožto zobrazovací metoda používá zatím ve fázi klinických testů, a to jako pomocný prvek u radioterapie a chemoterapie kdy je pomocí něj možné detekovat nádory. Jmenovitě probíhá výzkum hlavně pro použití této metody pro detekci raných fází rakoviny prsu, kdy se radar používá pro rychlé a neinvazivní odhalení metastáz[22, 23], identifikace mozkové mrtvice, kdy lze pomocí radaru rozlišit mezi nedokrvením mozku nebo krvácením do mozku [24] a monitorování hladiny glukózy v krvi založeném na měření permitivity a vodivosti krve, a tyto hodnoty jsou pak vztaženy na hladiny glukózy v krvi [25, 26].

Další využití radarových systémů v medicíně je pro bezkontaktní zaznamenávání vitálních funkcí, jako je dechová frekvence, tepová frekvence a tělesná teplota. U takového to bezkontaktního měření je však třeba dbát na rušení a nestabilní podmínky měření, které mohou výrazně ovlivnit výsledky[27].

Možné využití UWB radaru je také v oblasti monitorování zdravotních údajů a parametrů pacienta v domácím prostředí. Díky radaru bude možné detekovat pohyb pacienta, jeho případnou pozici, dýchání, kašel [28].

#### 2.4.1 Radar pro detekci tekutiny v pleurální dutině

Metoda monitorace fluidothoraxu, která by byla založena na radarovém UWB systému pro lokalizaci a zjištění objemu pleurálních výpotků, by byla díky svým vlastnostem ideálním doplněním aktuálně používaných metod diagnostiky. Metodu lze považovat za relativně levnou, robustní a přesnou. Metoda je založena na využití elektromagnetických vln v mikrovlnném spektru s nízkou energií signálu. Jedná se o neionizující záření. Díky rozlišení radarového systému a způsobu detekce by bylo možné zjišťovat přítomnost pleurálních výpotků v malých objemech a nezávisle na pozici pacienta při snímkování. Dále je možnost, že by bylo možné pomocí radarového systému i určit typ pleurálního výpotku na základě hodnot komplexní permitivity. Tyto předpoklady jsou na základě fyzikálního principu metody, kdy je permitivita výpotku mnohem větší než permitivita ostatních tkání těla, což znamená že i malý objem bude detekovatelný a zobrazitelný. [17, 18, 29, 30]

#### 2.4.2 Hygienické limity mikrovlnného záření

Aby nedošlo k ohrožení zdraví lidí obecně a v tomto případě specificky pacientů ve zdravotnictví, byly vytvořeny normy stanovující bezpečné limity, které přístroje používající daný typ záření musí splňovat. Pro bezpečné používání přístrojů využívajících mikrovlnné záření ve zdravotnictví existují mezinárodní normy. Mezinárodní elektrotechnická komise (IEC), vypracovala normy řady IEC 60601, které stanovují bezpečnostní požadavky na zdravotnické elektrické přístroje, včetně přístrojů využívajících mikrovlnné záření. Zároveň mezinárodní komise pro ochranu před neionizujícím zářením (ICNIRP) stanovuje limity expozice pro neionizující záření, kam spadá i záření mikrovlnné. Limity mikrovlnného záření se udávají v několika veličinách, jako například proudová hustota  $J\,(\text{A/m}^2)$ , hustota dopadajícího výkonu  $p\;(\text{W/m}^2)$ , SAR (specific absorbtion rate) (W/kg), intenzita elektrického pole E (V/m) a intenzita magnetického pole H (A/m). [31, 32]

## 3 Cíle práce

Cílem práce je studie proveditelnosti a návrh systému pro monitoraci množství tekutiny v pleurálním prostoru a její pozice s využitím UWB mikrovlnného radaru. Pro jeho vytvoření použiji UWB antény impedančně přizpůsobené pro vyzařování s centrální frekvencí 3 GHz se šířkou pásma 2,5 GHz. Pro realizaci tohoto cíle nejprve v numerickém simulátoru Sim4Life provedu studii proveditelnosti za pomocí jedné antény na zjednodušeném anatomickém modelu pro minimálně pět klinicky relevantních případů objemu výpotků v plicích, s cílem zjistit limity a omezení metody a ověřit její funkčnost. Pro ověření získaných výsledků ze studie proveditelnosti navrhnu v prostředí Matlab vhodný algoritmus, který se bude používat i ke grafické prezentaci vyhodnocovaných výsledků. Dalším krokem bude vytvořit upravený model hrudi z anatomického modelu pacienta DUKE. V numerickém simulátoru Sim4Life na takto upravený model rozmístím antény UWB radarového systému tak, abych UWB signálem maximálně pokryl zobrazovanou oblast plic s cílem získat data o velikosti a pozici lokalizovaného výpotku, a to pro minimálně tři klinicky relevantní případy objemu výpotků v plicích. Získaná data vyhodnotím pomocí již vytvořeného algoritmu v prostředí Matlab a provedu jejich zobrazení pro lepší interpretaci. Další částí je vytvoření 3D modelu hrudi pomocí 3D tisku na základě modelu užitého pro simulace. Na tomto modelu pak provedu měření pro minimálně tři klinicky relevantní případy objemu výpotků v plicích. Na základě výsledků tohoto měření provedu ověření s výsledky získanými simulací.

## 4 Metody

## 4.1 Model anténního elementu

Návrh radarového systému a anatomicky věrného pacientského modelu, na kterém jsem prováděl simulace, probíhaly v programu Sim4Life, který umožňuje provádět EM simulace podle zadaných parametrů. Jako anténní element, který sloužil jako zdroj UWB pulsů, jsem použil anténu poskytnutou vedoucím práce [33] . Kvůli používání anténního elementu v UWB režimu je třeba, aby byl tento element pro tuto funkci vhodně navržen, a tento návrh je přes rámec tohoto projektu. Anténní element a jeho rozměry jsou zobrazeny na obrázku 4.1.1. Jde o typ motýlkové antény o rozměrech stran substrátu 29,5 mm a 60 mm pro jeden pól antény, přičemž mezera mezi substráty je 0,508 mm . Velikost balunu antény je 25 mm na širším konci a 1 mm na tenčím konci, délka balunu je 48,5mm. Rozměry substrátu balunu jsou 34 mm a 48,5 mm. Před anténou je umístěna přizpůsobovací tekutina (Matching Liquid – ML). Její umístění mezi anténu a model je za účelem vodivého propojení anténního elementu s nerovným povrchem těla, což znamená, že jeho velikost bude při simulaci přizpůsobena pozici těla. Celý anténní element je zobrazena na obrázku 4.1.2.

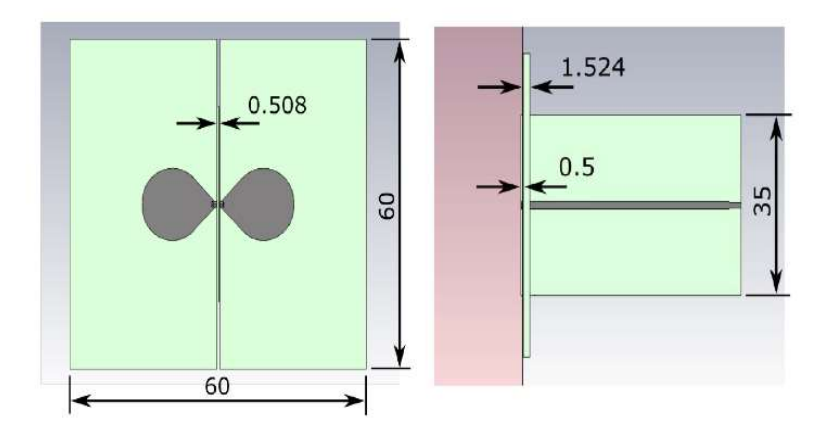

Obrázek 4.1.1: Anténní element, převzato [33]

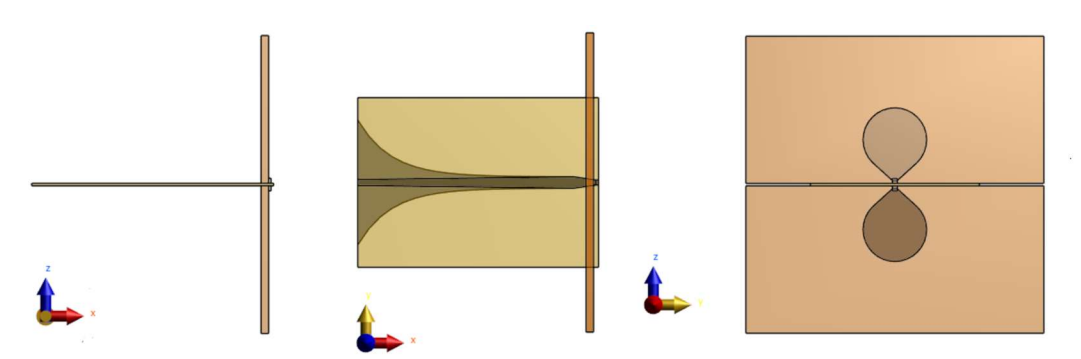

Obrázek 4.1.2: Provedení anténního elementu v prostředí Sim4Life s ML

Napájení anténního elementu jsem provedl dle potřeb simulace, nastavované hodnoty jsou uvedeny v tabulce 4.1.1 a odpovídající vstupní signál anténního elementu s nastavením dle tabulky 4.1.1 je zobrazen na obrázku 4.1.3 v časové a frekvenční doméně. Na tomto obrázku vstupního signálu ve frekvenční doméně je zobrazena střední frekvence  $f_c$ , šířka frekvenčního pásma a horní a dolní mezní frekvence  $f_H$  a  $f_L$ .

| Typ nastavení                 | <b>Hodnoty</b>      |
|-------------------------------|---------------------|
| typ signálu                   | Gausssovský<br>pulz |
| Střední<br>frekvence $f_c$    | 3(GHz)              |
| šířka pásma                   | 5(GHz)              |
| Amplituda<br>signálu $U$      | 1(V)                |
| Impedance<br>napájecího portu | 50 $(\Omega)$       |

Tabulka 4.1.1. Nastavení zdrojového elementu pro anténní element.

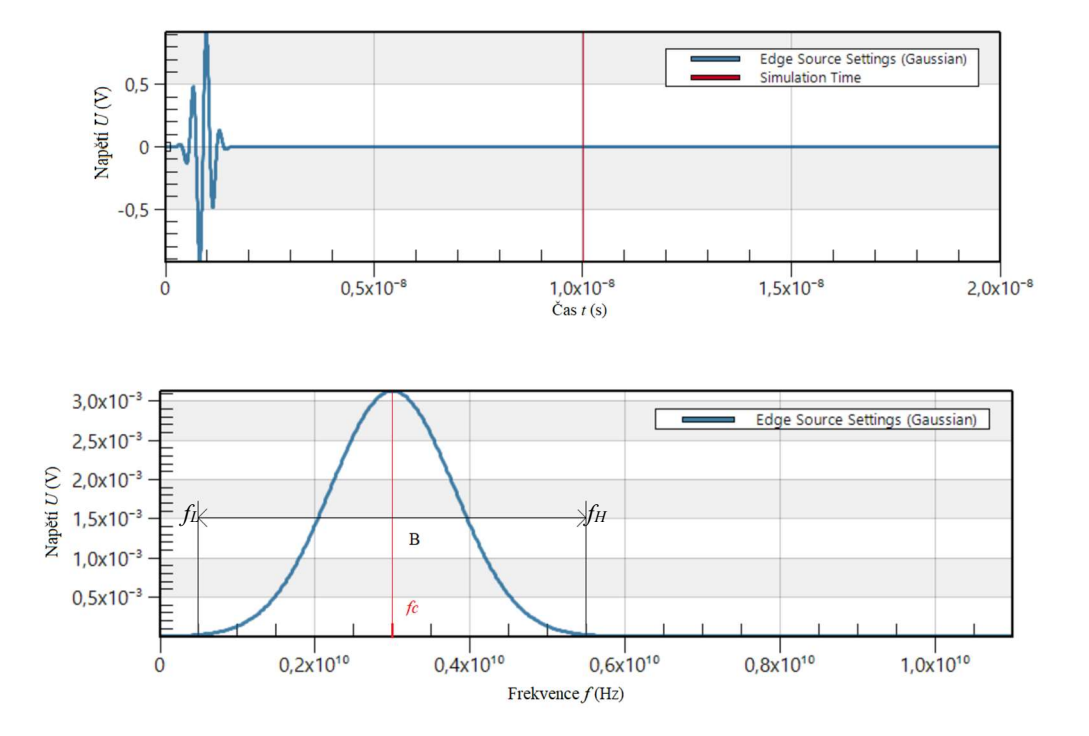

Obrázek 4.1.3. Vstupní signál zdroje anténního elementu v časové a frekvenční doméně

#### 4.1.1 Upravený anténní element pro reálné měření a simulace

Kvůli požadavku úspory místa za účelem šetření materiálu a efektivnějšího využití použitelné plochy jsem provedl úpravu anténního elementu podle reálné předlohy tak, aby provedená úprava nijak neovlivnila vlastnosti výsledného anténního elementu. Předmětem této úpravy bylo zmenšení plochy substrátu v ose vodorovné s balunem tak, že substrát byl z každé strany o 0,5 mm větší než balun. Provedená změna v prostředí Sim4Life je uvedena na obrázku 4.1.4.

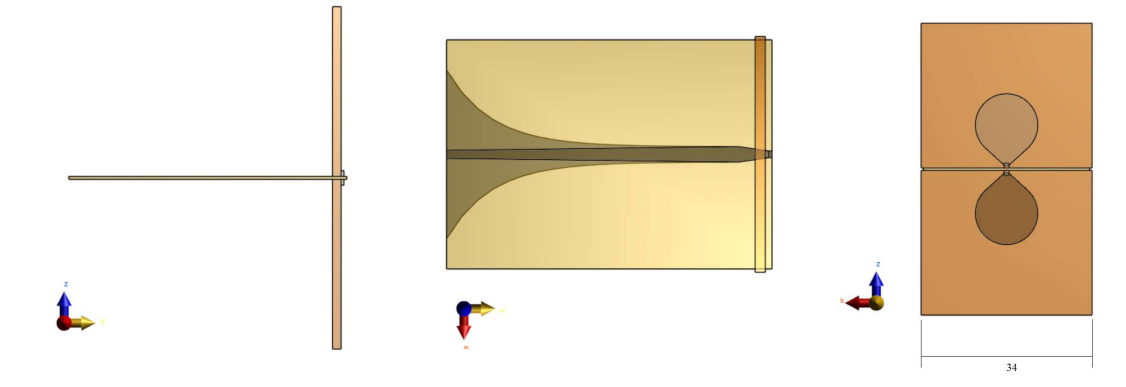

Obrázek 4.1.4: Upravený anténní element

### 4.2 Studie proveditelnosti

Pro ověření funkčnosti navrhnutého anténního elementu, zjištění jeho detekčních limitů a použitelnosti metody provedu studii proveditelnosti pro detekci pozice a tloušťky vrstvy výpotku ve zjednodušeném modelu v simulátoru Sim4Life v režimu EM simulací. Zjednodušený model a jeho rozměry jsou uvedeny na obrázku 4.2.1, na obrázku 4.2.2 je uvedena sestava v simulátoru Sim4Life.

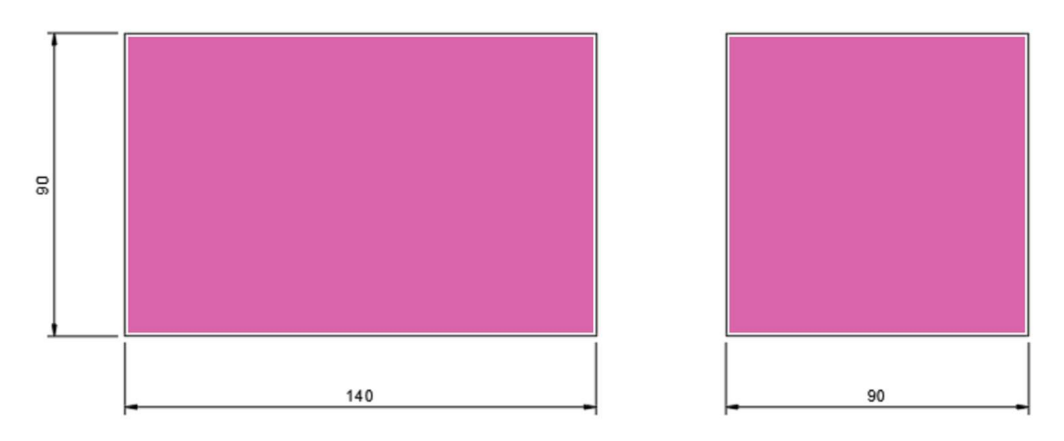

Obrázek 4.2.1: Zjednodušený model pro studii proveditelnosti

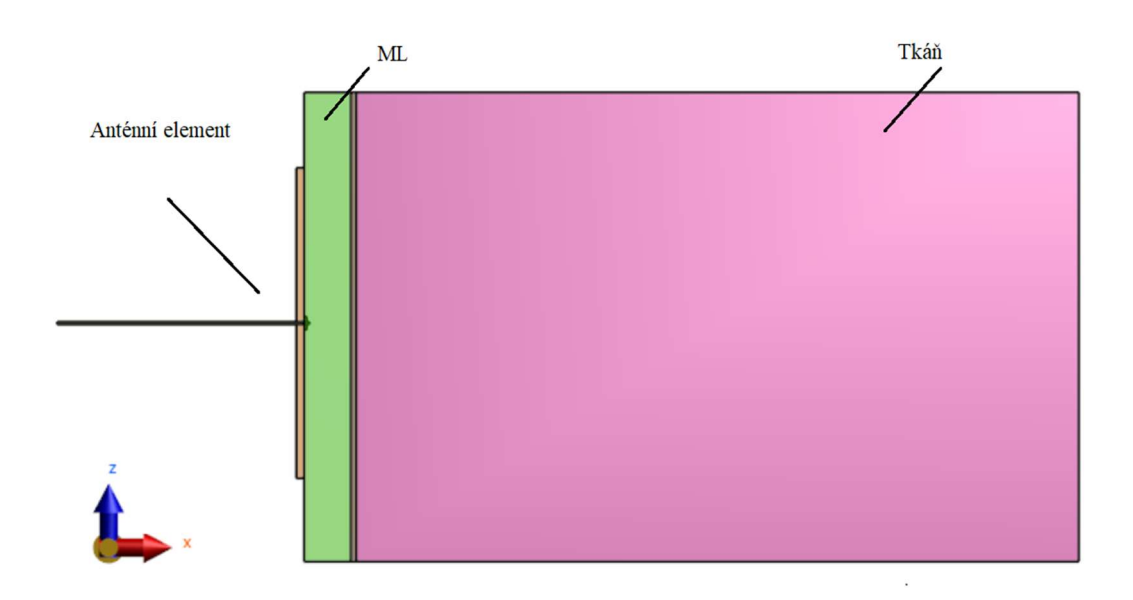

Obrázek 4.2.2: Model pro studii proveditelnosti v simulátoru Sim4Life s anténním elementem

Na takto zjednodušeném modelu budou probíhat dvě sady simulací. Cílem první sady simulací je zjistit detekční limity radarové metody z hlediska maximální a minimální vzdálenosti detekované vrstvy od anténního elementu a příklad jejího provedení je uveden na obrázku 4.2.3. Pro tyto simulace je detekovaná vrstva vždy o tloušťce 20 mm, a posouvá se její pozice od začátku modelu tkáně.

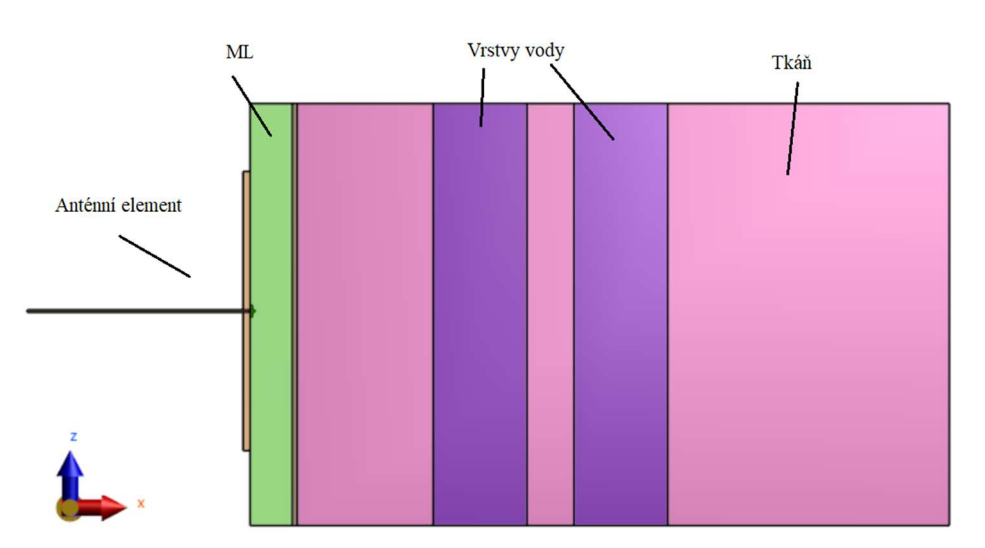

Obrázek 4.2.3: Model studie proveditelnosti pro detekci vzdálenosti vrstvy

 Cílem druhé sady je zjistit maximální a minimální možnou šířku této detekované vrstvy, pro kterou je ještě možné detekovat odražený signál pro výpočet šířky a její provedení je uvedeno na obrázku 4.2.4. Vložené detekované vrstvy byly vždy v hloubce 30 mm od začátku modelu tkáně a měli proměnnou tloušťku, která se detekovala.

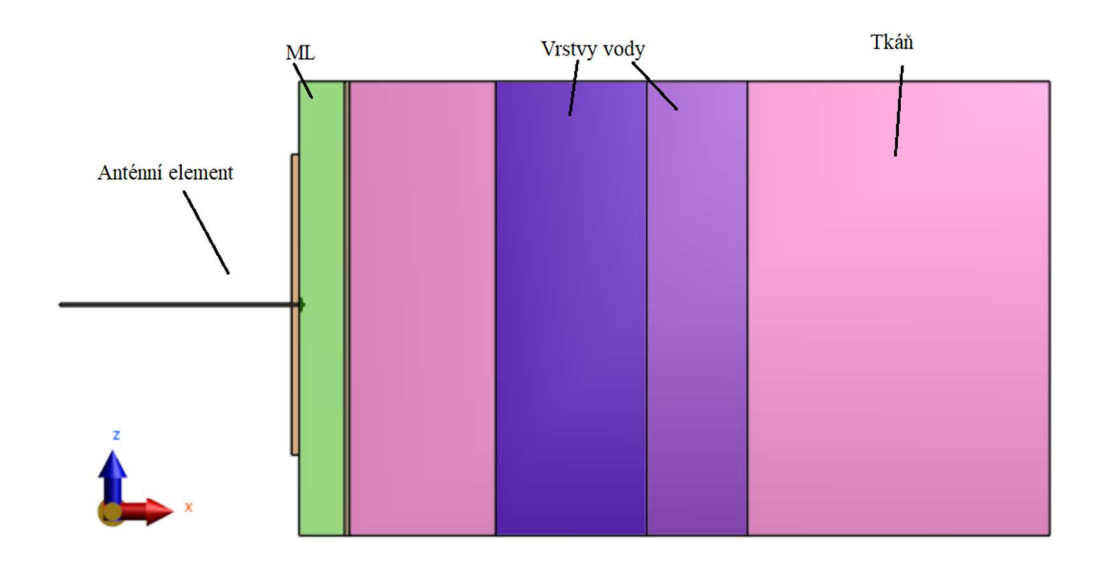

Obrázek 4.2.4: Model studie proveditelnosti pro výpočet šířky

Pro porovnání přesnosti bude jako detekovaná vrstva použitá voda, která bude v jednom případě s dielektrickými parametry destilované vody (nižší elektrická vodivost), v druhém případě s parametry jako plicní výpotek (vyšší elektrická vodivost). Každá sada simulací bude ještě dělena podle dielektrických parametrů tkáně, ve které se bude detekovaná vrstva nacházet. Bude to převážně svalová tkáň (vyšší elektrická vodivost) a převážně tuková tkáň (nižší elektrická vodivost). Tato měření probíhaly s cílem ověření funkčnosti u obou limitních případů tělesné stavby pacienta. Použité dielektrické parametry jsou uvedeny v tabulce 4.2.1.

| Tkáň       | Elektrická vodivost<br>(S/m) | Relativní permitivita (-) |
|------------|------------------------------|---------------------------|
| Sval       | 1,45                         | 53,29                     |
| Tuk        | 0,20                         | 53,29                     |
| ML         | 0,20                         | 83,78                     |
| Výpotek    | 0,80                         | 83,78                     |
| Voda       | 0,20                         | 83,78                     |
| <b>PEC</b> | 0,00                         | 1,00                      |
| Substrát   | $0,40.10^{-3}$               | 3,65                      |
| Vzduch     | 00                           | 1,00                      |

Tabulka 4.2.1: Dielektrické parametry tkání pro studii proveditelnosti

#### 4.2.1 Chyby metody

Při simulacích i při reálném měření pozice a rozměrů výpotků, kdy jako výsledek získávám odražený radarový signál a z něj dopočítávám vzdálenosti, tak vypočtené hodnoty nemusí vždy odpovídat skutečnosti kvůli jevům, které nejsme vždy schopni plně odstranit nebo kompenzovat. Z toho důvodu se vypočítají relativní a absolutní chyba měření, které tyto vzniklé nepřesnosti vhodně interpretují. Velikost absolutní chyby se vypočte dle vzorce (4.2.1), a relativní chyba dle vzorce (4.3.2). [34]

$$
\Delta X = X_M - X_P \tag{4.3.1}
$$

Kde  $\Delta X$  je absolutní chyba vypočtená rozdílem hodnoty  $X_M$  naměřené nebo nasimulované od hodnoty  $X_P$  reálné nebo pravé.

$$
\delta = \frac{\Delta X}{X_P} \cdot (100\,\%) \tag{4.3.2}
$$

Kde  $\delta$  je absolutní chyba,  $\Delta X$  je vypočtená absolutní odchylka a  $X_P$  je reálná hodnota.

#### 4.3 Zpracování signálů

Pro zpracování a analyzování výsledků ze studie proveditelnosti, následných simulací a experimentálních měření, jsem navrhnul v prostředí Matlab vhodný algoritmus, který je uveden v příloze B. Mezi jeho funkce patří předzpracování signálu pro zjednodušení jeho následného vyhodnocování, zobrazení odrazových charakteristik signálu, detekce vrcholů a určení vzdáleností, výpočet hloubek odrazů pro dané prostředí. Funkce algoritmu probíhají postupně. Začíná se načtení výstupních dat simulace v podobě textového souboru. Jsou potřeba data simulace zdravého těla bez plicních výpotků (použití jako vstupní referenční signál) a data z modelu s vloženou postiženou vrstvou – plicním výpotkem (použití jako data vzorku). Tyto dva načtené signály se od sebe odečtou, čímž vznikne požadovaný diferenční signál obsahující odezvu na detekovanou vrstvu – výpotek. Na diferenční signál se aplikuje Hilbertova transformace. Tato funkce se provádí pro analýzu signálu ve frekvenčním spektru, kdy pro tento signál vytvoří obálku. Data takto upravená Hilbertovou funkcí je možné znormalizovat dle vzorce (4.3.1)

$$
U_N = \frac{U(t)}{U_{MAX}} \tag{4.3.1}
$$

Kde  $U(t)$  je průběh dané funkce,  $U_{MAX}$  je její maximální hodnota a  $U_N$  je hodnota normalizovaného signálu.

Signály po úpravě Hilbertovou funkcí upravím pomocí funkce TGC použitím vzorce (4.3.2)

$$
U(t) = U(0) \cdot e^{-t \cdot \alpha} \tag{4.3.2}
$$

Kde  $U0$  je průběh signálu v čase před úpravou,  $U(t)$  je signál v čase po úpravě, r je vzdálenost vypočtená dle (4.3.3) a  $\alpha$  je koeficient útlumu vypočtený dle (4.3.4)

$$
l = \frac{c}{\sqrt{\varepsilon_s}} \cdot t \tag{4.3.3}
$$

Kde c je rychlost světla, t je čas v průběhu a  $\varepsilon_r$  je relativní permitivita.

$$
\alpha = \sqrt{\pi \cdot f \cdot \mu_0 \cdot \sigma} \tag{4.3.4}
$$

Kde f je centrální frekvence,  $\mu_0$  je permeabilita vakua a  $\sigma$  je elektrická vodivost.

Z takto upraveného signálu najdu pomocí funkce Findpeaks maxima signálu. Pro nalezená maxima vstupního signálu a první odezvy v materiálu odečtu jejich souřadnice na časové ose. Pomocí upraveného vzorce (4.3.5) pro známé velikosti a permitivity balunu a ML vypočítám čas průchodu vlny, který poté přičtu k maximu vstupního signálu, čímž dojde k jeho posunutí na úroveň pacienta.

$$
t = \frac{\sqrt{\varepsilon_r} \cdot 2 \cdot l}{c} \tag{4.3.5}
$$

Výsledný čas použiji pro přepočet na vzdálenost pomocí vzorce (4.3.6). Zlomek je dělený číslem 2, protože vlna se šíří nejprve směrem k vrstvě, a poté se odražená šíří zpět, a tedy požadovaná reálná vzdálenost je poloviční vůči celkové uražené cestě.

$$
l = \frac{c \cdot t}{2 \cdot \sqrt{\varepsilon_r}}\tag{4.3.6}
$$

Význam uvedených veličin byl zmíněn u výše uvedených vzorců.

### 4.3.1 Úpravy signálů v algoritmu pro získání výsledků

Do algoritmu pro zpracování signálů nejprve nahraji změřené signály ze simulací referenčního modelu bez výpotků a vzorkového modelu s výpotky. Velikosti napětí U těchto signálů od sebe odečtu, přičemž časová osa t zůstane stejná. Takto získaný diferenční signál je možné použít pro další zpracování, protože obsahuje odezvu na výpotek. Na takto upravený signál aplikuji Hilbertovu transformaci. Poté v případě potřeby použiji funkci TGC, která kompenzuje úbytek amplitudy signálu v čase nebo hloubce. Na obrázku 4.3.1 je uvedena TGC dle vzorce 4.3.2 pro  $U(0) = 1$ .

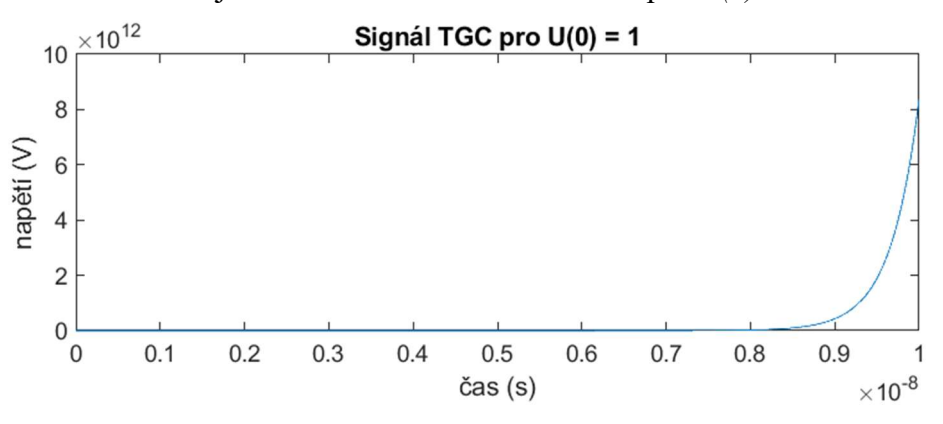

Obrázek 4.3.1: Průběh signálu po TGC při  $U(0) = 1$ 

Posunutí vstupního signálu pro jednodušší odečtení peaků je možné díky známým dielektrickým a rozměrovým parametrům anténního elementu (balun) a ML. Toto posunutí umožňuje interpretovat signál po úpravě algoritmem tak, jako by byl zdrojový element umístěn přímo na kůži, čímž vznikají lépe interpretovatelná a uchopitelná finální data, protože výsledné změřené hodnoty budou přímo popisovat reálné rozměry a pozice výpotků v těle pacienta.

Souřadnice uložených vrcholů odečteného signálu, které se získají pomocí funkce findpeaks, odečtu od vstupního signálu, čímž získám čas, kdy došlo v modelu k odrazu signálu. Jako počáteční bod se použije vstupní signál referenčního zdravého modelu, který bude posunut o odpovídající vzdálenosti balunu a ML, protože se skrz ně šíří signál vždy stejně.

#### 4.3.2 Signály experimentálního měření

Experimentální měření probíhalo pro každý případ stokrát. Proto jsem po načtení signálů do algoritmu použil funkci mean, která z těchto načtených signálů vytvořila jeden průměrný. Dále jsem kvůli rušení signálu použil funkci movmean, která signál vyhladila tím, že z okolních hodnot vypočetla průměrné hodnoty.

## 4.4 Pacientský model

Jako anatomicky věrný pacientský model jsem zvolil sken mužského pacienta ve věku 34 let, poskytovaný firmou Zurich MedTech, který umožňoval jednoduché vložení do simulačního programu Sim4Life, který je od totožné firmy. Model je nazýván "Duke", a je zobrazen na obrázku 4.4.1. V rámci projektu pro detekci plicních výpotků je třeba simulovat pouze část hrudníku, proto byl model zjednodušen jen dostačující na hrudní část, která je zobrazena na obrázku 4.4.2. [35]

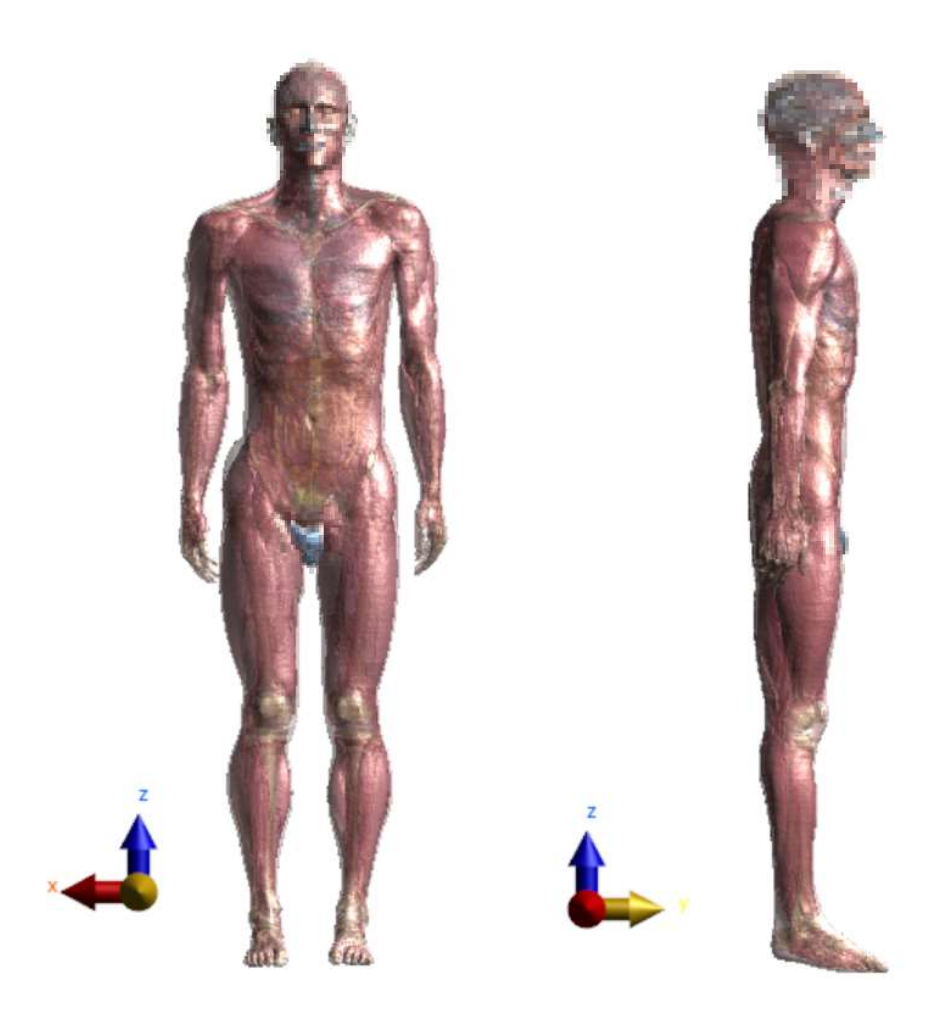

Obrázek 4.4.1: Model DUKE [35]

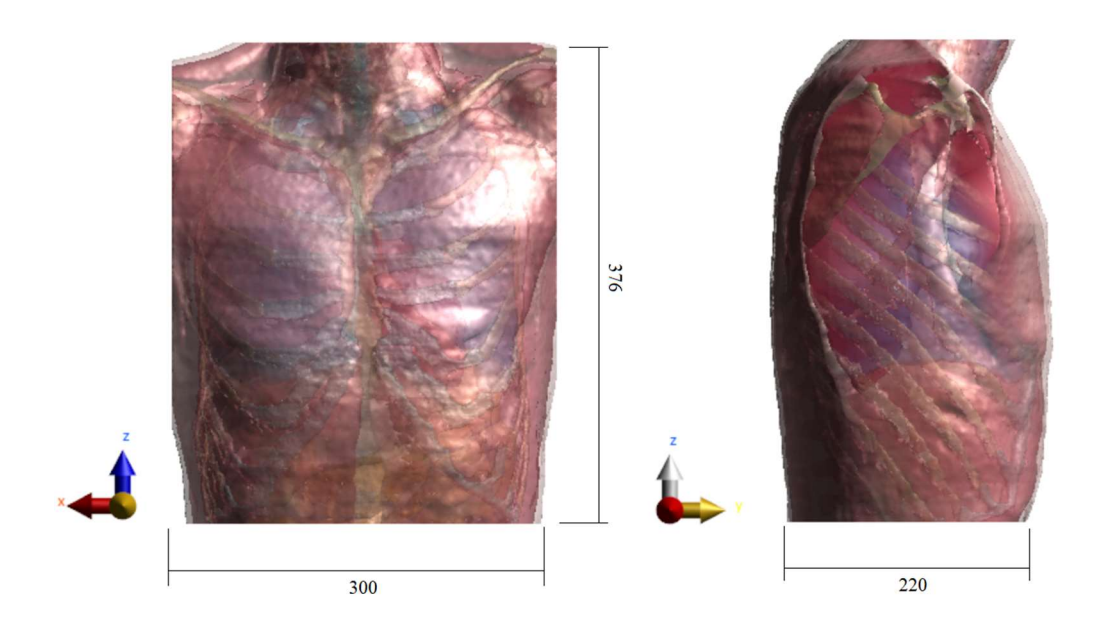

Obrázek 4.4.2: Upravený model DUKE [33, 35]

Pro takto zjednodušený model byla každé tkáni připsaná její odpovídající hodnota permitivity a vodivosti, a to pro střední hodnotu 2 GHz (důvod je popsán v diskusi). Hodnoty parametrů tkání byly získány z databáze ITIS pro dielektrické parametry tkání těla [36], a pro každou tkáň jsou zobrazeny v tabulce 4.4.1.

| Tkáň           | Elektrická vodivost (S/m) | Relativní permitivita (-) |
|----------------|---------------------------|---------------------------|
| sval           | 1,45                      | 53,29                     |
| tuk            | 0,21                      | 10,96                     |
| chrupavka      | 1,42                      | 39,76                     |
| mozkomíšní mok | 3,07                      | 66,91                     |
| kost           | 0,65                      | 19,09                     |
| plice          | 0,68                      | 20,79                     |
| mícha          | 0,91                      | 30,63                     |
| srdce          | 1,91                      | 55,82                     |
| ledviny        | 2,09                      | 53,85                     |
| játra          | 1,40                      | 43,82                     |
| žaludek        | 1,84                      | 62,89                     |
| ML             | 0,20                      | 83,78                     |
| voda           | 0,20                      | 83,78                     |
| <b>PEC</b>     | 0,00                      | 1,00                      |
| substrát       | $0.4 \cdot 10^{-3}$       | 3,65                      |
| vzduch         | 0,00                      | 1,00                      |
| výpotek        | 0,80                      | 83,78                     |

Tabulka 4.4.1: Parametry tkání zjednodušeného modelu

## 4.5 Simulace na upraveném modelu DUKE

Z připraveného anténního elementu z bodu 4.1 a z připraveného modelu těla pacienta z bodu 4.4 jsem složil výsledný model, na kterém probíhaly sady simulací pro detekce plicních výpotků a výpočty jejich průměrů, kdy se získané výsledné hodnoty vyhodnocovali pomocí vytvořeného algoritmu popsaného v bodě 4.3. Postižené části pro simulaci byly vytvářeny tak, že se naklonoval model plic, a z nich se pomocí funkce subtract from vyřízla požadovaná část plic, která poté sloužila jako plicní výpotek. K simulacím samotným se díky předpokladu symetrie plic používala pouze levá strana modelu, případné limitace tohoto provedení budou popsané v diskusi.

Simulace samotné probíhaly pro sestavu upraveného pacientského modelu DUKE s jedním anténním elementem pro aplikaci poznatků ze studie proveditelnosti, kdy se zjišťovala přesnost detekce a její limity. Sestava pro tento typ simulace s průřezem je uvedena na obrázku 4.5.1.

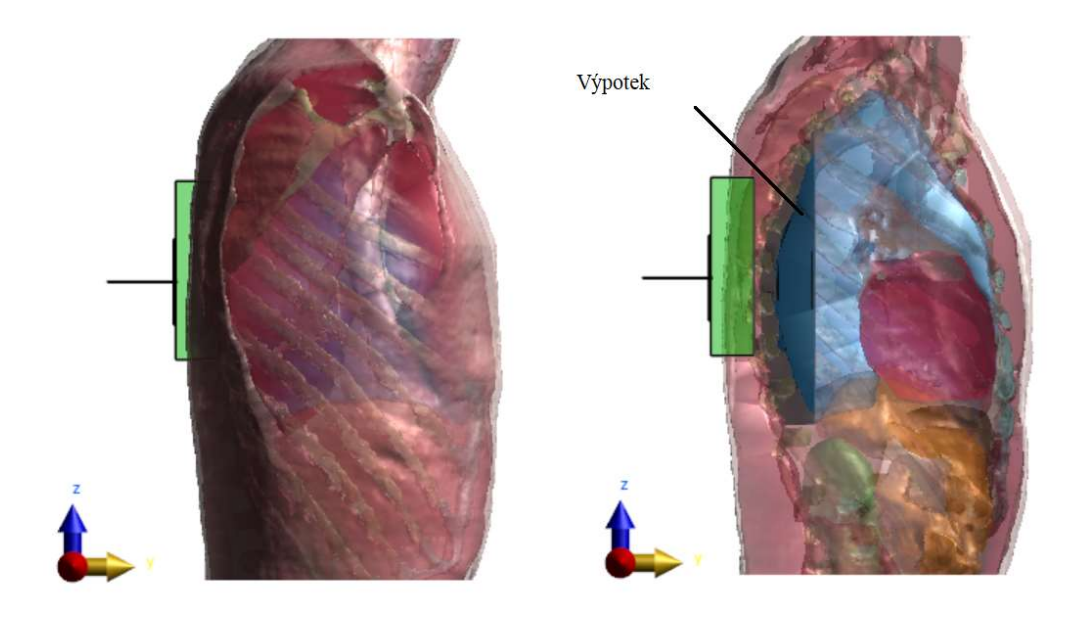

Obrázek 4.5.1: Sestava pro simulaci s jedním anténním elementem a průřez dané soustavy

Dále se prováděla simulace na sestavě upraveného pacientského modelu DUKE s větším počtem anténních elementů s cílem pokrýt vyzařovaným UWB signálem celý zobrazovaný prostor. K co největšímu pokrytí byl anténní element zmenšen bez změny jeho parametrů (dle bodu 4.1.1 obrázek 4.1.4) tak, aby se dalo na model umístit co nejvíce elementů. Sestava je uvedena na obrázku 4.5.2.

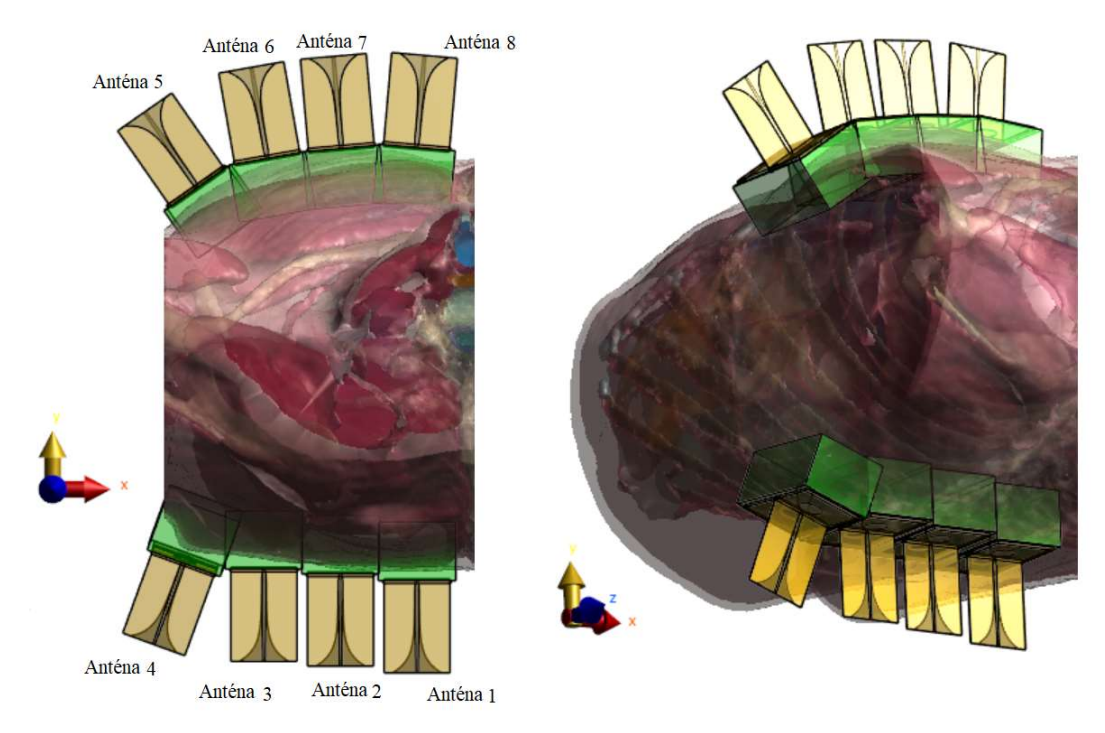

Obrázek 4.5.2: Sestava pro simulaci s více anténními elementy

## 4.6 Experimentální laboratorní model

Pro ověření výsledků získaných pomocí EM simulátoru Sim4Life provedu ověření pomocí experimentálního měření. Pro toto měření bude třeba vytvořit vhodný model levé poloviny těla, který bude zahrnovat levou plíci a upravenou levou skořápku těla tvořenou kůží, kam se model plíce vloží. Dále je třeba vyrobit dvě antény podle parametrů upraveného anténního elementu, které se použijí jako přijímač a vysílač pro radar, a nakonec je třeba navrhnout a pomocí 3D tiskárny vytisknout vhodné formy pro výrobu antén a následně pro ně držáky, které umožní vhodné připevnění k modelu zároveň s místem pro aplikaci ML. Je třeba, aby byly vytištěné 3D části těla a držáky antén duté, kvůli požadavku naplnit je tekutým fantomem, který bude simulovat dielektrické parametry příslušných tkání a prostředí. Proto bude nejvhodnější metodou pro vytvoření takového modelu použití 3D tisku.

#### 4.6.1 Realizace 3D modelu těla

Jako základ tohoto 3D modelu se použije model DUKE, který se opět upraví do vhodné podoby, která je uvedena na obrázku 4.6.1 pro plíci a 4.6.2 pro model těla – skořápku kůže.

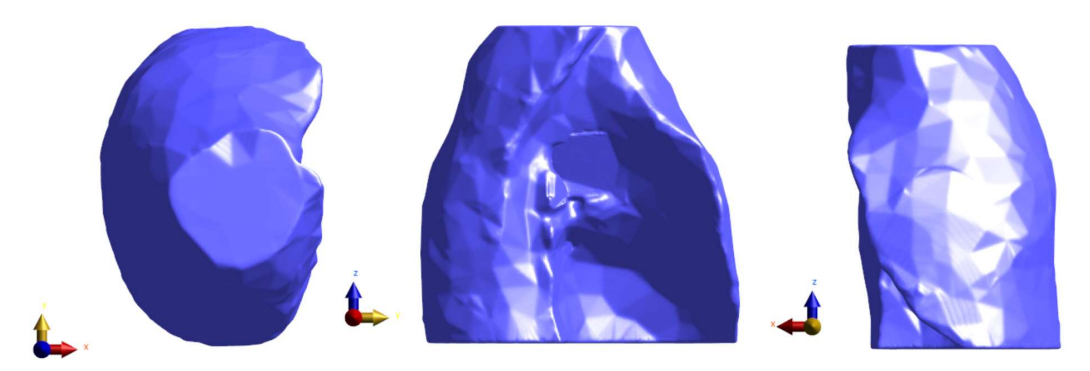

Obrázek 4.6.1: Upravený model levé plíce DUKE v prostředí Sim4Life

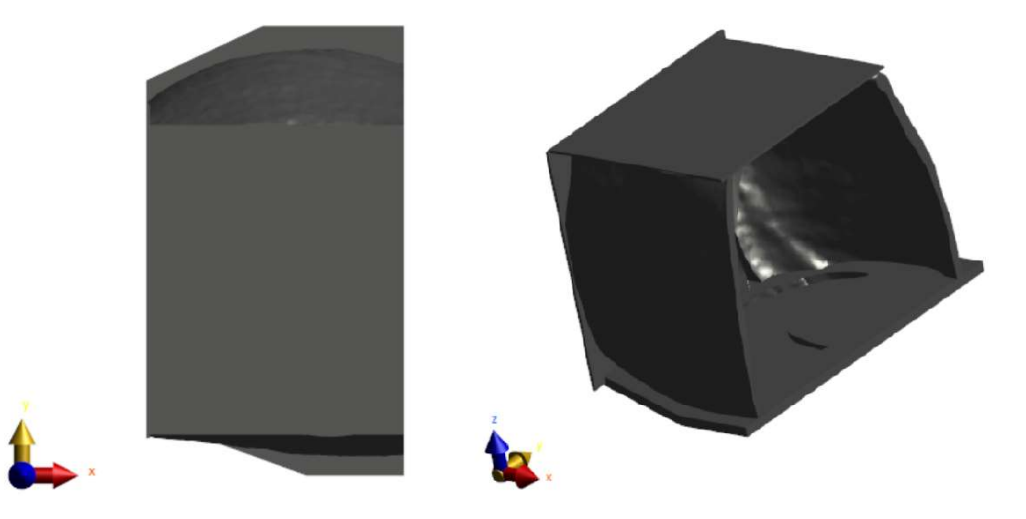

Obrázek 4.6.2: Upravený model těla – skořápka kůže DUKE v prostředí Sim4Life

Tyto modely se poté exportují jako .STL soubor a na 3D tiskárně se vytisknou. Jejich výsledná podoba je uvedena na obrázku 4.6.3 a 4.6.4. Protože budeme model plnit kapalným fantomem, je třeba prvky natřít epoxidem, který zajistí jejich vodotěsnost.

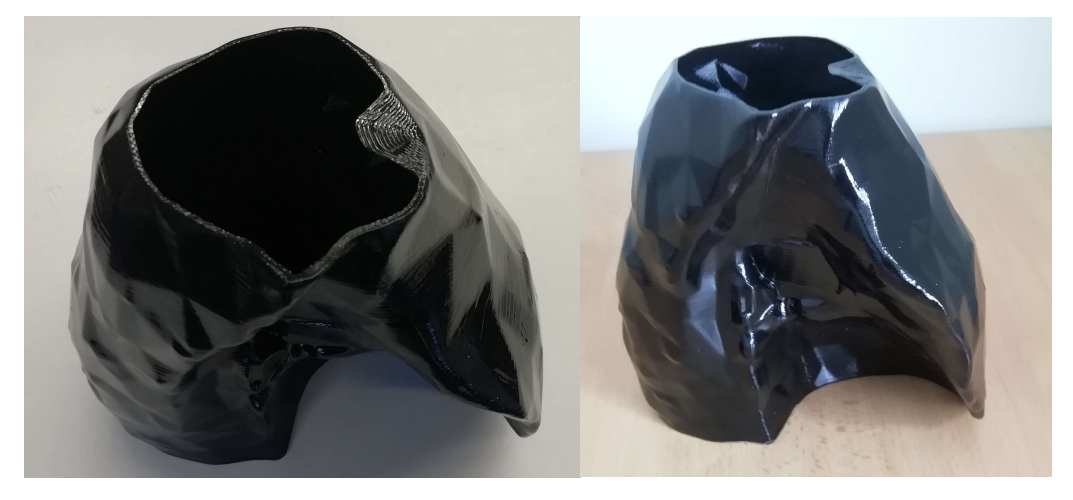

Obrázek 4.6.3: 3D vytištěná plíce

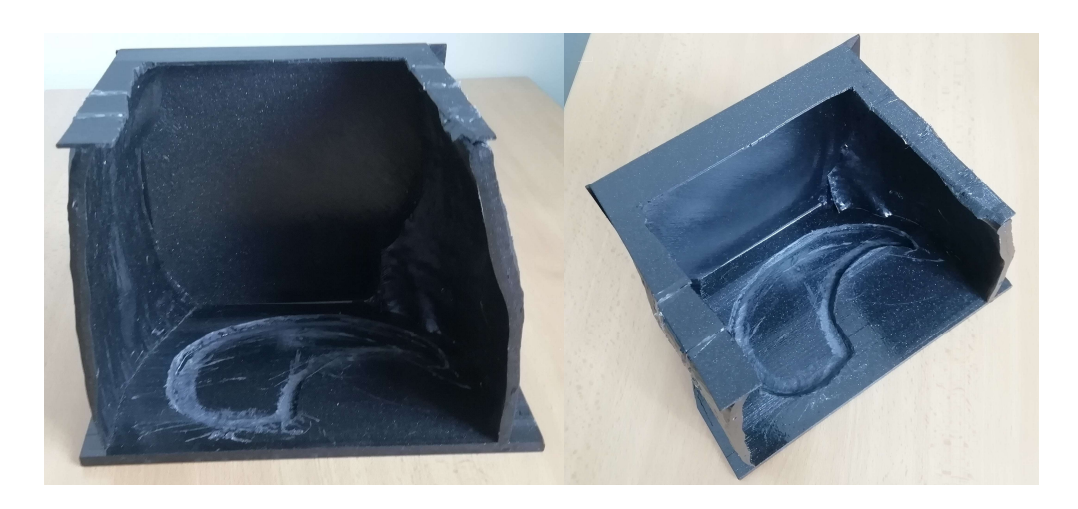

Obrázek 4.6.4: 3D vytištěné tělo – skořápka

Tyto vytištěné části se po vytvrdnutí epoxidu sestavily dohromady a slepily pomocí dvojsložkového epoxidového lepidla, zbylé volné plochy se utěsnily pomocí desek z plexiskla. Veškeré spoje jsou pomocí epoxidového lepidla pečlivě vodotěsně spojeny. Postup skládání a lepení je uveden na následujících obrázcích 4.6.5 až 4.6.6. Ve vrchní části plexiskla jsem vyvrtal díry, které slouží pro nalévání a vylévání tekutých fantomů do části těla a plíce.

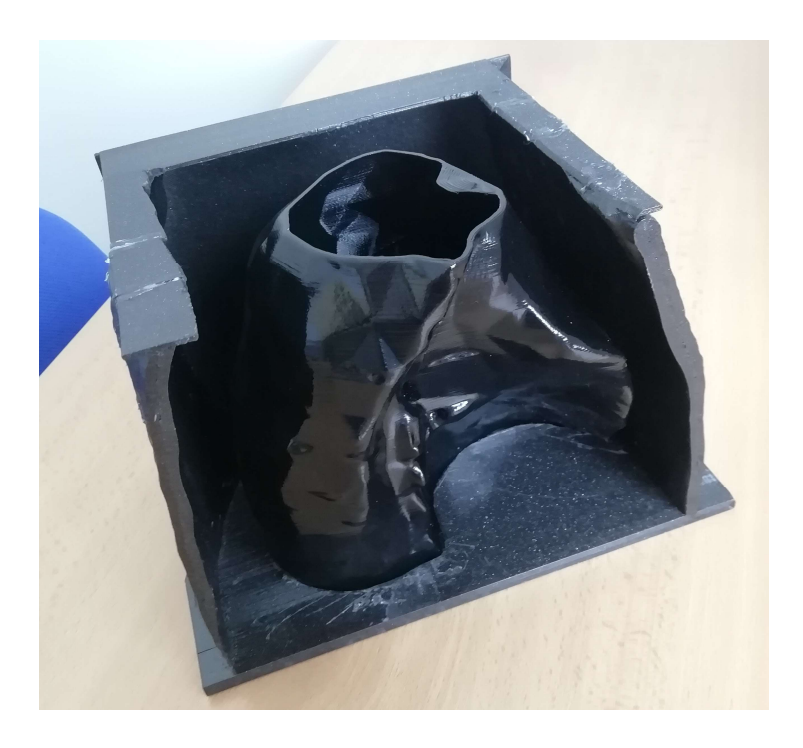

Obrázek 4.6.5: Model Plíce vložený do modelu těla

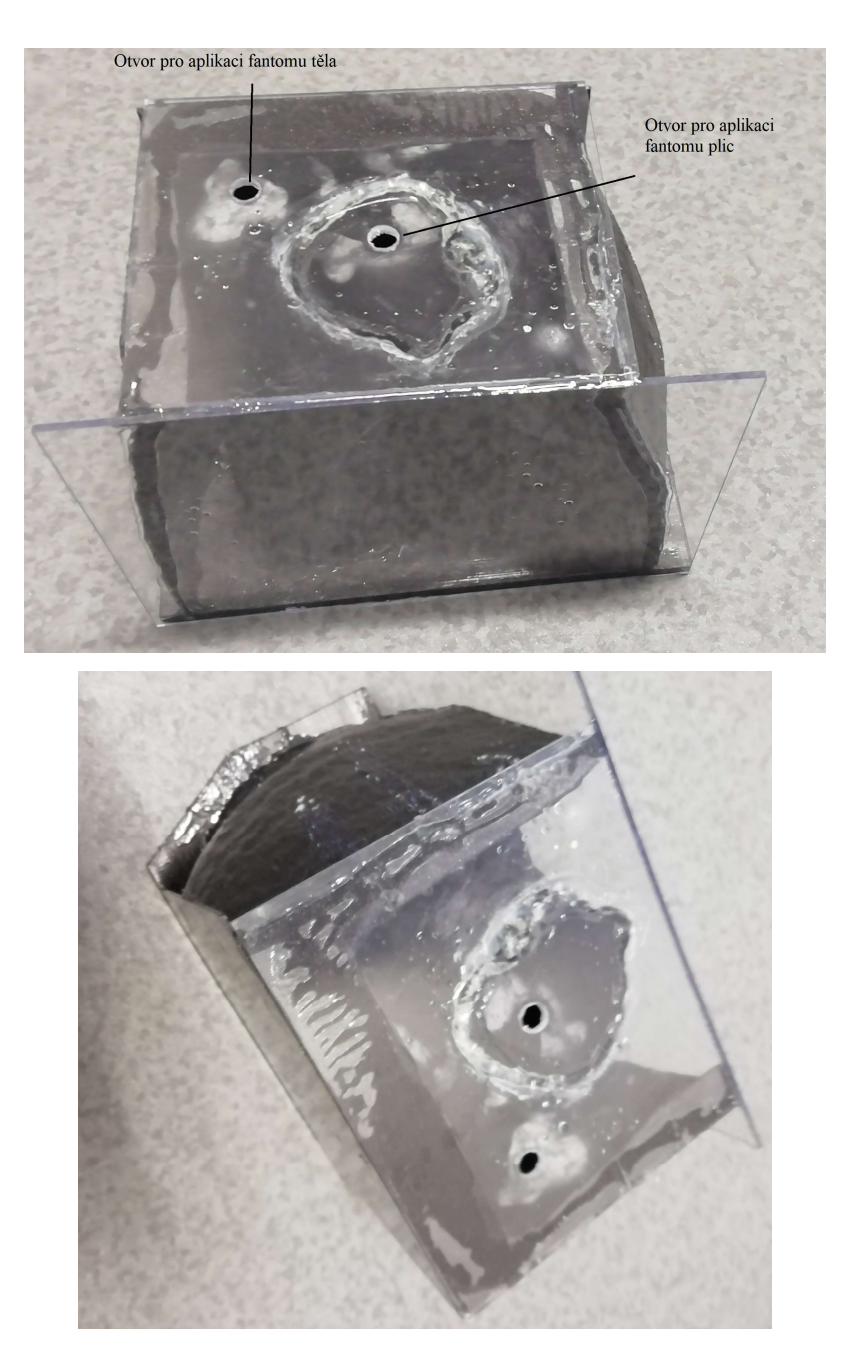

Obrázek 4.6.6: Model s plexisklem přilepenými stranami

### 4.6.2 Vytvoření držáků a forem pro antény

V prostředí Sim4Life na základě modelu anténních elementů z bodu 4.1 vytvořím vhodnou formu, která umožní jejich sestavení a držák, pomocí kterého antény připevním k finálnímu modelu. Tento držák bude zároveň umožňovat aplikaci ML do mezery mezi anténou a modelem těla. Na obrázku 4.6.7 je uveden návrh formy pro sestavení antény, na obrázku 4.6.8 je návrh držáku pro připevnění antény k modelu a k aplikaci ML, kdy pro tuto funkci jsou do držáku vyvrtané díry umožňující nalití ML. Na obrázcích 4.6.9 a 4.6.10 jsou uvedené 3D vytištěné modely příslušných částí.

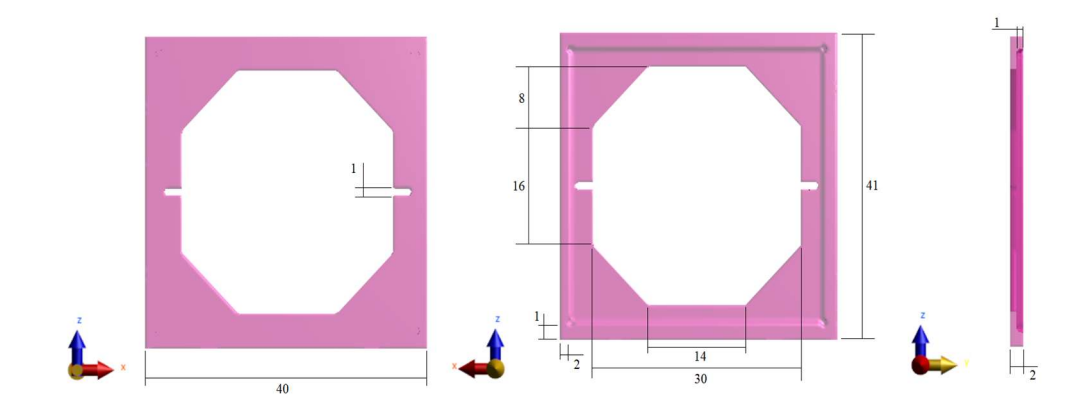

Obrázek 4.6.7: Návrh formy pro sestavení antény

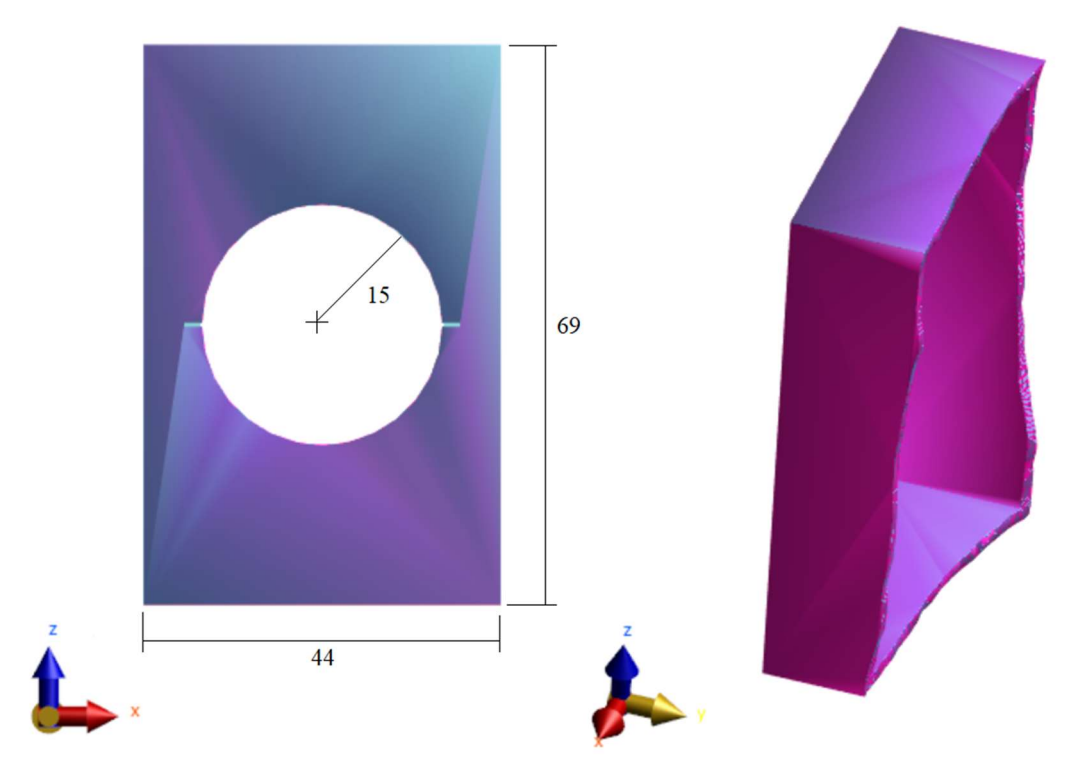

Obrázek 4.6.8: Návrh držáku pro připevnění antény a aplikaci ML

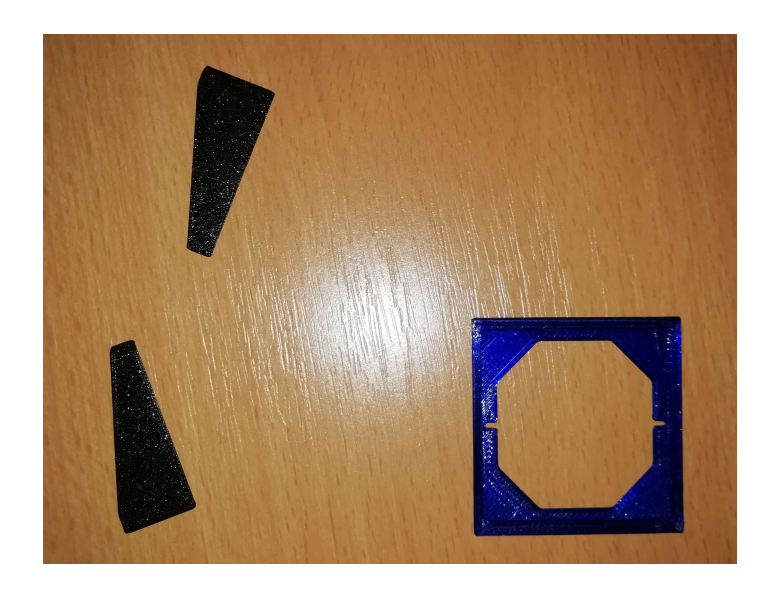

Obrázek 4.6.9: Vytištěné části formy pro sestavení antény

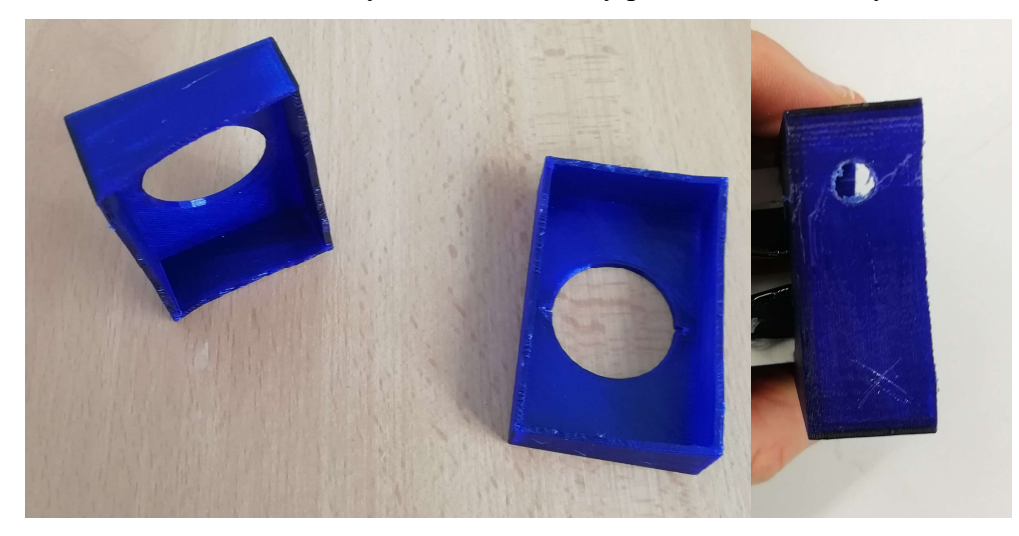

Obrázek 4.6.10: Vytištěný držák antény

### 4.6.3 Výroba antén

Podle parametrů upraveného anténního elementu z bodu 4.1.1 a obrázku 4.1.3 se z jednotlivých dílů balunu, ramen dipólu a konektoru sestaví anténa, uvedeno na obrázku 4.6.11. Kvůli křehkosti spojů se anténa vyrábí ve 3D vytištěném držáku dle bodu 4.6.2, který zaručí její pevnost, a balun se zpevní proti ohnutí či zlomení pomocí čtyř podpěr. Výsledná podoba samostatné antény je uvedena na obrázku 4.6.12. Na obrázku 4.6.13 a 4.6.14 je uvedena anténa ve formě se zpevněním balunu, a držák s připevněnou anténou. Finální podoba upevněného držáku s anténou na model je uvedena na obrázku 4.6.15.

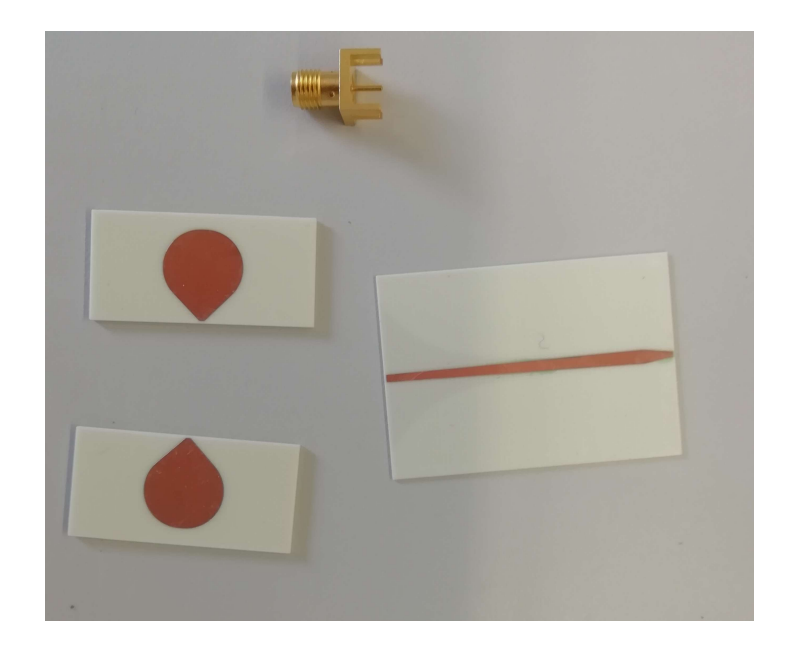

Obrázek 4.6.11: Díly pro sestavení antény (z leva: ramena antény, balun, nahoře SMA konektor)

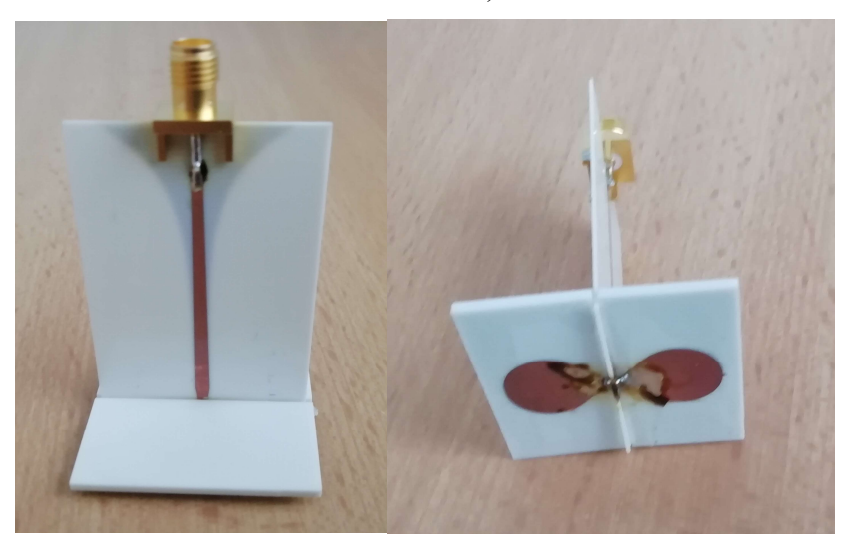

Obrázek 4.6.12: Podoba samotné antény bez podpor
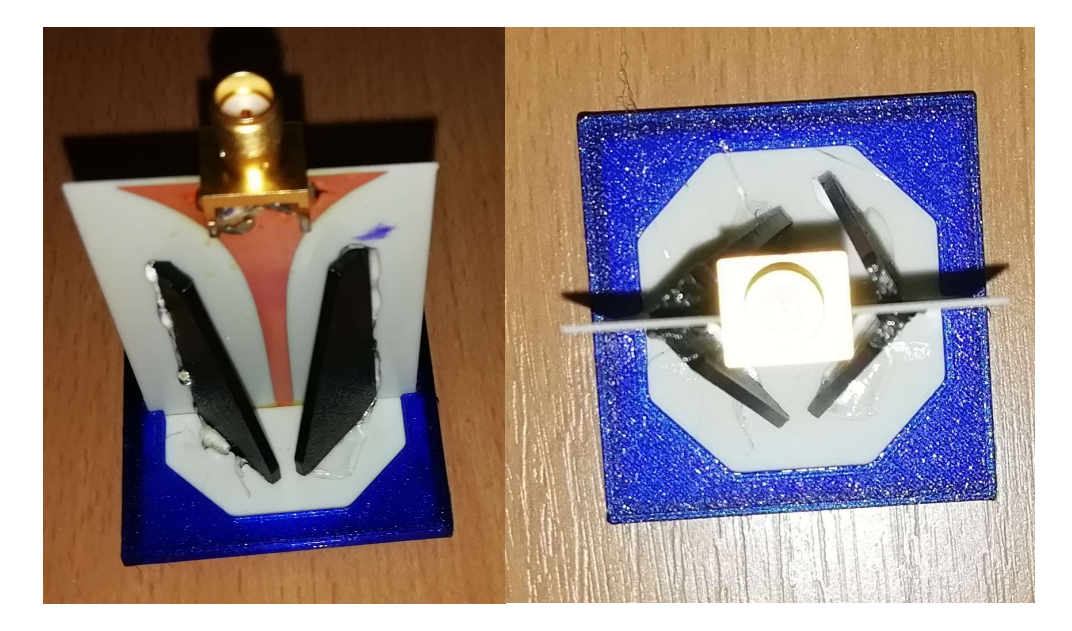

Obrázek 4.6.13: Podoba antény s přidanými podporami

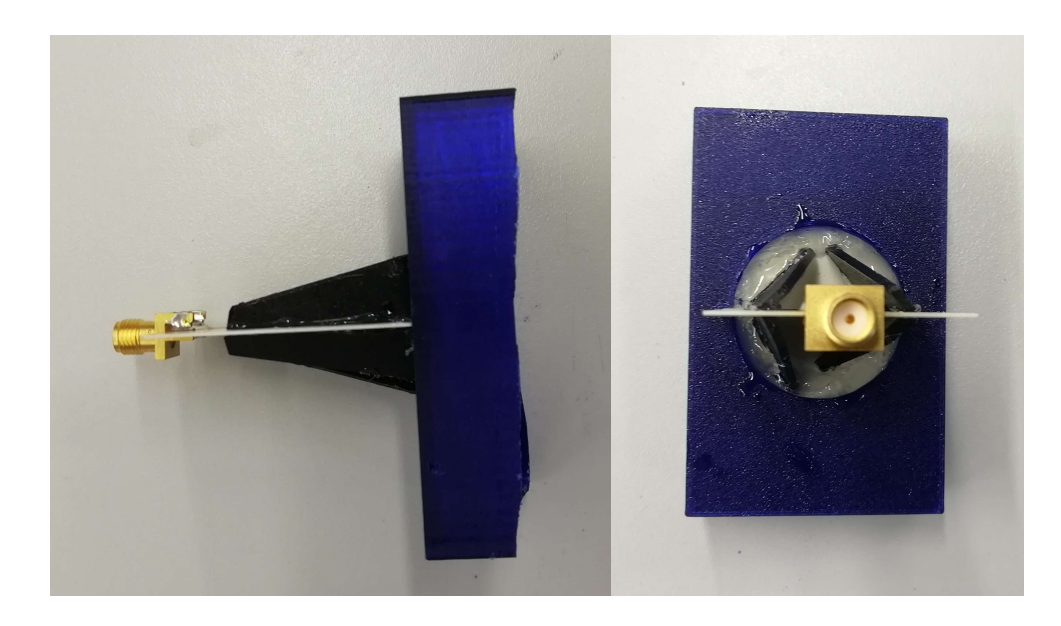

Obrázek 4.6.14: Anténa spojená s držákem pro připevnění k modelu

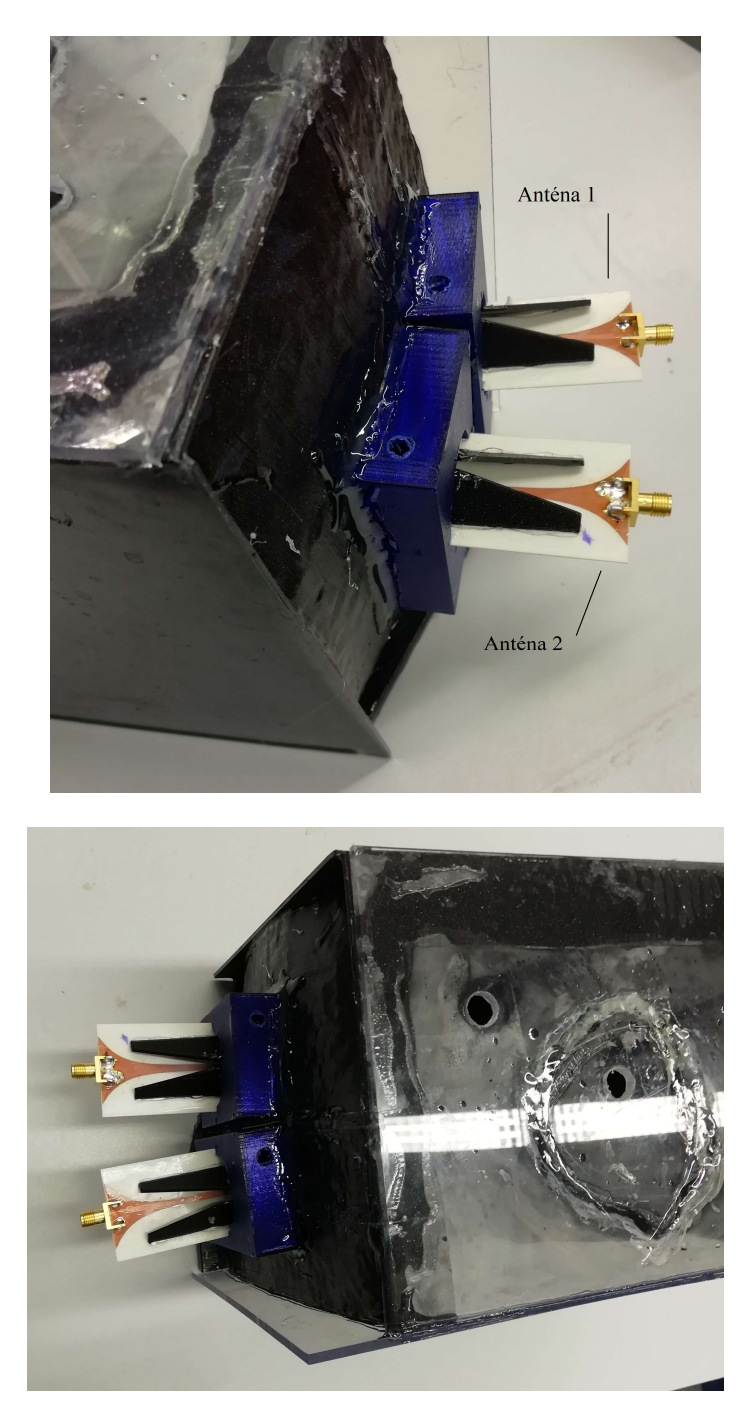

Obrázek 4.6.15: Finální podoba modelu s připevněnými držáky antén

#### 4.6.4 Příprava kapalných fantomů

Pro experimentální měření jsem připravil dva kapalné fantomy. Jeden fantom byl pro vnitřní část těla a vytvářel se za pomocí destilované vody s vysokou hodnotou permitivity a izopropylalkoholu (IPA) s nízkou hodnotou permitivity. Tyto dvě látky vykazují po smíchání exotermickou reakci, která způsobuje změny parametrů, a proto jsem nejprve přidal podle odhadnutého množství látek více izopropylalkoholu, a pak jsem přidáváním destilované vody dosáhl požadované hodnoty permitivity.

Pro vytvoření fantomu plicního výpotku jsem použil destilovanou vodu a kuchyňskou sůl (NaCl). Pomocí nich jsem vytvořil fyziologický roztok 0,9% NaCl ve vodě, kdy přidáváním NaCl zvyšuji hodnotu elektrické vodivosti roztoku.

Hodnoty relativní permitivity a elektrické vodivosti, které je cílem dosáhnout při přípravě fantomů, jsou uvedeny v tabulce 4.6.1 a jsou pro velikost frekvence 2 GHz. Pro fantom těla jsem požadované hodnoty dostal zprůměrováním dielektrických vlastností těla uvedených v tabulce 4.4.1.

Tabulka 4.6.1: Teoretické dielektrické parametry fantomů pro frekvenci 2 GHz

|       | fantom    Elektrická vodivost $(S/m)$    Relativní permitivita $\left(\frac{1}{2}\right)^{n}$ |       |
|-------|-----------------------------------------------------------------------------------------------|-------|
| tělo  | 1.30                                                                                          | 42.56 |
| plice | 0.80                                                                                          | 83.78 |

Při přípravě se reálné dielektrické vlastnosti namíchaných fantomů měřily pomocí analyzátoru dielektrických vlastností využívající sondu Speag DAK, připojenému k počítači s vyhodnocovacím programem. Měření probíhalo ve frekvenčním rozsahu 0,5 GHz až 5,5 GHz a proběhlo desetkrát pro možnost výpočtu nejistot měření. Pro použité frekvenční pásmo a požadované dielektrické parametry jsou nejistoty typu B získané z návodu přístroje uvedené v tabulce 4.6.2.

Tabulka 4.6.2: Nejistota typu B

| rozsah měřené relativní<br>permitivity (-) | frekvenční<br>rozsah | $u_B$ (%) |
|--------------------------------------------|----------------------|-----------|
| $35-100$                                   | 200 MHz - 3 GHz      |           |
| $35-100$                                   | 3 GHz - 6 GHz        | 1.9       |

Pro dopočítání zbylých nejistot měření A a C jsem využil následující vzorce pro výpočet průměrné hodnoty  $\bar{x}$  (4.6.1).

$$
\bar{x} = \frac{1}{n} \sum_{i=1}^{n} x_i
$$
\n(4.6.1)

Kde *n* je počet provedených měření a  $x_i$  je příslušná hodnota *i*-tého měření. Z vypočteného průměru jsem pomocí vzorce (4.6.2) dopočetl nejistotu typu A.

$$
u_A = \sqrt{\frac{1}{n \cdot (n-1)}} \sum_{i=1}^{n} (x_i - \bar{x})^2
$$
 (4.6.2)

Kde n je počet měření,  $x_i$  je příslušná hodnota *i*-tého měření a  $\bar{x}$  je vypočtený průměr.

Z obou uvedených nejistot A i B jsem nakonec pomocí vzorce (4.6.3) vypočetl rozšířenou nejistotu typu C.

$$
u_c = \sqrt{u_A^2 + u_B^2} \cdot k \tag{4.6.3}
$$

Kde k je koeficient rozšíření a v tomto případě je  $k = 2$ .

## 5 Výsledky

#### 5.1 Studie proveditelnosti

Dle bodu 4.2. a s nastavením anténního elementu dle tabulky 4.1.1 jsem v numerickém simulátoru Sim4Life sestavil model pro simulace zkoumající detekční limity různých případů šířky (výšky) a hloubky (pozice) detekovaných vrstev, a to s nastavením detekované vrstvy jako vody nebo jako výpotku, a s nastavením tkáně jako svalu nebo tuku. Z každé simulace jsem exportoval výsledná data průběhu radarového pulzu v tkáňovém modelu v podobě závislosti napětí na čase s přesně daným rozsahem časové osy, což umožnilo signály navzájem zpracovat pomocí algoritmu z bodu 4.3. Tyto výsledky jsem poté pomocí algoritmu v prostředí Matlab zpracovával.

Jako vstupní data pro algoritmus sloužily signál referenční a signál detekovaného vzorku. Po načtení těchto signálů se z nich odečtením vytvořil diferenční signál. Ukázka těchto signálů je na obrázku 5.1.1.

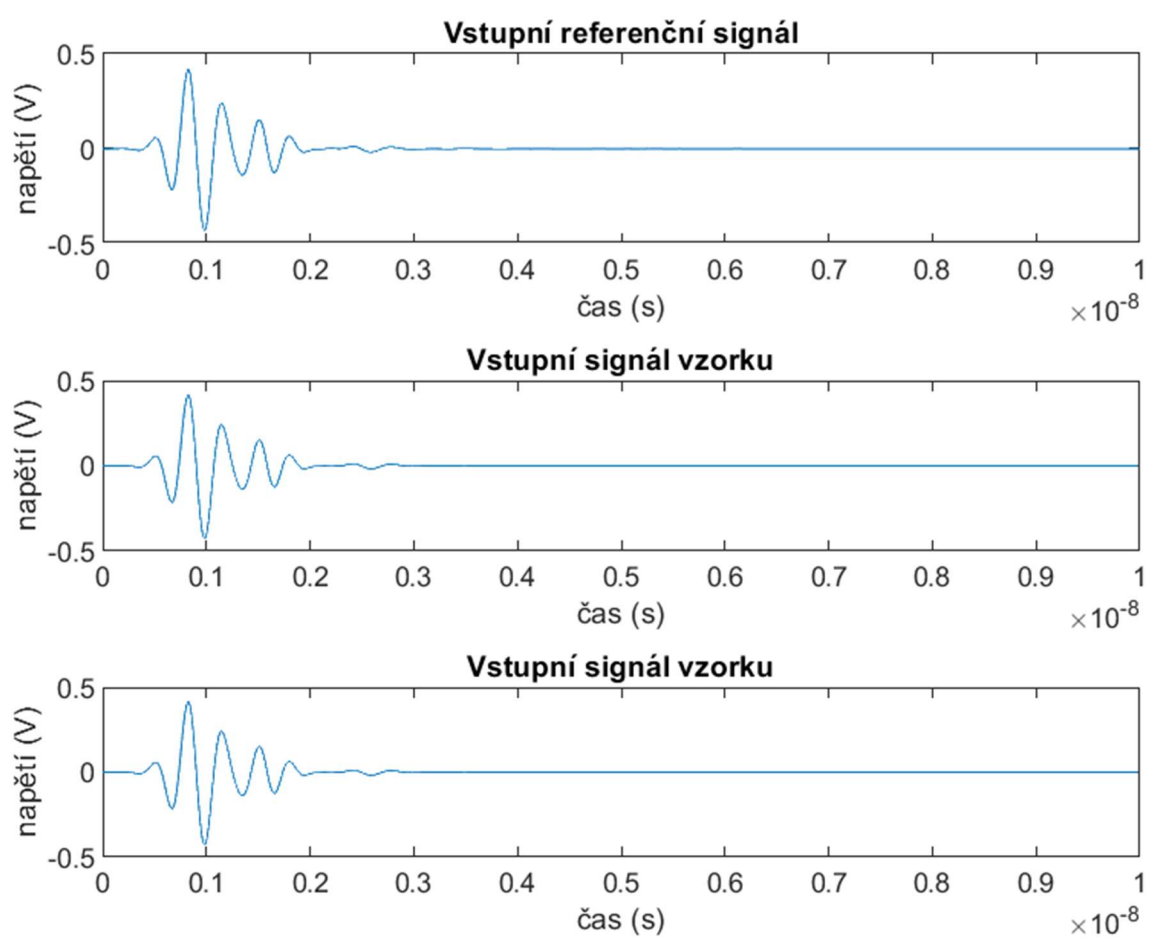

Obrázek 5.1.1: Načtené signály reference a vzorku a jejich výsledný diferenční signál

Ze získaného diferenčního signálu na obrázku 5.1.1 jsem pomocí Hilbertovy transformace získal tzv. obálku diferenčního signálu. Diferenční signál před použitím a po použití Hilbertovy transformace je uveden na obrázku 5.1.2. Na obrázku 5.1.3 je uveden signál referenční ve stejném případě použití Hilbertovy transformace jako signál diferenční. Takto upravený referenční signál jsem pro následující výpočty použil jako signál vstupní.

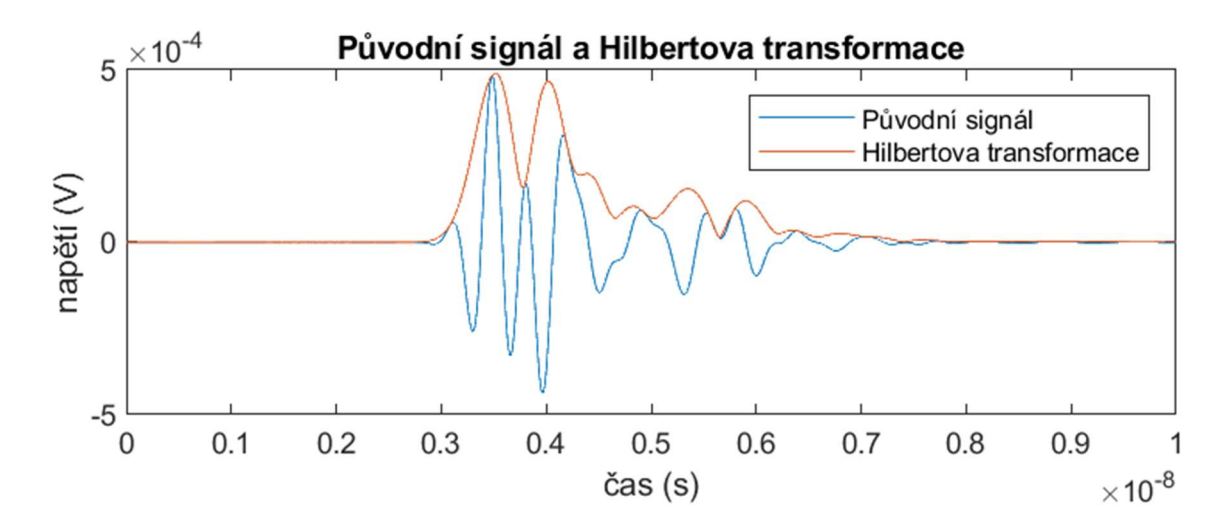

Obrázek 5.1.2: Diferenční signál před a po úpravě pomocí Hilbertovy transformace

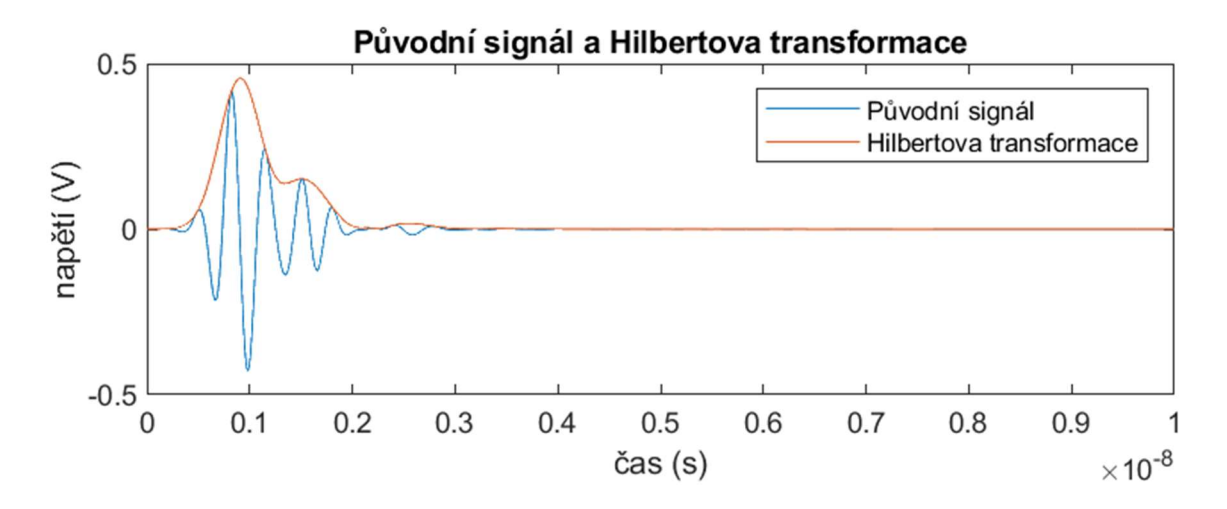

Obrázek 5.1.3: Referenční signál před a po úpravě pomocí Hilbertovy transformace

Z důvodu poklesu amplitudy diferenčního signálu s rostoucí hloubkou odrazu, jsem na diferenční signál použil funkci TGC z bodu 4.3.3. Pro porovnání je diferenční signál před a po aplikaci TGC zobrazen na obrázku 5.1.4.

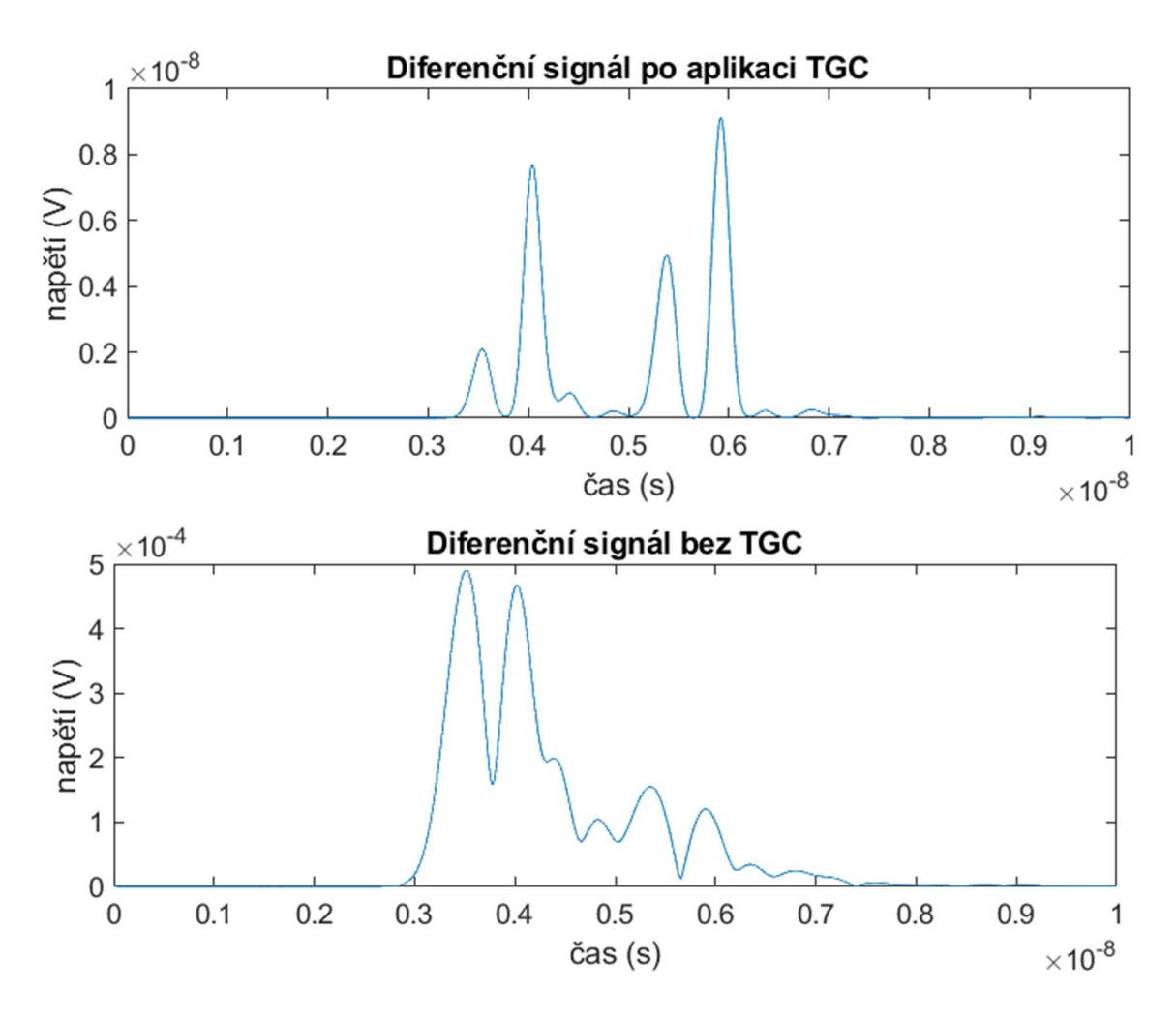

Obrázek 5.1.4: Nahoře: diferenční signál před použitím funkce TGC, dole po použití

Takto upravená data signálů diferenčního a vstupního (referenčního) jsem dále normalizoval pro lepší orientaci, a pomocí funkce Findpeaks jsem provedl detekci peaků vstupního signálu, prvního detekovaného odrazu a druhého detekovaného odrazu. První detekovaný odraz představuje začátek vrstvy, od které se radarový pulz odrazil. Druhý detekovaný odraz představuje konec této vrstvy. Detekované peaky na signálu upraveném pomocí TGC funkce jsou uvedené na obrázku 5.1.5. Z detekovaných peaků jsem pomocí algoritmu z bodu 4.3. vypočetl pozici prvního odrazu a šířku mezi prvním a druhým odrazem. Pro výpočet se nejprve algoritmus kalibroval na vhodnou hodnotu permitivity tak, aby výsledky odpovídali co nejvíce skutečnosti.

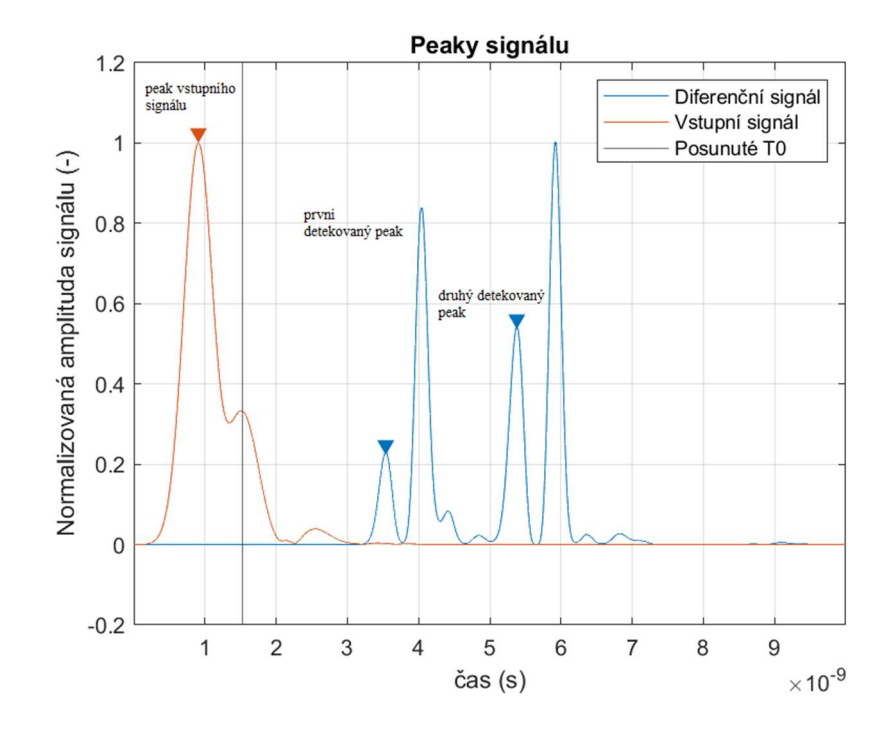

Obrázek 5.1.5: Detekované peaky na diferenčním signálu upraveném pomocí TGC funkce

Tento postup zpracování jsem zopakoval pro všechny výsledky provedených simulací studie proveditelnosti. Všechny výsledky detekce vzdálenosti prvního peaku jsou uvedené v přílohách, kde jsou tabulky: tabulka A.1 pro případ vody v tukové tkáni, A.2 pro případ výpotku v tukové tkáni, A.3 pro případ vody ve svalové tkáni a A.4 pro případ výpotku ve svalové tkáni. Tyto tabulky jsou interpretovány na obrázku 5.1.6.

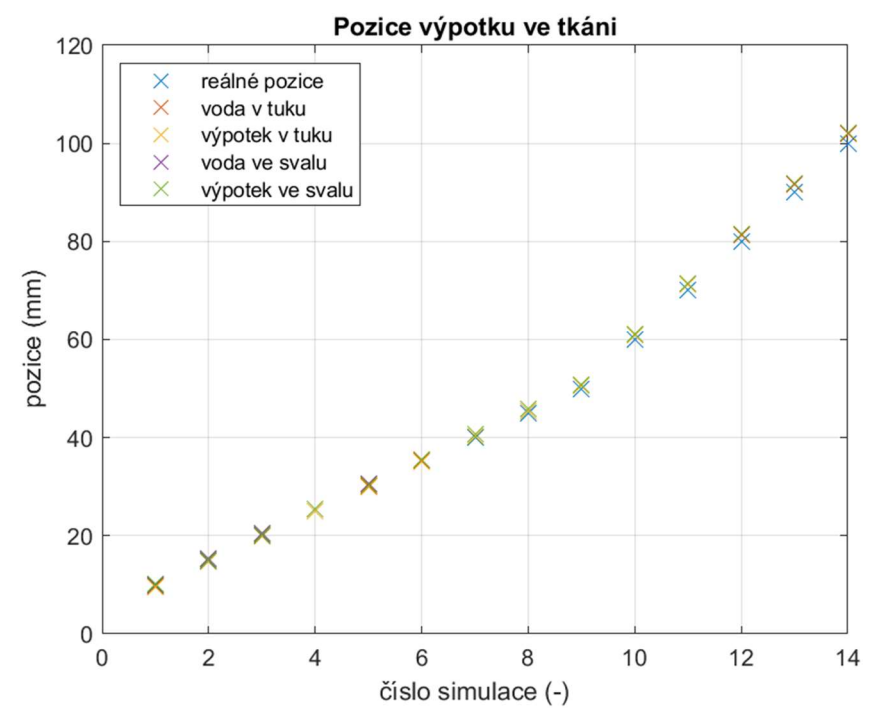

Obrázek 5.1.6: Porovnání reálné vzdálenosti prvního peaku od nasimulovaných hodnot

Na obrázku 5.1.7 jsou interpretovány výsledky pro vypočtení šířky vrstvy díky rozdílu prvního a druhého peaku. Zobrazovaná data jsou uvedena v přílohách v následujících tabulkách: A.5 pro vodu v tukové tkáni, A.6 pro výpotek v tukové tkáni, A.7 pro vodu ve svalové tkáni a A.8 výpotek ve svalové tkáni.

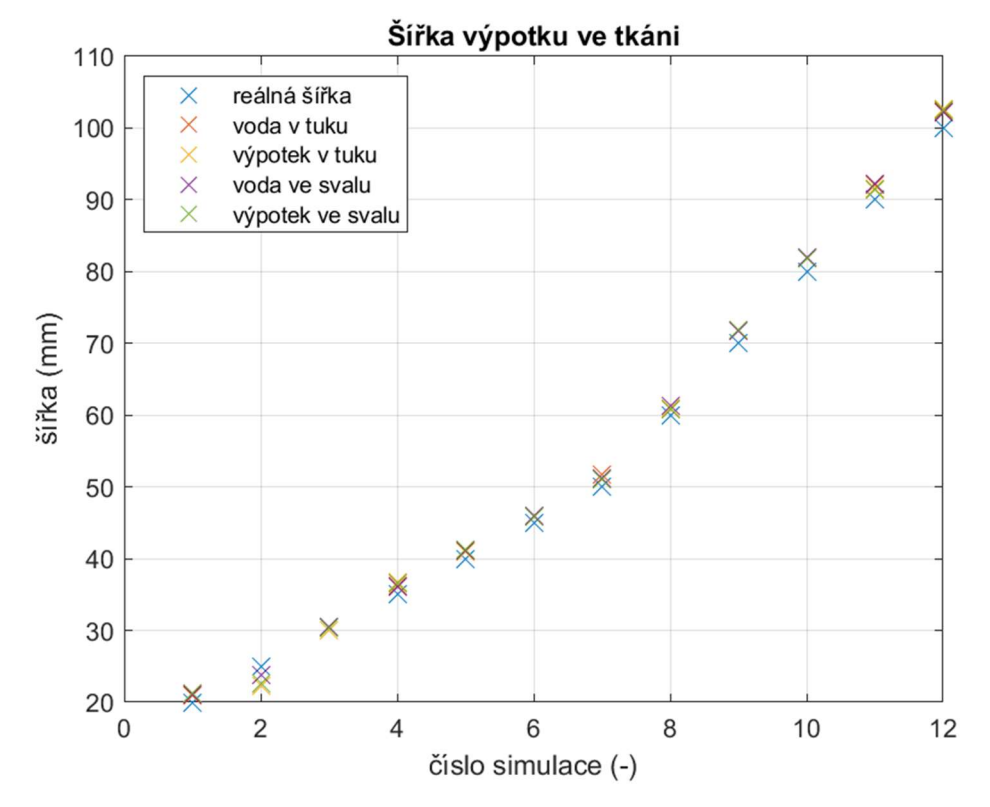

Obrázek 5.1.7: Porovnání reálné šířky výpotku a vypočtené šířky z prvního a druhého peaku

Nasimulované a změřené hodnoty vzdálenosti a šířky vrstvy jsou v porovnání s reálnými hodnotami zatížené chybou. V následující tabulce 5.1.1 jsou uvedeny průměrné hodnoty absolutní a relativní chyby vypočtené z tabulek A.1 až A.4, které jsou v grafu na obrázku 5.1.8 uvedeny v porovnání s reálnými pozicemi. Výsledná průměrná absolutní odchylka vyšla  $\Delta X = 0.75$  mm, což odpovídá průměrné relativní chybě 1,12 %.

| simulace pro reálnou<br>pozici (mm) | průměrná absolutní odchylka<br>simulací (mm) | průměrná relativní<br>odchylka simulací (%) |
|-------------------------------------|----------------------------------------------|---------------------------------------------|
| 10                                  | $-0,10$                                      | $-1,03$                                     |
| 15                                  | $-0,01$                                      | $-0,05$                                     |
| 20                                  | 0,09                                         | 0,43                                        |
| 25                                  | 0,18                                         | 0,72                                        |
| 30                                  | 0,27                                         | 0,90                                        |
| 35                                  | 0,38                                         | 1,10                                        |
| 40                                  | 0,50                                         | 1,24                                        |
| 45                                  | 0,63                                         | 1,40                                        |
| 50                                  | 0,74                                         | 1,48                                        |
| 60                                  | 0,32                                         | 1,01                                        |
| 70                                  | 0,54                                         | 1,60                                        |
| 80                                  | 0,76                                         | 1,97                                        |
| 90                                  | 0,88                                         | 2,03                                        |
| 100                                 | 1,09                                         | 2,11                                        |

Tabulka 5.1.1: Průměrné hodnoty relativních a absolutních chyb simulací pozice

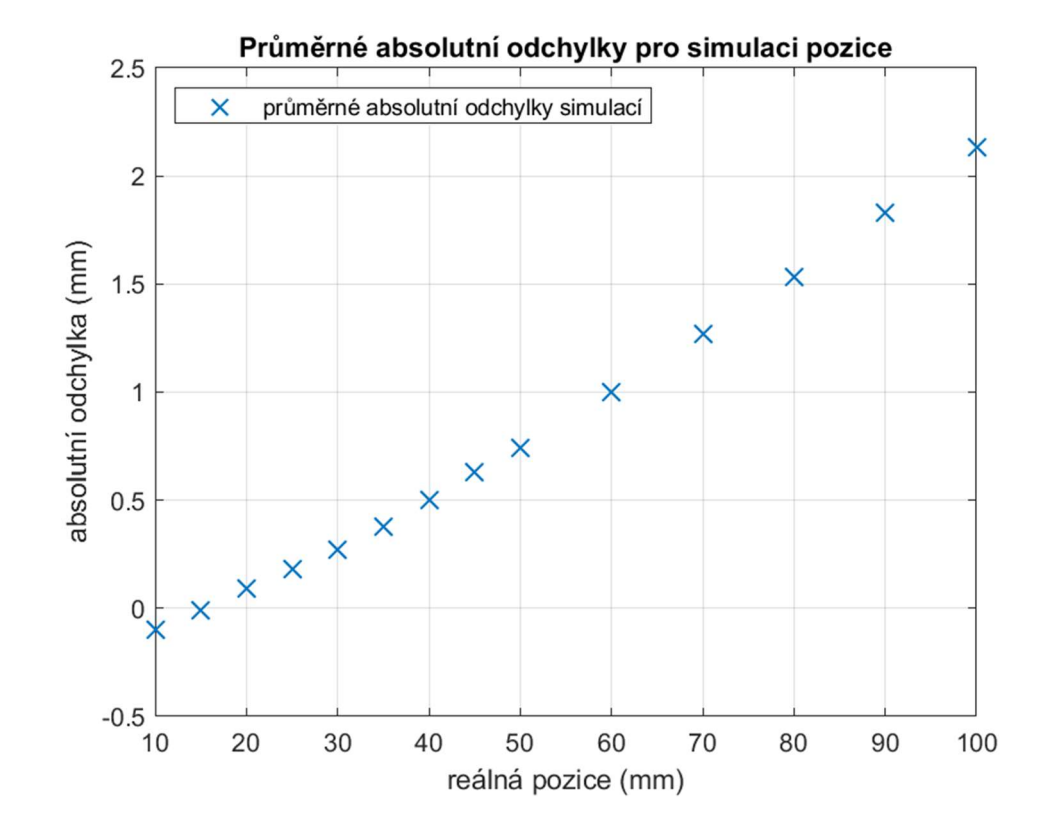

Obrázek 5.1.8: Zprůměrované hodnoty absolutní odchylky simulací pozice ze studie proveditelnosti k daným simulacím pozic

V tabulce 5.1.2 jsou uvedeny průměrné hodnoty absolutní a relativní chyby vypočtené z tabulek A.5 až A.8, které jsou v grafu na obrázku 5.1.9 uvedeny v porovnání s reálnými šířkami. Výsledná absolutní odchylka vyšla  $\Delta X = 1,09$  mm, což odpovídá relativní chybě 1,79 %.

| (mm) | simulace pro reálnou šířku průměrná absolutní odchylka<br>(mm) | průměrná relativní<br>odchylka (%) |
|------|----------------------------------------------------------------|------------------------------------|
| 20   | 1,12                                                           | 5,59                               |
| 25   | $-1,90$                                                        | $-7,58$                            |
| 30   | 0,37                                                           | 1,22                               |
| 35   | 1,43                                                           | 4,08                               |
| 40   | 1,08                                                           | 2,69                               |
| 45   | 0,95                                                           | 2,11                               |
| 50   | 1,14                                                           | 2,28                               |
| 60   | 1,11                                                           | 1,84                               |
| 70   | 1,80                                                           | 2,57                               |
| 80   | 2,23                                                           | 3,18                               |
| 90   | 2,09                                                           | 2,61                               |
| 100  | 2,35                                                           | 2,61                               |

Tabulka 5.1.2: Průměrné hodnoty relativních a absolutních chyb simulací šířky

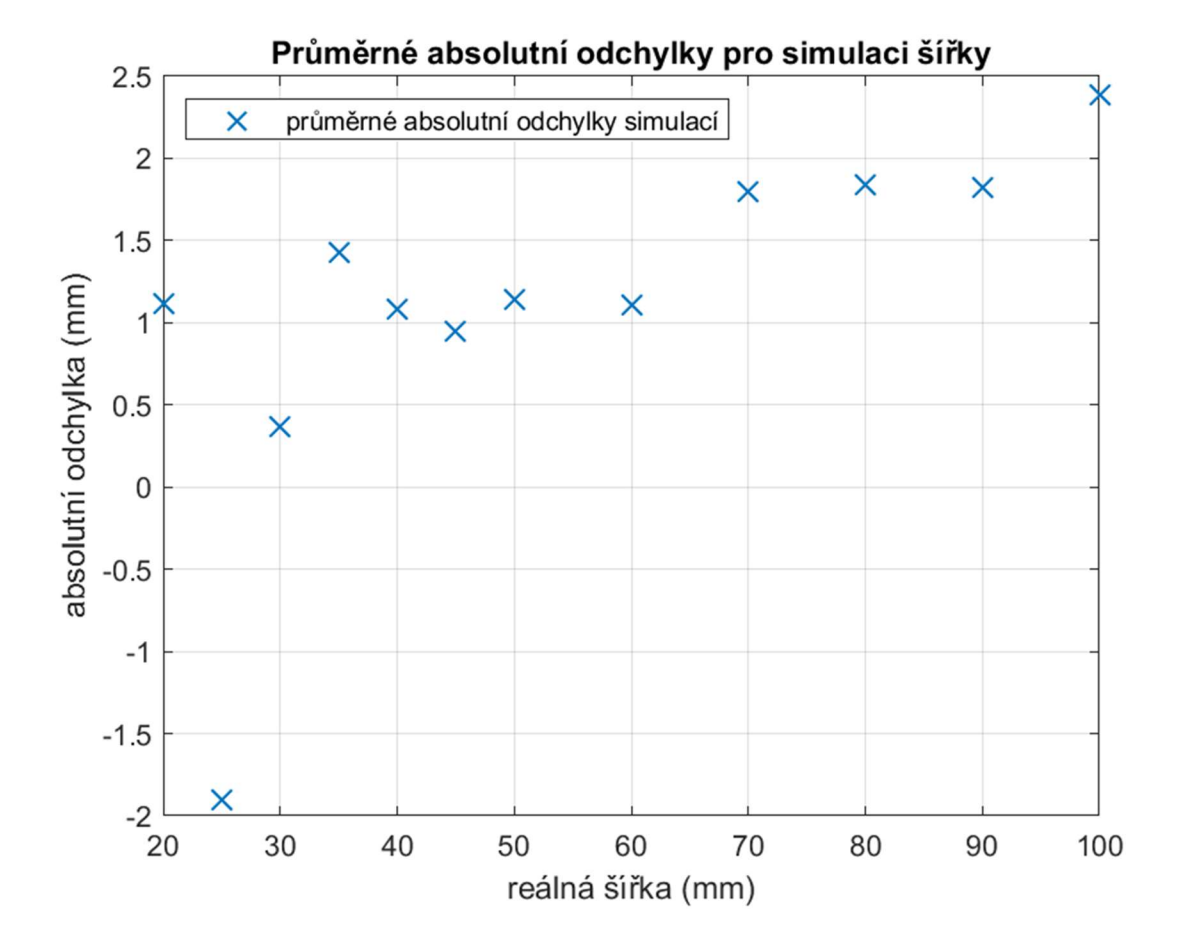

Obrázek 5.1.9: Zprůměrované hodnoty absolutní odchylky simulací šířky ze studie proveditelnosti k daným simulacím šířek

#### 5.2 Pacientský model DUKE

Dle bodu 4.5 jsem na upraveném modelu DUKE prováděl simulace pro detekci výpotků za pomocí jednoho anténního elementu a následně za pomocí více anténních elementů s cílem pokrýt signálem celý zobrazovaný prostor. V obou případech jsem nastavil dielektrické parametry modelu dle tabulky 4.4.1 a nastavení anténního elementu dle tabulky 4.1.1. Zpracování signálu jsem prováděl pomocí algoritmu dle bodu 4.3 a přesný postup probíhal stejně, jako v bodu 5.1. Pro provedené simulace a jejich následné zpracování jsem použil poznatky o limitacích metody, které jsem získal ze studie proveditelnosti.

#### 5.2.1 Simulace s jedním anténním elementem

V numerickém simulátoru jsem prováděl simulace pro zjednodušený model DUKE dle bodu 4.5.1. Pro zpracování dat byl algoritmus kalibrován pro zisk co nejpřesnějších hodnot. Zpracovaná data jsou uvedená v tabulce A.9 a jsou reprezentovaná v grafu na obrázku 5.1.10. V tabulce A.9 jsou také uvedeny odpovídající objemy plicních výpotků pro jednu plíci. Pro všechny hodnoty vyšla vzdálenost prvního detekovaného peaku (pozice)  $l = 26,42$  mm

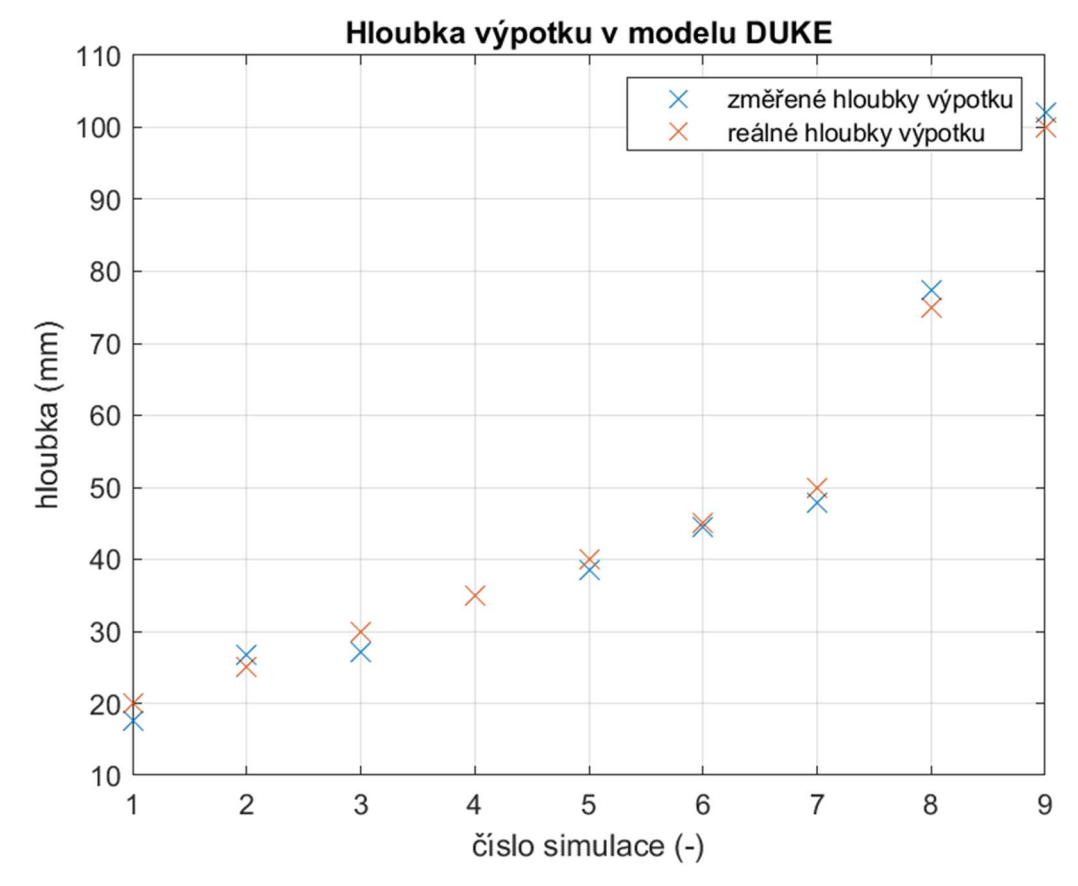

Obrázek 5.1.10: Porovnání detekovaných hodnot hloubky výpotku s hodnotami reálnými

Zpracovaná data detekovaných šířek výpotků byly zatížené chybami, které jsou uvedené spolu s daty v tabulce A.9 a jsou reprezentovány v porovnání s reálnými hodnotami v grafu na obrázku 5.1.11. Výsledná průměrná absolutní odchylka vyšla  $\Delta X = 0.37$  mm, což odpovídá relativní chybě 2,07 %.

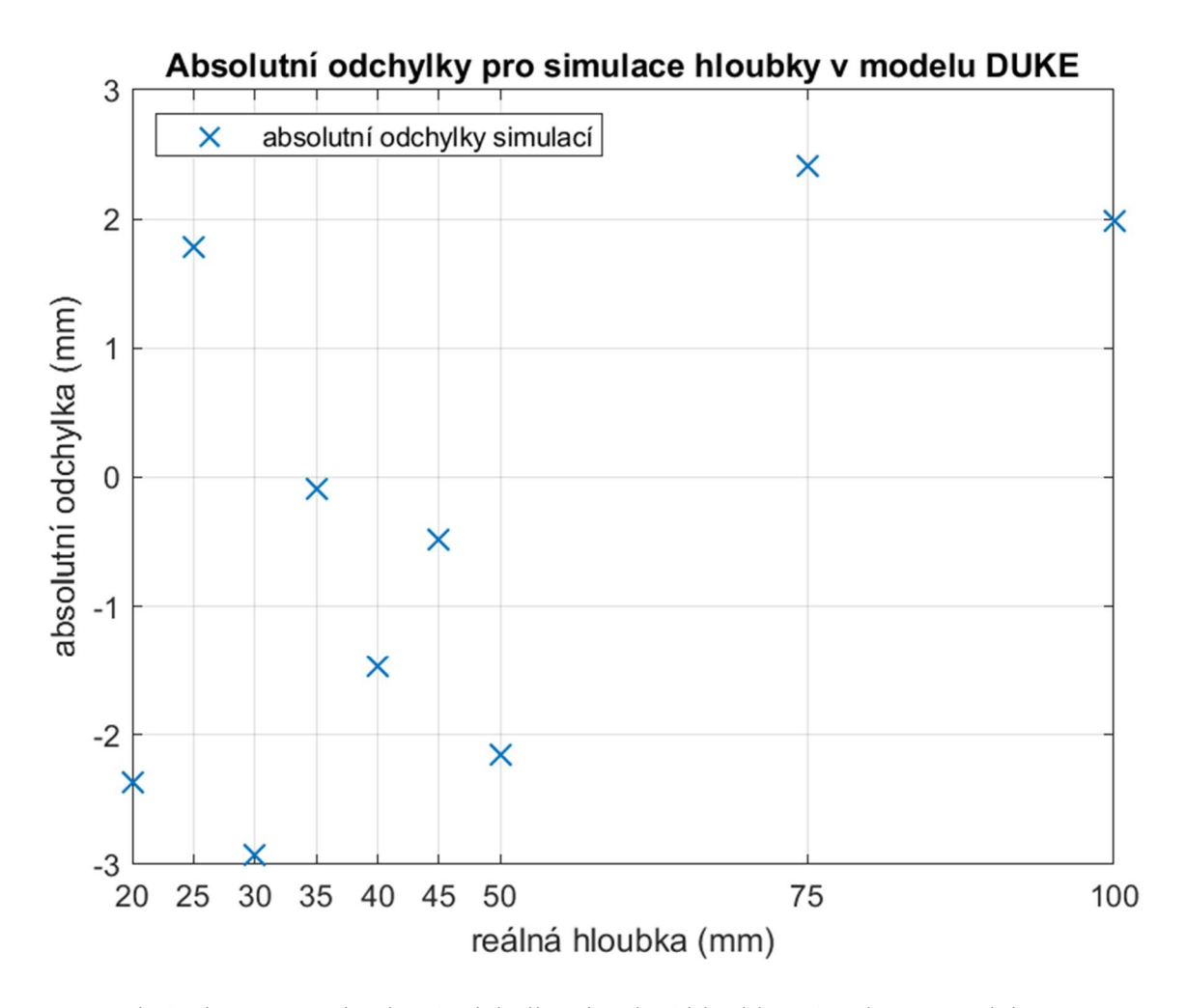

Obrázek 5.1.11: Absolutní odchylky simulací hloubky výpotku na modelu DUKE k daným hloubkám výpotku

#### 5.2.2 Simulace s více anténními elementy

Simulaci s více anténními elementy jsem prováděl dle sestavy na obrázku 4.5.2 a jejím cílem byla aplikace poznatků získaných ze studie proveditelnosti. Na obrázku 5.2.1 je uvedena sestava v numerickém simulátoru Sim4Life s naznačeným minimálním detekčním rozsahem antén, na obrázku 5.2.2 jsou pak uvedená zpracovaná nasimulovaná data. Simulaci jsem prováděl pro případ šířky výpotku 35 mm, jehož průřez je uveden na obrázku 5.2.3 a pro který jsem prováděl simulace pomocí jednoho anténního elementu a její výsledné hodnoty jsou uvedeny v tabulce A.9.

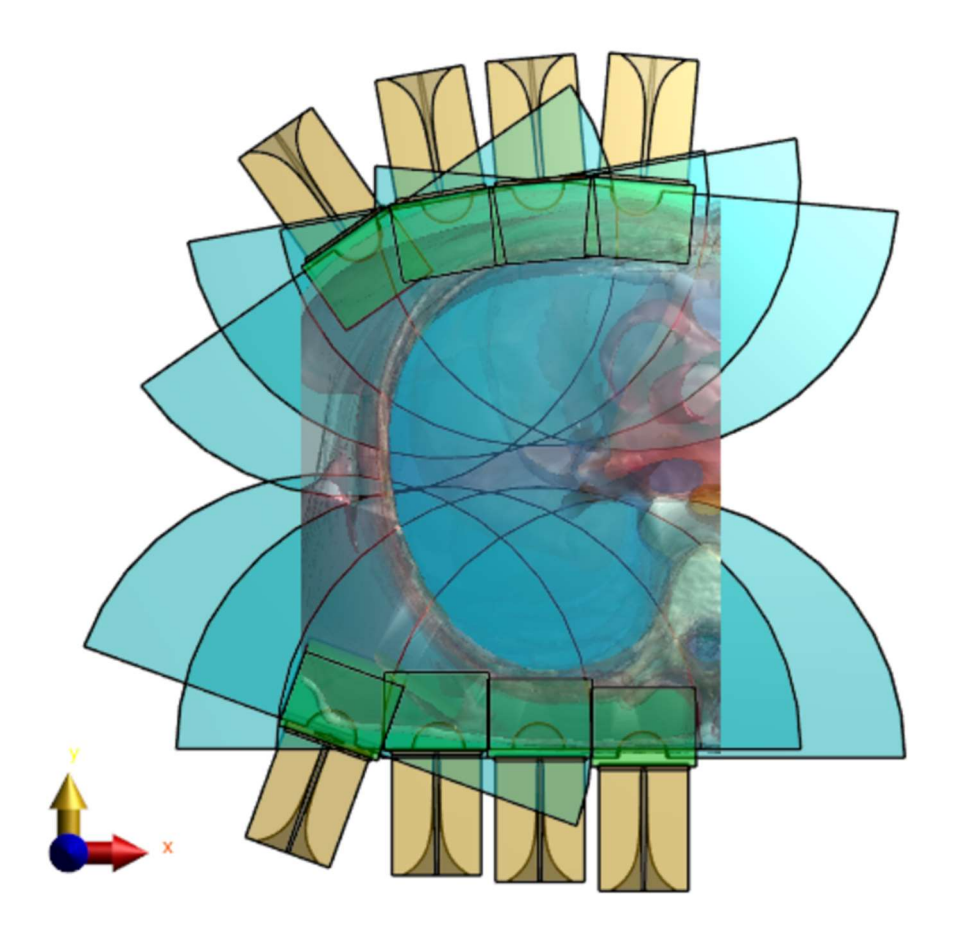

Obrázek 5.2.1: Sestava s více anténními elementy s naznačeným minimálním pokrytím signálu

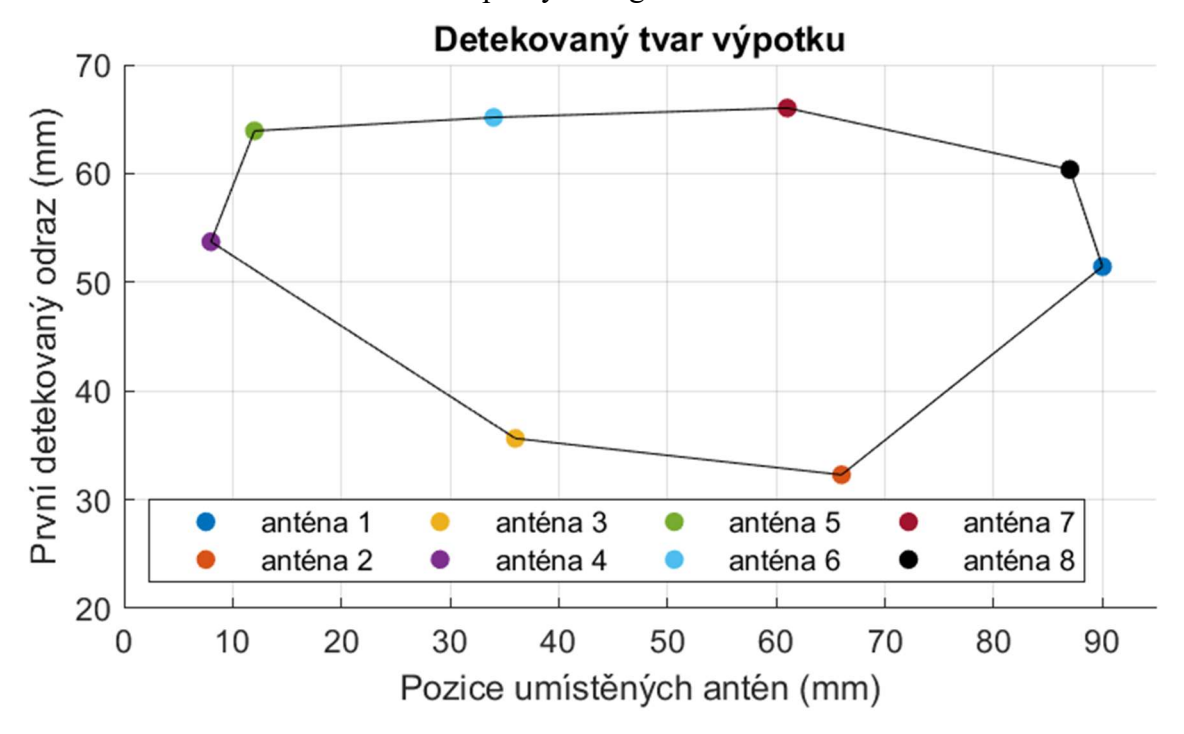

Obrázek 5.2.2: Výsledný detekovaný tvar výpotku pomocí sestavy s více anténními elementy

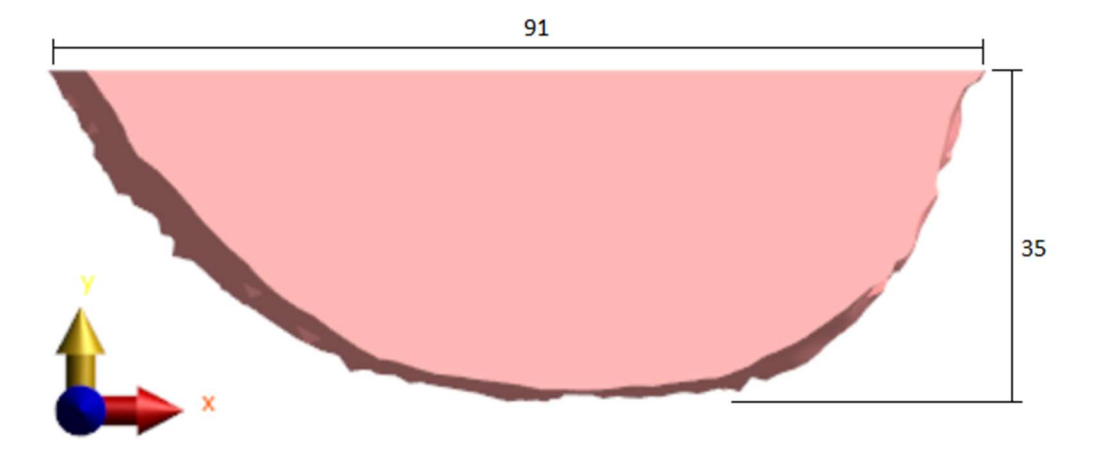

Obrázek 5.2.3: Ukázkový průřez zobrazovaným výpotkem o šířce 35 mm

#### 5.3 Experimentální měření

Experimentální měření probíhalo dle bodu 4.6, kdy jsem nejprve připravil tekuté fantomy a změřil jejich dielektrické parametry, poté jsem změřil parametry vyrobených antén pro ověření jejich funkčnosti, a nakonec jsem sestavil měřící sestavu a provedl reálné měření různých šířek výpotků.

#### 5.3.1 Tekuté fantomy

Příprava tekutých fantomů probíhala dle bodu 4.6.4. Na obrázku 5.3.1 je uvedena sonda DAK, kterou jsem použil pro změření dielektrických parametrů připravených fantomů. Výsledné hodnoty relativní permitivity a elektrické vodivosti jsou uvedeny v tabulce 5.3.1 spolu s dopočtenou rozšířenou nejistotou typu C. Závislosti měřených dielektrických parametrů na frekvenci s vypočtenou nejistotou typu C a uvedenými teoretickými hodnotami jsou zobrazeny na obrázku 5.3.2 pro fantom těla a na obrázku 5.3.3 pro fantom plíce. V tabulce 5.3.2 jsou uvedeny celkové využité množství jednotlivých látek použitých pro výrobu fantomů.

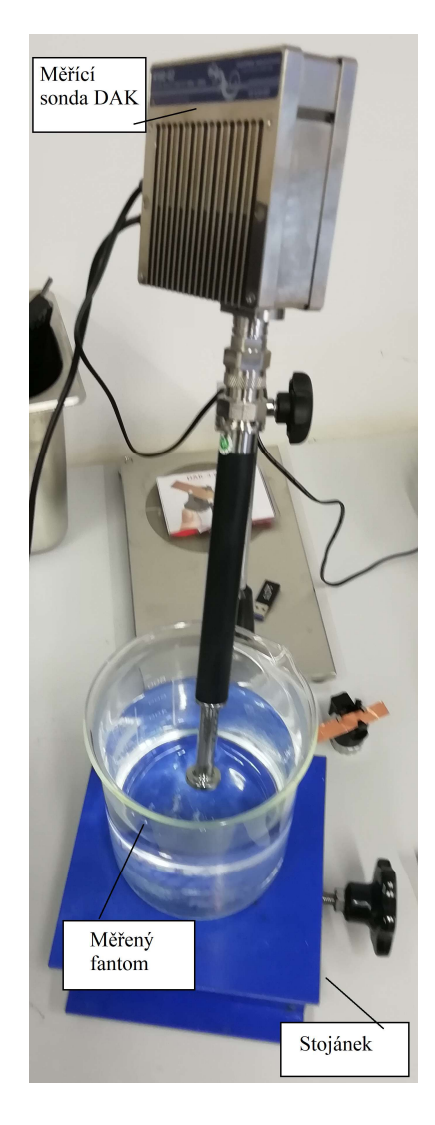

Obrázek 5.3.1: Sonda DAK pro měření dielektrických parametrů

|       | fantom    elektrická vodivost $(S/m)$    relativní permitivita (-) |                  |
|-------|--------------------------------------------------------------------|------------------|
| tělo  | $1,89 \pm 0,10$                                                    | $45,00 \pm 1,74$ |
| plíce | $2.55 \pm 0.13$                                                    | $77,35 \pm 2,94$ |

Tabulka 5.3.1: Změřené dielektrické parametry s vypočtenou nejistotou typu C

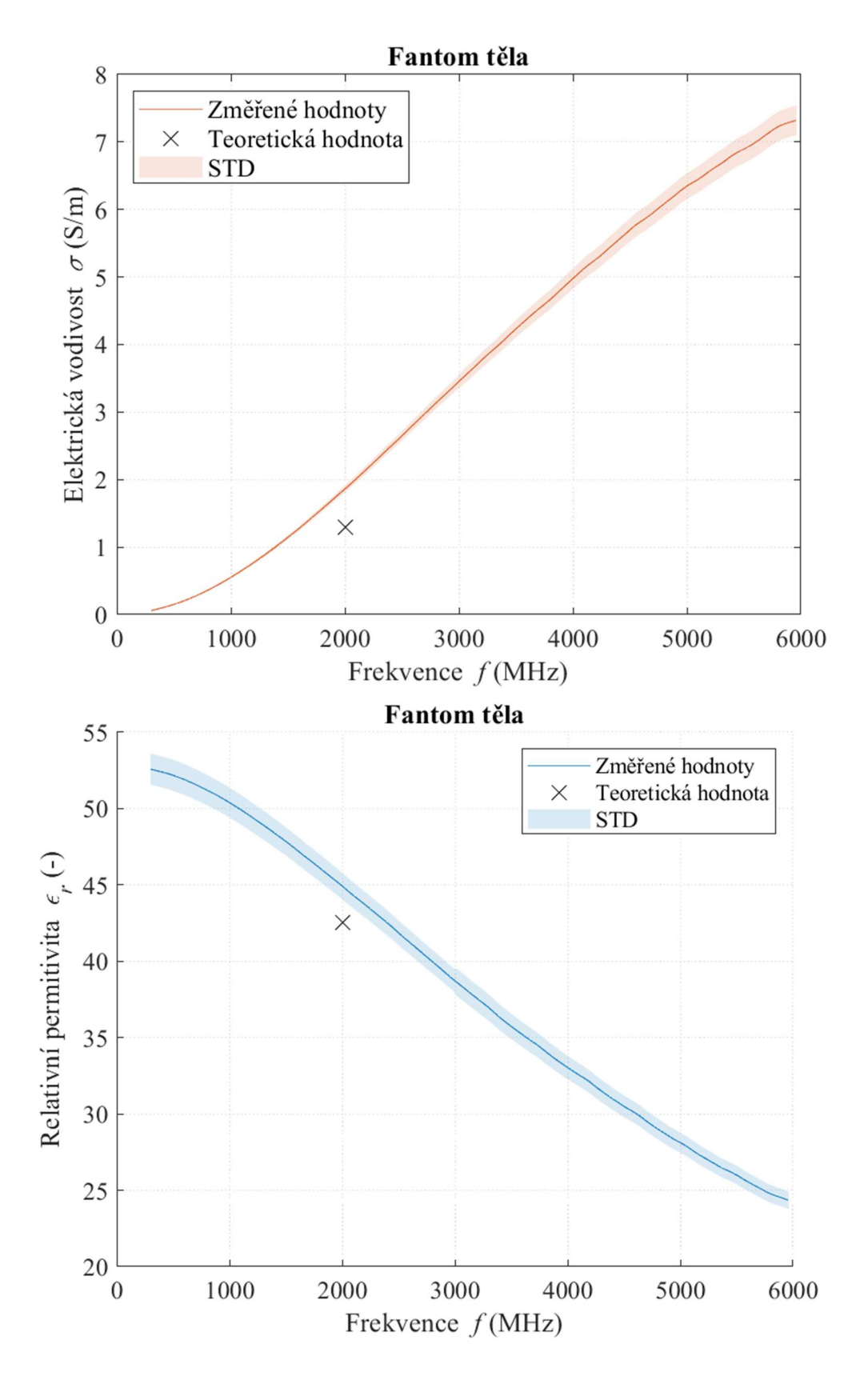

Obrázek 5.3.2: Dielektrické vlastnosti fantomu těla s uvedenými teoretickými hodnotami

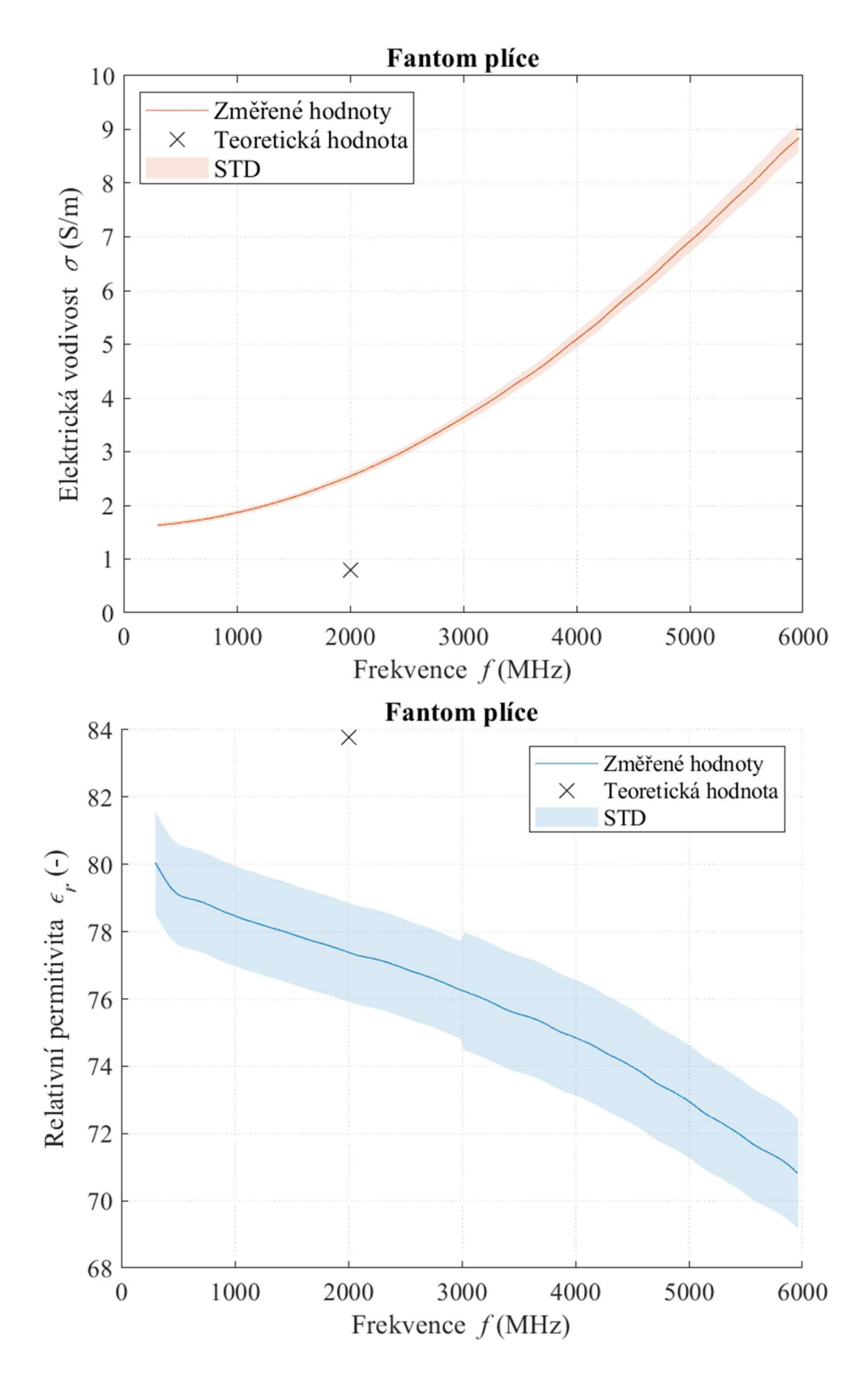

Obrázek 5.3.3: Dielektrické vlastnosti fantomu plíce s uvedenými teoretickými hodnotami

|       | typ fantomu   destilovaná voda (%)   IPA (%) |      | NaCl $(% )$      |
|-------|----------------------------------------------|------|------------------|
| tělo  | 44.0                                         | 56,0 | 0.0 <sub>1</sub> |
| plice | 99,1                                         | 0.0  | 0,9              |

Tabulka 5.3.2: Poměry složení fantomů

#### 5.3.2 Parametry vyrobených antén

Pro ověření funkčnosti vyrobených antén dle bodu 4.6.3 jsem pomocí vektorového analyzátoru změřil jejich modul S<sub>11</sub>. Pro správnou funkci antény musí být tento modul pod hodnotou -10 dB v měřeném frekvenčním pásmu, které bylo 1 GHz až 6 GHz. Zobrazení tohoto parametru je uvedeno na obrázku 5.3.4.

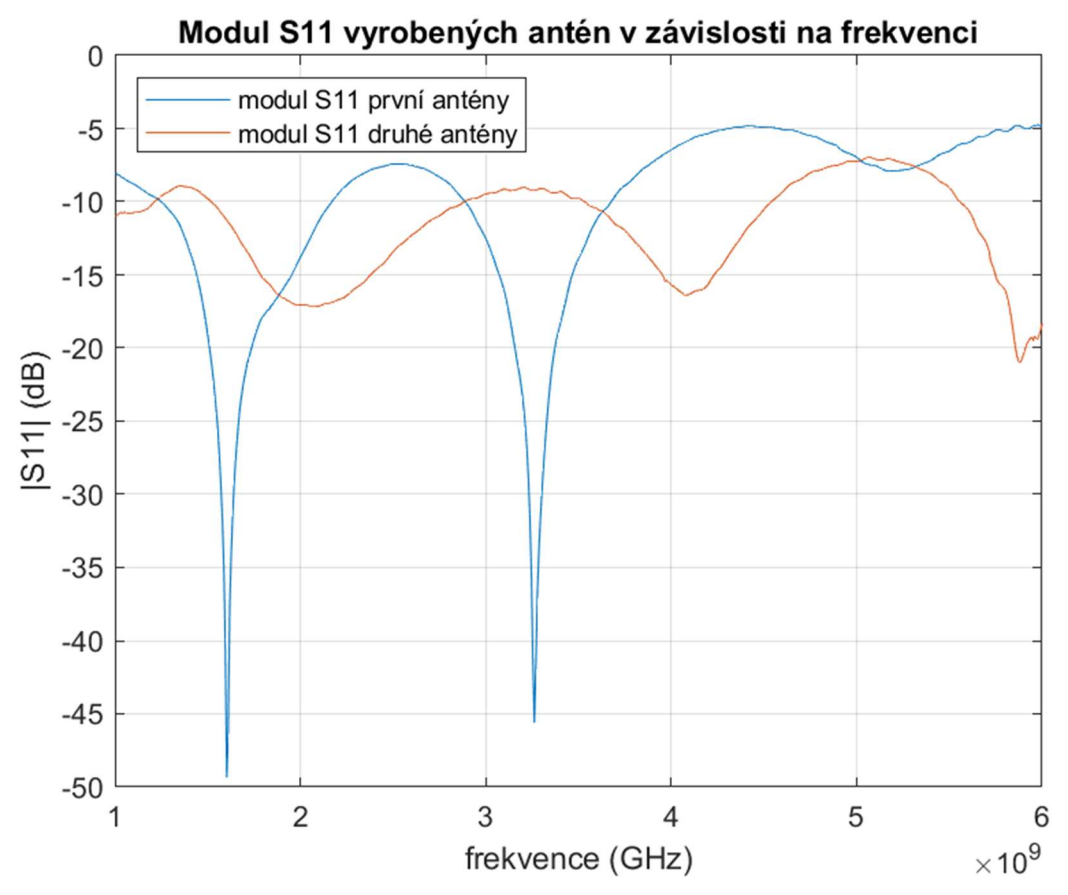

Obrázek 5.3.4: Modul S11 vyrobených antén

#### 5.3.3 Měření na experimentálním modelu

Po přípravě tekutých fantomů a po ověření funkčnosti vyrobených antén jsem sestavil měřící soustavu, která je uvedena na obrázku 5.3.5. V této soustavě jsem měřil pomocí radaru, který používal jednu anténu jako vysílač, druhou jako přijímač. Model jsem naplnil tekutým fantomem těla, pak jsem do držáků antén přidal ML, pro který jsem také použil fantom těla. Poté jsem změřil Referenční data pro plíce bez výpotku, a následně jsem postupně přidával odpovídající objemy plicního fantomu. Výsledná data jsem zpracoval pomocí algoritmu z bodu 4.3, a zpracované výsledky jsou uvedené v tabulce 5.3.3, kde jsou uvedené celkové objemy aplikovaného plicního fantomu a kde je ke každému měření vypočtena příslušná absolutní a relativní odchylka. Pro všechna měření vyšla pozice vrstvy  $l = 23.68$  mm. Na obrázku 5.3.6 je uveden příklad analyzovaného signálu, kdy první detekovaný peak odpovídá pozici vrstvy výpotku v modelu a druhý detekovaný peak odpovídá konci výpotku. V grafu na obrázku 5.3.7 jsou uvedeny změřené hodnoty vůči reálným hodnotám. Absolutní odchylky měření jsou uvedeny v grafu na obrázku 5.3.8. Celková absolutní odchylka vyšla  $\Delta X = 0.38$  mm, což odpovídá relativní chybě 1,13 %.

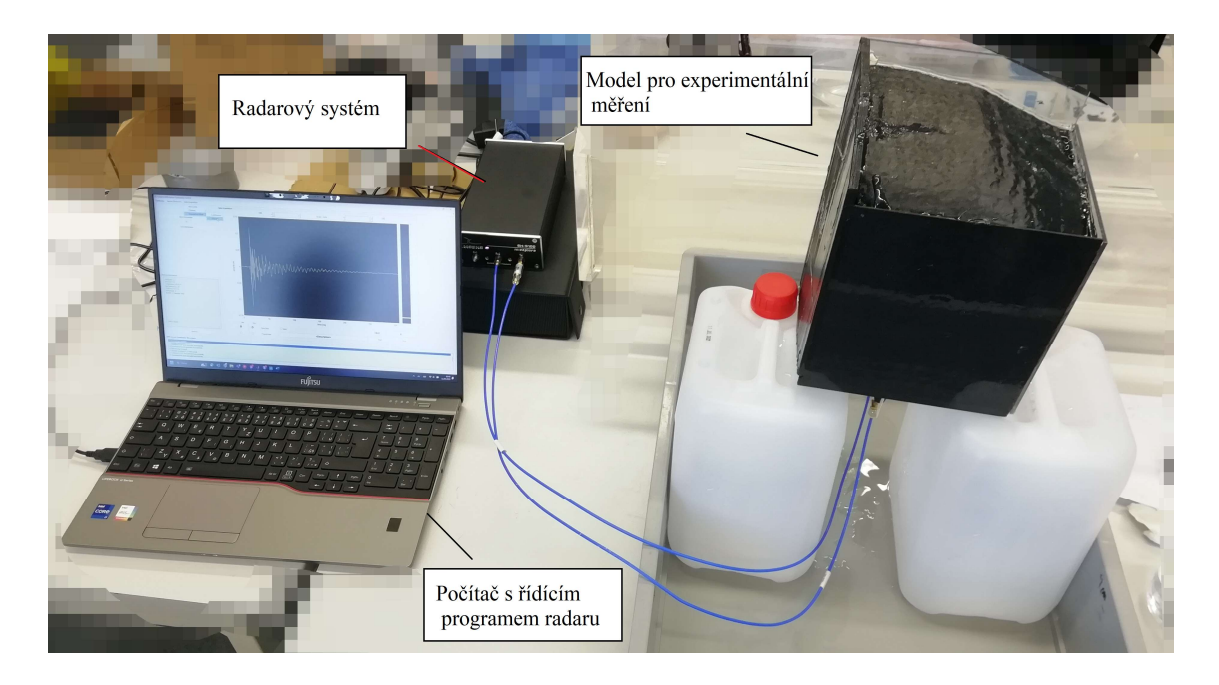

Obrázek 5.3.5: Soustava s vyrobeným modelem pro experimentální měření

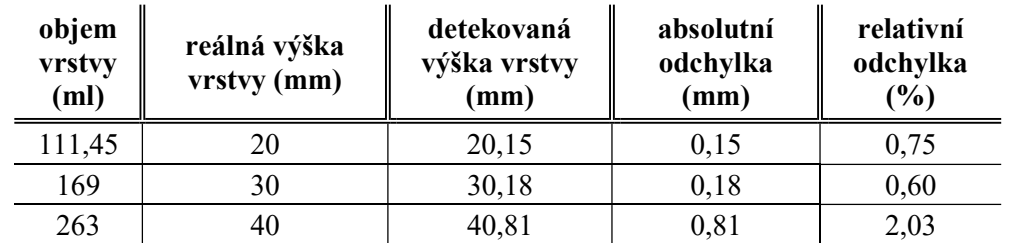

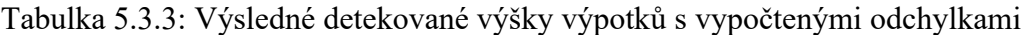

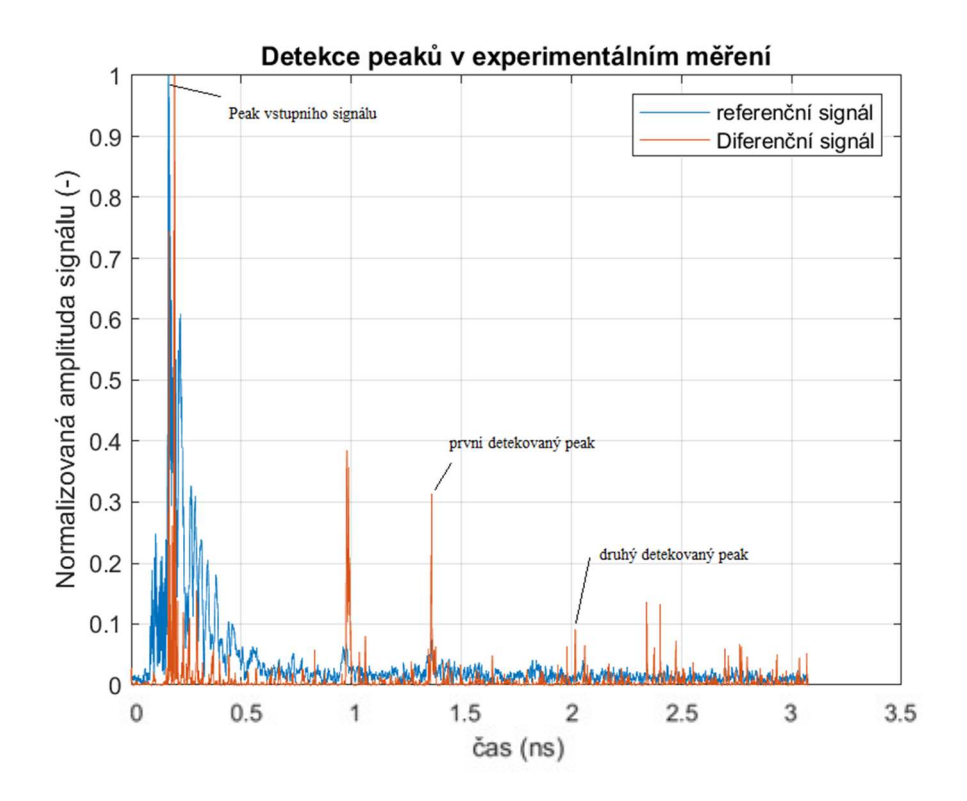

Obrázek 5.3.6: Ukázka analyzovaného signálu

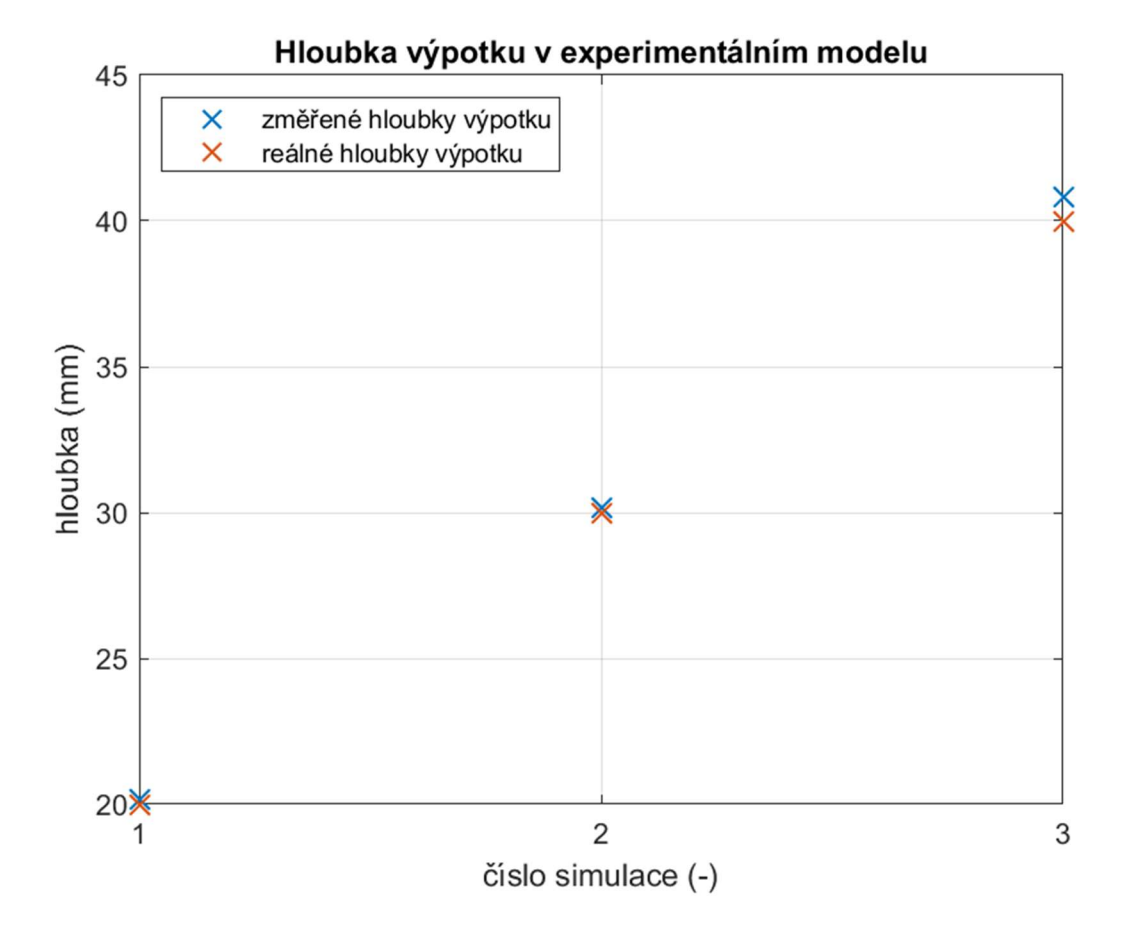

Obrázek 5.3.7: Výsledný detekovaný tvar výpotku pomocí sestavy s více anténními elementy

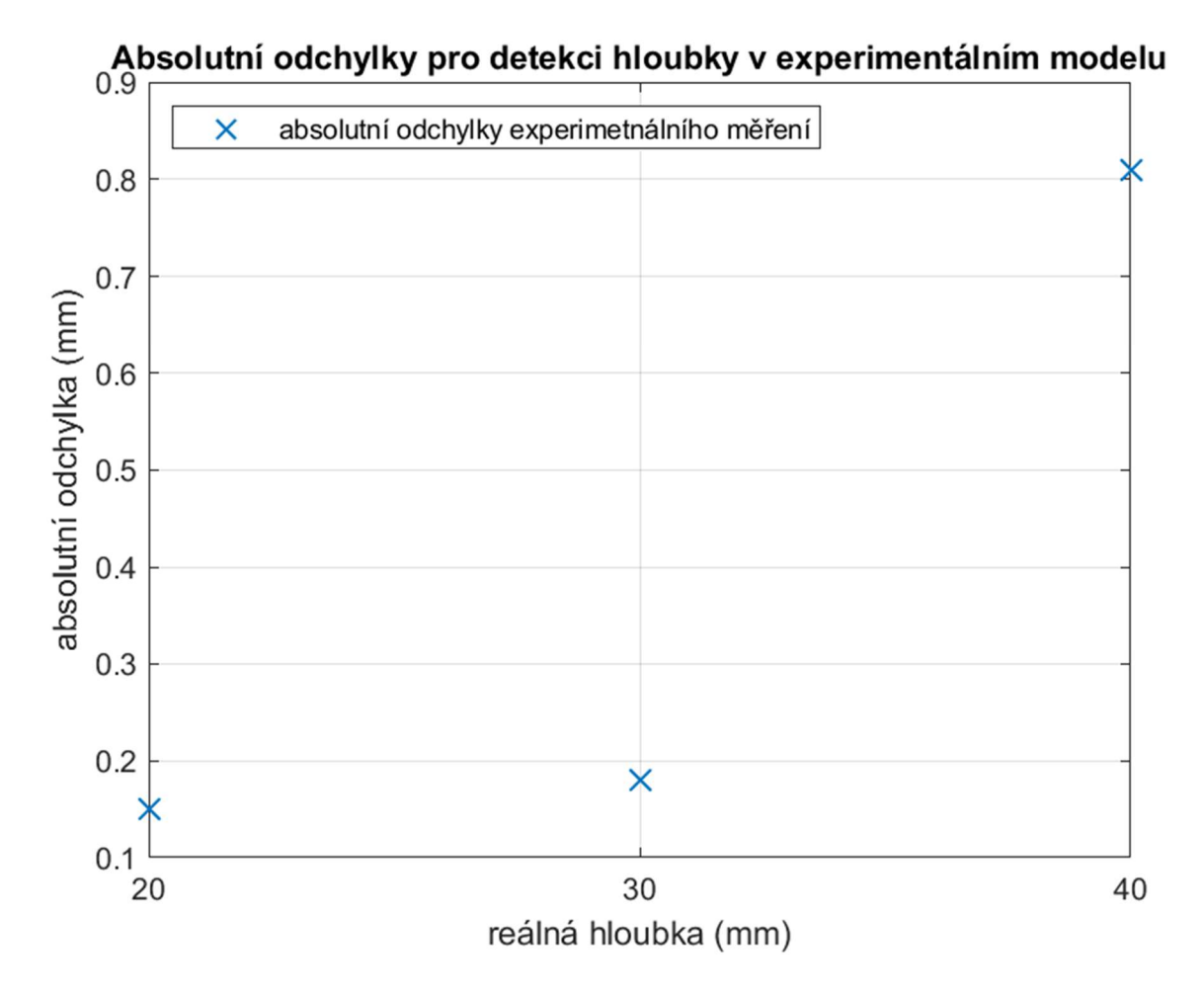

Obrázek 5.3.8: Absolutní odchylky experimentálně změřené hloubky výpotku na modelu k daným hloubkám výpotku

#### 5.4 Porovnání výsledků simulace a experimentálního měření

Pro provedené simulace na modelu DUKE a experimentální měření jsem porovnal hodnoty absolutních odchylek. Porovnání proběhlo jen pro případy hloubky výpotků, které jsem změřil v obou případech a porovnávané odchylky jsou uvedeny v tabulce A.9 pro simulaci na modelu DUKE a v tabulce 5.3.3 pro experimentální měření. Zobrazení absolutních odchylek vůči reálným hloubkám je uvedeno v grafu na obrázku 5.4.1.

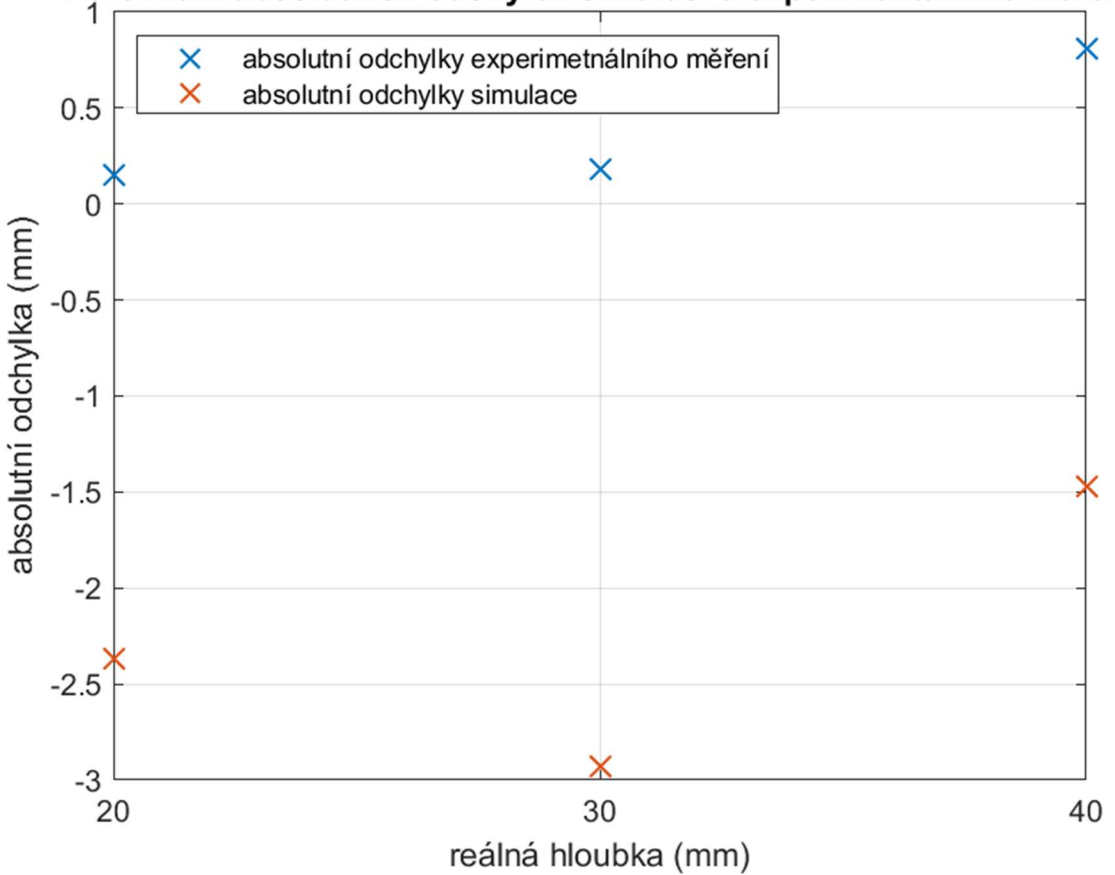

Porovnání absolutních odchylek simulací a experimentálního měření

Obrázek 5.4.1: Porovnání absolutních odchylek provedených simulací a experimentálního měření

Detekovaná pozice výpotku byla v simulacích  $l = 26,42$  mm a v experimentálním měření  $l = 23,68$  mm, přičemž reálná pozice výpotku v modelu byla  $l = 25,50$  mm. Pro simulace na pacientském modelu DUKE vyšla celková průměrná absolutní odchylka  $\Delta X = 0.37$  mm, což odpovídá relativní chybě 2,07 %. Pro experimentální měření vyšla celková průměrná absolutní odchylka  $\Delta X = 0.38$  mm, což odpovídá relativní chybě 1,13 %.

## 6 Diskuse

Hlavním cílem této práce bylo navrhnout UWB radarový systém, který bude schopný detekovat plicní výpotky, pomocí simulací ověřit jeho vlastnosti a pro porovnání provést experimentální měření na vyrobeném modelu. Jako anténní zdroj jsem používal poskytnutou anténu [33], pomocí které jsem prováděl v numerickém simulátoru simulace, a s její upravenou verzí poté i experimentální měření.

Pro dielektrické parametry tkání jsem používal hodnoty z databáze ITIS [36], které jsou přístupné v numerickém simulátoru Sim4Life. Parametry pro simulace jsem z této databáze nastavoval na hodnotu frekvence 2 GHz i přes to, že střední zadanou hodnotu jsem měl 3 GHz. Je to odůvodněné tím, že při frekvenčním pásmu 1 GHz - 6 GHz se na vyšších frekvencích dielektrické parametry reálné tkáně mění lineárněji a při měření vykazují hodnoty dielektrických parametrů pro nižší frekvence, kdy dochází k razantnějším změnám.

Pro ověření použitelnosti metody UWB radaru a k určení jejích případných limitací jsem nejprve prováděl simulace studie proveditelnosti. Z toho důvodu jsem simulace prováděl pro nastavení výpotku s dielektrickými parametry vody i reálné parametry výpotku, čímž se ověřila funkce pro možné různé složení výpotku. Je to také důvodem pro provádění studie proveditelnosti v nastavení tkáně modelu s dielektrickými parametry tuku a svalu, čímž se ověřila použitelnost této metody pro různé tělesné stavby možných pacientů. Zpracované výsledky ze studie proveditelnosti spolu s jejich odchylkami jsou uvedeny na obrázcích 5.1.6 až 5.1.9.

Výsledné poznatky z provedených studií proveditelnosti jsou, že je metoda schopná detekovat pozice a šířky výpotků ve tkáních, a přesnost detekce není ovlivněna dielektrickými parametry ani výpotků, ani tkání, ve kterých jsou výpotky detekovány. Dále ze studie proveditelnosti vyplívá, že v použitém frekvenčním spektru 0.5 GHz až 5.5 GHz je UWB radar schopný detekovat výpotek ve vzdálenosti od 10 mm od antény, což je teoreticky použitelné u novorozenců, a dosahuje i maximální zkoumané délky, což bylo v mém případě 100 mm. Pro situaci šířek detekovaných výpotků je radar schopný přesné rozměry detekovat od 20 mm, pro nižší hodnoty není možné rozlišit požadované detekované peaky signálů od peaků vzniklých přechody anténa-ML a ML-pacient. Maximální detekovaná šířka byla ověřena na 100 mm, kdy se stoupající šířkou výpotku značně klesá amplituda signálu a je třeba ho kompenzovat pomocí funkce TGC.

Poznatky získané ze studie proveditelnosti jsem aplikoval při simulacích na pacientském modelu DUKE, takže probíhaly simulace případů výpotků od šířky 20 mm. Celkové výsledky měření a zpracované odchylky jsou uvedené na obrázcích 5.1.10 a 5.1.11. Oproti simulacím studie proveditelnosti byl zde jasněji viditelný úbytek detekovaného signálu pro výpočet šířky výpotku. To je způsobené rozmanitějším složením tkání modelu, kdy každá má jiné dielektrické parametry, a tudíž na každém přechodu dojde ke ztrátě signálu. Také množství detekovaného výpotku bylo větší a díky geometrii plíce i více rozložené do okolí, což dále přispívalo ke ztrátě amplitudy. Jelikož simulace probíhaly na anatomickém modelu, je potřeba vzít v potaz chybu detekce pozice peaku, která byla reálně  $l = 25,50$  mm, ale hodnota vypočtená ze simulací byla  $l = 26,42$ mm. To lze připsat faktu, že plíce není dokonalý kvádr nebo krychle, ale jejich tvar je ve spodní zádové části konvexní a nemají konstantí pozici v hrudním koši. Tím pádem mají odražené signály různou délku dráhy letu od středu antény k plíci a zpět, což vede k výsledné chybě detekce pozice. Možným řešením tohoto problému je použití více antén s různým rozmístěním na těle pacienta.

Tuto problematiku jsem řešil v další sérii numerických simulaci, která probíhala za pomoci celkem osmy anténních elementů. Pro tuto sestavu jsem zvolil pozice antén na hrudi a na zádech pacientského modelu, protože v případě reálného měření jsou tyto místa nejpřístupnější. Výsledek detekce výpotku pomocí zvoleného rozložení je uveden na obrázku 5.2.2. V případě potřeby například u obézního pacienta by bylo možné rozšířit sestavu o antény umístěné v podpaždí, což by ale vyžadovalo pacientovu aktivní spolupráci.

Provedené simulace studie proveditelnosti a následné simulace na pacientském modelu DUKE ukázaly, že je detekce výpotků pomocí UWB radaru proveditelná. Na tomto základu jsem provedl experimentální měření, pro které jsem vyrobil nebo připravil model pacienta, tekuté fantomy tkání a dvě antény.

Model pacienta byl založen na pacientském modelu DUKE a byl složen ze skořápky těla a plíce, oboje pro levou stranu těla. Obě tyto části byly vytvořené duté za pomocí metody 3D tisku, kdy bylo nutné, aby bylo možné do modelu nalít tekuté fantomy. Při sestavování modelu byl velký problém vodotěsnost, kterou jsem testoval a opravoval několikrát za pomocí epoxidového lepidla. Původcem těchto problémů byl nevhodně navržený způsob, jakým se plíce vkládala a lepila do modelu skořápky, jmenovitě vrchní část, kdy fantom těla protékal do modelu plíce.

Pro vyrobení fantomů plíce a těla jsem míchal destilovanou vodu s IPA v případě fantomu těla a s NaCl v případě fantomu plíce. Oba fantomy jsem z důvodů problémů vodotěsnosti připravil v dostatečném množství, podle poměrů v tabulce 5.3.2 a poté jsem změřil jejich dielektrické parametry pomocí sondy DAK, kdy jsou výsledné hodnoty těchto parametrů uvedeny v tabulce 5.3.1 s dopočtenou rozšířenou nejistotou typu C. V případech obou fantomů došlo k vytvoření s vyšší elektrickou vodivostí, než byla použita v simulacích. To mělo za následek větší úbytek amplitudy signálu, a proto bylo třeba při zpracovávání výsledků experimentálního měření signály více zesilovat.

Pro výrobu antén jsem použil předpřipravené části, které jsem poté spájel dohromady a kvůli křehkosti je zalepil do formy, která obsahovala držáky bolusu. Na obrázku 5.3.4 je uveden modul  $S_{11}$  vyrobených antén. Obě antény splňují požadavek, aby byl  $S_{11}$  pod úrovní -10 dB, ale podle obrázku je zřejmé, že první anténa byla vyrobená kvalitněji než anténa druhá. Tento fakt ale nemá závažný vliv na výsledek měření. Jako ML do držáků antén se použil fantom těla, což odstranilo dodatečný úbytek amplitudy signálu vlivem odrazu mezi přechody ML-skořápka modelu-fantom těla.

Samotné experimentální měření probíhalo po sestavení modelu a antén dohromady, kdy se nejprve naplnil model těla a držáky antén fantomem těla a poté jsem s každým dalším měřením přidával postupně odpovídající objemy fantomu plic. Výsledky experimentálního měření jsou interpretovány na obrázcích 5.3.7 a 5.3.8. Při zpracování výsledných signálů bylo potřeba odstranit šum a na signál použít funkci TGC, protože pro měřené šířky byl v tomto případě pokles amplitudy výrazný. Příčinou toho pravděpodobně bylo použití tekutých fantomů s příliš velkou elektrickou vodivostí. Vzhledem k velkému rušení na počátku signálu, jak lze vidět na obrázku 5.3.6, by bylo v

Do experimentálního měření nebyly však zahrnuty další zdroje rušení, se kterými je třeba v případě reálného měření počítat. Je tím například pohyb plic a hrudníku způsobený dechem. Dále tlukot srdce, které také ovlivňuje tvar a pozici plic, a v případě měření na levé části těla by vytvářel falešné odrazy. Dále se při experimentálním měření pracovalo s předpokladem, že pacient leží na zádech, a tudíž je výpotek v plíci nashromážděný ve spodní části plíce, což umožnilo snadnou detekci. Reálně by však byl problém s umístěním měřící soustavy antén pacientovi na záda, pokud na nich pacient leží, a to v případě že je pacient při vědomí. V případě, že by byl pacient v bezvědomí, nebo by nebyl schopen pohybu, je problém umístění antén větší.

Při výsledném porovnání přesnosti a odchylek simulace a experimentálního měření detekce šířky výpotků, uvedeném na obrázku 5.4.1, je vidět, že experimentální měření bylo přesnější než simulace, což může být způsobeno tím, že pro zpracování signálů v simulaci se používala průměrná hodnota relativní permitivity, kdežto pro zpracování výsledků experimentálního měření byla použita hodnota změřená sondou DAK. Naopak detekce pozice výpotku je přesnější u simulací, což je pravděpodobně způsobeno složitější realizací uchycení antén s ML k modelu pacienta oproti simulacím.

Na základě výsledků získaných ze simulací a z experimentálního měření lze konstatovat, že detekce výpotků i jejich kontinuální monitorace pomocí UWB radaru je proveditelná, ale je třeba provést další studie, jejichž cílem by bylo hlavně odstranění zmíněných nedostatků v případě reálného měření, vymyšlení vhodného sestavení antén pro vhodné měření pacienta bez ohledu na jeho stav.

## 7 Závěr

Hlavním cílem práce bylo navržení systému pro detekci a monitoraci pleurálních výpotků za použití UWB radaru na frekvenčním pásmu 1-6 GHz. Za tím účelem jsem navrhl vyhodnocovací algoritmus a následně v numerickém simulátoru provedl studii proveditelnosti pro detekci pozice výpotku pro čtrnáct různých pozic a studii proveditelnosti pro detekci šířky výpotku pro dvanáct různých šířek. Průměrná celková odchylka studie proveditelnosti pro detekci pozic vyšla  $\Delta X = 0.75$  mm, což odpovídá průměrné relativní chybě 1,12 %. Průměrná celková odchylka studie proveditelnosti pro detekci šířek vyšla  $\Delta X = 1,09$  mm, což odpovídá relativní chybě 1,79 %.

Pro numerické simulace na anatomickém modelu DUKE , kdy jsem prováděl celkem devět simulací pro různé šířky výpotků vyšla průměrná celková absolutní odchylka  $\Delta X = 0.37$  mm, což odpovídá relativní chybě 2,07 %.

V rámci experimentálního měření jsem navrhl a sestavil anatomický model, vyrobil antény a připravil tekuté fantomy těla a plic. Poté jsem provedl celkem tři měření šířky výpotku, kdy celková průměrná absolutní odchylka vyšla  $\Delta X = 0.38$  mm, což odpovídá relativní chybě 1,13 %.

Při řešení další problematiky monitorace plicních výpotků pomocí UWB radaru by bylo vhodné lépe navrhnout model pro experimentální měření tak, aby umožnil detekci a monitoraci plicních výpotků pomocí více antén, a zároveň aby poskytoval možnost kontinuálního měření těchto výpotků.

### Seznam použité literatury

- [1] F. SALAJKA. Pleurální výpotky etiologie a diagnostika. online [online]. nedatováno, 2009(4), 181–186 [vid. 2023-01-01]. ISSN 2336-2898. Dostupné z: https://www.kardiologickarevue.cz/casopisy/kardiologicka-revue/2009- 4/pleuralni-vypotky-etiologie-a-diagnostika-31353
- [2] MILOSLAV MAREL, LIBOR FILA, a MICHAELA ČERVENÁ. Diferenciální diagnostika pleurálních výpotků. online [online]. 2016, 62(7–8), 598–604 [vid. 2023-01-01]. ISSN 1801–7592. Dostupné z: https://www.casopisvnitrnilekarstvi.cz/pdfs/vnl/2016/07/15.pdf
- [3] LIBRO MUDR. FILA. Pleurální výpotky. Online [online]. 2007, 9(11), 490–494 [vid. 2023-01-01]. ISSN 1803-5256. Dostupné z: https://www.internimedicina.cz/pdfs/int/2007/11/04.pdf
- [4] Pleurální výpotek [online]. online. nedatováno [vid. 2023-01-01]. Dostupné z: https://www.wikiskripta.eu/w/Pleur%C3%A1ln%C3%AD\_v%C3%BDpotek
- [5] MÁCA, J a F BURŠA. Pleural effusion in intensive care. nedatováno.
- [6] JAKUBEC, PETR. Zhodnocení vyšetřovacích metod u onemocnění pleury [online]. Olomouc, 2014. Doctoral theses, Dissertations. Palacký University Olomouc, Faculty of Medicine and Dentistry. Dostupné Faculty of Medicine and Dentistry. Dostupné z: https://theses.cz/id/euv6sc/?lang=en#panel\_text
- [7] R.I. BECHARA, C. DALAL, S. ISLAM, Volume Drained to Initial Dyspnea Relief in Malignant Compared to Non Malignant Pleural Effusions [online]. nedatováno. Dostupné z: https://www.atsjournals.org/doi/10.1164/ajrccmconference.2021.203.1\_MeetingAbstracts.A2416
- [8] WISSAM ABOUZGHEIB MD, FCCP, THADDEUS BARTTER MD, FCCP A, HIKMAT DAGHER MD A, MELVIN PRATTER MD, FCCP, WILLIAM KLUMP MD B. A Prospective Study of the Volume of Pleural Fluid Required for Accurate Diagnosis of Malignant Pleural Effusion [online]. 2009, 999–1001. ISSN 0012- 3692. Dostupné z: https://www.sciencedirect.com/science/article/abs/pii/S001236920960252X?via %3Dihub
- [9] Diseases of the pleura. WikiLectures [online]. Dostupné z: https://www.wikilectures.eu/w/Diseases of the pleura
- [10] TATAROGLU, Ozlem, Secil Telli ERDOGAN, Mehmet Ozgur ERDOGAN, Ismail TAYFUR, Mustafa Ahmet AFACAN, Burcu Genc YAVUZ a Sahin COLAK. Diagnostic Accuracy of InitiaI Chest X-Rays in Thorax Trauma. Journal of the College of Physicians and Surgeons--Pakistan: JCPSP [online]. 2018, 28(7), 546– 548. ISSN 1681-7168. Dostupné z: doi:10.29271/jcpsp.2018.07.546
- [11] JONES, Jeremy. Pleural effusion | Radiology Reference Article | Radiopaedia.org. Radiopaedia [online]. [vid. 2023-01-09]. Dostupné z: doi:10.53347/rID-6159
- [12] ABRAMOWITZ, Yigal, Natalia SIMANOVSKY, Michael S. GOLDSTEIN a Nurith HILLER. Pleural effusion: characterization with CT attenuation values and CT appearance. AJR. American journal of roentgenology [online]. 2009, 192(3), 618–623. ISSN 1546-3141. Dostupné z: doi:10.2214/AJR.08.1286
- [13] KUMARI, Swati a M.M. JASEEMUDHEEN. Assessment of Pleural Effusion by Means of Imaging Modalities. Journal of Health and Allied Sciences NU [online]. 2022, s-0042-1757446 [vid. 2023-05-06]. ISSN 2582-4287, 2582-4953. Dostupné z: doi:10.1055/s-0042-1757446
- [14] MAROM, Edith M., Jeremy J. ERASMUS, Harvey I. PASS a Edward F. PATZ. The role of imaging in malignant pleural mesothelioma. Seminars in Oncology [online]. 2002,  $29(1)$ , 26–35 [vid. 2023-05-06]. ISSN 00937754. Dostupné z: doi:10.1053/sonc.2002.30228
- [15] DAVIS, S. D., C. I. HENSCHKE, D. F. YANKELEVITZ, P. T. CAHILL a Y. YI. MR imaging of pleural effusions. Journal of Computer Assisted Tomography [online]. 1990, 14(2), 192–198. ISSN 0363-8715. Dostupné z: doi:10.1097/00004728-199003000-00006
- [16] MOSTOV, K., E. LIPTSEN a R. BOUTCHKO. Medical applications of shortwave FM radar: Remote monitoring of cardiac and respiratory motion. Medical Physics [online]. 2010, 37(3), 1332–1338 [vid. 2023-01-10]. ISSN 0094-2405. Dostupné z: doi:10.1118/1.3267038
- [17] SACHS JÜRGEN. Handbook of Ultra‐Wideband Short‐Range Sensing. 14 November 2012. Singapur: Wiley-VCH, nedatováno. ISBN 978-3-527-40853-5.
- [18] WHITTLE, Nigel. Radar for medical imaging and monitoring. Med-Tech *Innovation* [online]. 8. duben 2021 [vid. 2023-01-10]. Dostupné z: https://www.med-technews.com/api/content/3ddfd270-9220-11eb-be70- 1244d5f7c7c6/
- [19] KIM, Jaejoon, Jinho KIM a Junho YEO. Preliminary Study on Design and Application for UWB Radar Signal Characterization. 2017, 12(18).
- [20] TAOUFIK, Elmissaoui. Optimization of the UWB Radar System in Medical Imaging. Journal of Signal and Information Processing [online]. 2011, 02, 227– 231. Dostupné z: doi:10.4236/jsip.2011.23031
- [21] Institute for Communication Technologies and Embedded Systems: Techniques for  $UWB-OFDM$  [online]. [vid. 2023-05-06]. Dostupné z: https://www.ice.rwthaachen.de/research/projects/closed-projects/techniques-for-uwb-ofdm
- [22] FEAR, E. C., J. BOURQUI, C. CURTIS, D. MEW, B. DOCKTOR a C. ROMANO. Microwave Breast Imaging With a Monostatic Radar-Based System: A Study of Application to Patients. IEEE Transactions on Microwave Theory and Techniques [online]. 2013, 61(5), 2119–2128. ISSN 1557-9670. Dostupné z: doi:10.1109/TMTT.2013.2255884
- [23] MOLL, Jochen, Thomas N. KELLY, Dallan BYRNE, Mantalena SARAFIANOU, Viktor KROZER a Ian J. CRADDOCK. Microwave radar imaging of heterogeneous breast tissue integrating a priori information. Journal of Biomedical Imaging [online]. 2014, 2014, 17:17 [vid. 2023-01-10]. ISSN 1687-4188. Dostupné z: doi:10.1155/2014/943549
- [24] PERSSON, Mikael, Andreas FHAGER, Hana Dobšíček TREFNÁ, Yinan YU, Tomas MCKELVEY, Göran PEGENIUS, Jan-Erik KARLSSON a Mikael ELAM. Microwave-Based Stroke Diagnosis Making Global Prehospital Thrombolytic Treatment Possible. IEEE Transactions on Biomedical Engineering [online]. 2014, 61(11), 2806–2817. ISSN 1558-2531. Dostupné z: doi:10.1109/TBME.2014.2330554
- [25] VENKATARAMAN, Jayanti a Benjamin FREER. Feasibility of non-invasive blood glucose monitoring: In-vitro measurements and phantom models. In: 2011 IEEE International Symposium on Antennas and Propagation (APSURSI): 2011 IEEE International Symposium on Antennas and Propagation (APSURSI) [online]. 2011, s. 603–606. ISSN 1947-1491. Dostupné z: doi:10.1109/APS.2011.5996782
- [26] Wideband Microwave Imaging Systems for the Diagnosis of Fluid Accumulation in the Human Torso - UQ eSpace [online]. [vid. 2023-01-11]. Dostupné z: https://espace.library.uq.edu.au/view/UQ:396025
- [27] YEN, Hoang Thi, Masaki KUROSAWA, Tetsuo KIRIMOTO, Yukiya HAKOZAKI, Takemi MATSUI a Guanghao SUN. A medical radar system for noncontact vital sign monitoring and clinical performance evaluation in hospitalized older patients. Biomedical Signal Processing and Control [online]. 2022, 75, 103597 [vid. 2023-01-10]. ISSN 1746-8094. Dostupné z: doi:10.1016/j.bspc.2022.103597
- [28] HÄMÄLÄINEN, Matti, Lorenzo MUCCHI, Stefano CAPUTO, Lorenzo BIOTTI, Lorenzo CIANI, Dania MARABISSI a Gabriele PATRIZI. Ultra-Wideband Radar-Based Indoor Activity Monitoring for Elderly Care. Sensors (Basel, Switzerland) [online]. 2021, 21(9), 3158 [vid. 2023-01-10]. ISSN 1424-8220. Dostupné z: doi:10.3390/s21093158
- [29] MOLL, Jochen, Jan VRBA, Ilja MERUNKA, Ondrej FISER a Viktor KROZER. Non-invasive microwave lung water monitoring: Feasibility study. In: 2015 9th European Conference on Antennas and Propagation (EuCAP): 2015 9th European Conference on Antennas and Propagation (EuCAP). 2015, s. 1–4. ISSN 2164-3342.
- [30] REZAEIEH, Sasan, Amin ABBOSH, Ali ZAMANI a Konstanty BIALKOWSKI. Pleural effusion detection system using wideband slot-loaded loop antenna. Electronics Letters [online]. 2015, 51, 1144–1146. Dostupné z: doi:10.1049/el.2015.1652
- [31] ESTUDIO.CZ. CSN EN 60601-1-2 ED.3 (364801) [online]. [vid. 2023-05-06]. Dostupné z: https://www.technicke-normy-csn.cz/csn-en-60601-1-2-ed-3-364801- 196639.html#
- [32] Guidelines for Limiting Exposure to Electromagnetic Fields (100 kHz to 300 GHz). Health Physics [online]. 2020, 118(5), 483–524 [vid. 2023-05-06]. ISSN 1538- 5159, 0017-9078. Dostupné z: doi:10.1097/HP.0000000000001210
- [33] FISER, Ondrej, Vojtech HRUBY, Jan VRBA, Tomas DRIZDAL, Jan TESARIK, Jan VRBA JR a David VRBA. UWB Bowtie Antenna for Medical Microwave Imaging Applications. IEEE Transactions on Antennas and Propagation [online]. 2022, 70(7), 5357–5372. ISSN 1558-2221. Dostupné z: doi:10.1109/TAP.2022.3161355
- [34] Elektronická učebnice ELUC [online]. [vid. 2023-05-14]. Dostupné z: https://eluc.ikap.cz/verejne/lekce/707
- [35] IT'IS FOUNDATION. Duke V3.0 [online]. 2014 [vid. 2023-01-11]. Dostupné z: doi:10.13099/VIP-DUKE-V3.0
- [36] Dielectric Properties » IT'IS Foundation [online]. [vid. 2023-01-11]. Dostupné z: https://itis.swiss/virtual-population/tissue-properties/database/dielectricproperties/

# Příloha A: Tabulky

| reálná vzdálenost ve<br>svalu (mm) | detekovaná<br>vzdálenost (mm) | absolutní<br>odchylka (mm) | relativní<br>odchylka (%) |
|------------------------------------|-------------------------------|----------------------------|---------------------------|
| 10                                 | 9,69                          | $-0,31$                    | $-3,10$                   |
| 15                                 | 14,75                         | $-0,25$                    | $-1,67$                   |
| 20                                 | 19,88                         | $-0,12$                    | $-0,60$                   |
| 25                                 | 24,95                         | $-0,05$                    | $-0,20$                   |
| 30                                 | 30,08                         | 0,08                       | 0,27                      |
| 35                                 | 35,22                         | 0,22                       | 0,63                      |
| 40                                 | 40,28                         | 0,28                       | 0,70                      |
| 45                                 | 45,42                         | 0,42                       | 0,93                      |
| 50                                 | 50,56                         | 0,56                       | 1,12                      |
| 60                                 | 60,84                         | 0,84                       | 1,40                      |
| 70                                 | 71,11                         | 1,11                       | 1,59                      |
| 80                                 | 81,39                         | 1,39                       | 1,74                      |
| 90                                 | 91,66                         | 1,66                       | 1,84                      |
| 100                                | 101,94                        | 1,94                       | 1,94                      |

Tabulka A.1: Detekce prvního peaku vody v tukové tkáni

Tabulka A.2: Detekce prvního peaku výpotku v tukové tkáni

| reálná vzdálenost ve<br>svalu (mm) | detekovaná<br>vzdálenost (mm) | absolutní<br>odchylka (mm) | relativní<br>odchylka (%) |
|------------------------------------|-------------------------------|----------------------------|---------------------------|
| 10                                 | 9,50                          | $-0,5$                     | $-5,00$                   |
| 15                                 | 14,66                         | $-0,34$                    | $-2,27$                   |
| 20                                 | 19,75                         | $-0,25$                    | $-1,25$                   |
| 25                                 | 24,91                         | $-0,09$                    | $-0,36$                   |
| 30                                 | 30,00                         | 0,00                       | 0,00                      |
| 35                                 | 35,16                         | 0,16                       | 0,46                      |
| 40                                 | 40,33                         | 0,33                       | 0,82                      |
| 45                                 | 45,49                         | 0,49                       | 1,09                      |
| 50                                 | 50,65                         | 0,65                       | 1,30                      |
| 60                                 | 60,90                         | 0,9                        | 1,50                      |
| 70                                 | 71,23                         | 1,23                       | 1,76                      |
| 80                                 | 81,55                         | 1,55                       | 1,94                      |
| 90                                 | 91,88                         | 1,88                       | 2,09                      |
| 100                                | 102,20                        | 2,20                       | 2,20                      |

| reálná vzdálenost ve<br>svalu (mm) | detekovaná<br>vzdálenost (mm) | absolutní<br>odchylka (mm) | relativní<br>odchylka (%) |
|------------------------------------|-------------------------------|----------------------------|---------------------------|
| 10                                 | 10,29                         | 0,29                       | 2,90                      |
| 15                                 | 15,36                         | 0,36                       | 2,40                      |
| 20                                 | 20,42                         | 0,42                       | 2,10                      |
| 25                                 | 25,48                         | 0,48                       | 1,92                      |
| 30                                 | 30,54                         | 0,54                       | 1,80                      |
| 35                                 | 35,61                         | 0,61                       | 1,74                      |
| 40                                 | 40,74                         | 0,74                       | 1,85                      |
| 45                                 | 45,81                         | 0,81                       | 1,80                      |
| 50                                 | 50,87                         | 0,87                       | 1,74                      |
| 60                                 | 61,14                         | 1,14                       | 1,90                      |
| 70                                 | 71,34                         | 1,34                       | 1,91                      |
| 80                                 | 81,54                         | 1,54                       | 1,93                      |
| 90                                 | 91,82                         | 1,82                       | 2,02                      |
| 100                                | 102,1                         | 2,1                        | 2,10                      |

Tabulka A.3: Detekce prvního peaku vody ve svalové tkáni

Tabulka A.4: Detekce prvního peaku výpotku ve svalové tkáni

| reálná vzdálenost ve<br>svalu (mm) | detekovaná<br>vzdálenost (mm) | absolutní<br>odchylka (mm) | relativní<br>odchylka (%) |
|------------------------------------|-------------------------------|----------------------------|---------------------------|
| 10                                 | 10,11                         | 0,11                       | 1,10                      |
| 15                                 | 15,20                         | 0,2                        | 1,33                      |
| 20                                 | 20,29                         | 0,29                       | 1,45                      |
| 25                                 | 25,38                         | 0,38                       | 1,52                      |
| 30                                 | 30,46                         | 0,46                       | 1,53                      |
| 35                                 | 35,55                         | 0,55                       | 1,57                      |
| 40                                 | 40,63                         | 0,63                       | 1,58                      |
| 45                                 | 45,80                         | 0,80                       | 1,78                      |
| 50                                 | 50,88                         | 0,88                       | 1,76                      |
| 60                                 | 61,13                         | 1,13                       | 1,88                      |
| 70                                 | 71,38                         | 1,38                       | 1,97                      |
| 80                                 | 81,63                         | 1,63                       | 2,04                      |
| 90                                 | 91,96                         | 1,96                       | 2,18                      |
| 100                                | 102,28                        | 2,28                       | 2,28                      |

| reálná výška vrstvy<br>(mm) | detekovaná výška<br>vrstvy (mm) | absolutní<br>odchylka (mm) | relativní<br>odchylka (%) |
|-----------------------------|---------------------------------|----------------------------|---------------------------|
| 20                          | 21,00                           | 1,00                       | 5,00                      |
| 25                          | 23,77                           | $-1,23$                    | $-4,92$                   |
| 30                          | 30,47                           | 0,47                       | 1,57                      |
| 35                          | 36,26                           | 1,26                       | 3,60                      |
| 40                          | 40,91                           | 0,91                       | 2,27                      |
| 45                          | 46,04                           | 1,04                       | 2,31                      |
| 50                          | 51,17                           | 1,17                       | 2,34                      |
| 60                          | 61,36                           | 1,36                       | 2,27                      |
| 70                          | 71,68                           | 1,68                       | 2,40                      |
| 80                          | 81,88                           | 1,88                       | 2,35                      |
| 90                          | 92,08                           | 2,08                       | 2,31                      |
| 100                         | 102,27                          | 2,27                       | 2,27                      |

Tabulka A.5: Detekce šířky prvního a druhého peaku u vody v tukové tkáni

Tabulka A.6: Detekce šířky prvního a druhého peaku u výpotku v tukové tkáni

| reálná výška vrstvy<br>(mm) | detekovaná výška<br>vrstvy (mm) | absolutní<br>odchylka (mm) | relativní<br>odchylka (%) |
|-----------------------------|---------------------------------|----------------------------|---------------------------|
| 20                          | 21,17                           | 1,17                       | 5,85                      |
| 25                          | 22,26                           | $-2,74$                    | $-10,96$                  |
| 30                          | 30,05                           | 0,05                       | 0,17                      |
| 35                          | 36,74                           | 1,74                       | 4,97                      |
| 40                          | 40,97                           | 0,97                       | 2,43                      |
| 45                          | 45,91                           | 0,91                       | 2,02                      |
| 50                          | 51,16                           | 1,16                       | 2,32                      |
| 60                          | 60,94                           | 0,94                       | 1,57                      |
| 70                          | 71,86                           | 1,86                       | 2,66                      |
| 80                          | 81,76                           | 1,76                       | 2,20                      |
| 90                          | 91,53                           | 1,53                       | 1,70                      |
| 100                         | 102,63                          | 2,63                       | 2,63                      |

| reálná výška vrstvy<br>(mm) | detekovaná výška<br>vrstvy (mm) | absolutní<br>odchylka (mm) | relativní<br>odchylka (%) |
|-----------------------------|---------------------------------|----------------------------|---------------------------|
| 20                          | 21,06                           | 1,06                       | 5,30                      |
| 25                          | 23,71                           | $-1,29$                    | $-5,16$                   |
| 30                          | 30,59                           | 0,59                       | 1,97                      |
| 35                          | 36,14                           | 1,14                       | 3,26                      |
| 40                          | 41,09                           | 1,09                       | 2,73                      |
| 45                          | 46,04                           | 1,04                       | 2,31                      |
| 50                          | 51,17                           | 1,17                       | 2,34                      |
| 60                          | 61,30                           | 1,30                       | 2,17                      |
| 70                          | 71,74                           | 1,74                       | 2,49                      |
| 80                          | 81,94                           | 1,94                       | 2,43                      |
| 90                          | 92,20                           | 2,20                       | 2,44                      |
| 100                         | 102,15                          | 2,15                       | 2,15                      |

Tabulka A.7: Detekce šířky prvního a druhého peaku u vody ve svalové tkáni

Tabulka A.8: Detekce šířky prvního a druhého peaku u výpotku ve svalové tkáni

| reálná výška vrstvy<br>(mm) | detekovaná výška<br>vrstvy (mm) | absolutní<br>odchylka (mm) | relativní<br>odchylka (%) |
|-----------------------------|---------------------------------|----------------------------|---------------------------|
| 20                          | 21,24                           | 1,24                       | 6,20                      |
| 25                          | 22,68                           | $-2,32$                    | $-9,28$                   |
| 30                          | 30,35                           | 0,35                       | 1,17                      |
| 35                          | 36,57                           | 1,57                       | 4,49                      |
| 40                          | 41,33                           | 1,33                       | 3,33                      |
| 45                          | 45,80                           | 0,80                       | 1,78                      |
| 50                          | 51,05                           | 1,05                       | 2,10                      |
| 60                          | 60,82                           | 0,82                       | 1,37                      |
| 70                          | 71,92                           | 1,92                       | 2,74                      |
| 80                          | 81,76                           | 1,76                       | 2,20                      |
| 90                          | 91,47                           | 1,47                       | 1,63                      |
| 100                         | 102,51                          | 2,51                       | 2,51                      |

| objem<br>vrstvy<br>(ml) | reálná výška vrstvy<br>(mm) | detekovaná výška<br>vrstvy (mm) | absolutní<br>odchylka (mm) | relativní<br>odchylka (%) |
|-------------------------|-----------------------------|---------------------------------|----------------------------|---------------------------|
| 111,45                  | 20                          | 17,63                           | $-2,37$                    | $-11,85$                  |
| 169                     | 25                          | 26,78                           | 1,78                       | 7,12                      |
| 263                     | 30                          | 27,07                           | $-2,93$                    | $-9,77$                   |
| 307                     | 35                          | 34,91                           | $-0,09$                    | $-0,26$                   |
| 416                     | 40                          | 38,53                           | $-1,47$                    | $-3,68$                   |
| 465,5                   | 45                          | 44,52                           | $-0,48$                    | $-1,07$                   |
| 576                     | 50                          | 47,85                           | $-2,15$                    | $-4,30$                   |
| 992                     | 75                          | 77,41                           | 2,41                       | 3,21                      |
| 1363                    | 100                         | 101,99                          | 1,99                       | 1,99                      |

Tabulka A.9: Výsledné hodnoty detekce šířky výpočtů při simulaci na modelu DUKE

### Příloha B: Vyhodnocovací algoritmus výstupních dat simulací a experimentálního měření

```
%% Autor kódu : Antonín Tvrdík
clear all; 
close all; 
clc; 
%% Zadani parametry a konstanty
c=299792458; 
Eps =51.5;vodivost=0.7251; 
permeabilitaVakua=1; 
f=3*10^9;
lantena=48.5*10^-3; 
%% Načtení dat
%Načtení dat simulace
Referencni=importdata('BREF0,2.txt'); 
Vzorek=importdata('BSIRKAsalt3-3.txt'); 
%Načtení dat pro experimentální měření
R=load ('REF.mat'); 
ref= (R.WBdata00001{1, 2}(:,:,1));V=load ('20.mat'); 
vz=(V.UWBdata00001{1, 2}(:,:,1)); 
t=R.measInfo.mTimeBase;
```
%Zprůměrování signálů experimentálního měření

```
Rm=mean(ref,2); 
Rv=mean(vz, 2);
%Vyhlazení signálů experimentálního měření
Ref = smoothdata(Rm, 'movmean', 5);Samp= smoothdata(Rv, 'movmean', 5);
%% Výpočet času a délek antény a bolusu
TBalun=((48.5*0.001*2*sqrt(3.65))/c);
lBalun=(c*TBalun)/(2*sqrt(3.65))*1000; 
TBolus=((9 * 0.001 * 2 * sqrt(84)) / c);
1Bolus = (c*TBolus) / (2*sqrt(84)) * 1000;%% Nastavení výpočetních parametrů algoritmu
Bolus=1; %0=NE nepočítá se s ním ; 1=ANO počítá se s ním
TGCcontrol=1; %0=NE, nepočítá se s TGC, 1=ANO TGC je 
zapnuta
PeakHodnota=0.1; %Nastavení limitní hodnoty detekovaných 
peaků
index=3; 
%% Uložení dat a jejich vykreslení
t=Vzorek(:,1); 
vstup=Referencni; 
diference=Referencni(:,2)-Vzorek(:,2);
%vykreslení původních a odečteného signálu
figure; tiledlayout(3,1); 
nexttile; 
plot(t,vstup(:,2)); title('Vstupní referenční 
signál');xlabel('čas (s)');ylabel('napětí (V)');
nexttile; 
plot(t,Vzorek(:,2)); title('Vstupní signál 
vzorku');xlabel('čas (s)');ylabel('napětí (V)'); 
nexttile; 
plot(t,diference); title('Diferenční signál');xlabel('čas 
(s)');ylabel('napětí (V)'); 
%% Aplikace Hilbertovy transformace
H=hilbert(diference); 
Hvstup=hilbert(vstup(:,2)); 
%zobrazení signálů před a po aplikaci Hilbertovy 
transformace
figure; tiledlayout(2,1); 
nexttile; 
plot(t,diference,t,abs(H)); title('Původní signál a 
Hilbertova transformace'); 
legend('Původní signál','Hilbertova transformace'); 
xlabel('čas (s)');ylabel('napětí (V)');
```

```
72
```
```
nexttile; 
plot(t,vstup(:,2),t,abs(Hvstup)); title('Původní signál a 
Hilbertova transformace'); 
legend('Původní signál','Hilbertova transformace'); 
xlabel('čas (s)');ylabel('napětí (V)'); 
%% Normalizace signálu 
figure; 
plot(t,abs(H)/max(abs(H))); title('Noramlizované peaky'); 
xlabel('čas (s)'); ylabel('normalizace (-)');
% TGC
alfa=sqrt(pi*f*permeabilitaVakua*vodivost); 
for i=1:size(H) 
  E0=abs(H(i));Et=E0*(exp(alfa*t(i)*9000));qain(i)=Et;end 
TGCbasic=gain(:); 
TGC=TGCbasic.^4;
figure; 
plot(t,TGC); title('Diferenční signál po aplikaci TGC'); 
xlabel('čas (s)');ylabel('napětí (V)'); 
plot(t,abs(H)); title('Diferenční signál bez TGC'); 
xlabel('čas (s)');ylabel('napětí (V)'); 
%% Nalezení peaků
if TGCcontrol==1 
% pomocí TGC
[PeakHodnoty, PeakIndex] = findpeaks(TGC)max(TGC),t,
'MINPEAKHEIGHT',PeakHodnota); 
[Pin, Pein] = findpeaks(abs(Hvstup)/max(abs(Hvstup)),t,
'MINPEAKHEIGHT',0.4); 
elseif TGCcontrol==0 
% bez TGC
[PeakHodnoty, PeakIndex] = findpeaks(abs(H)/max(abs(H)),t,'MINPEAKHEIGHT',PeakHodnota); 
[Pin, Pein] = findpeaks(abs(Hvstup)/max(abs(Hvstup)),t,
'MINPEAKHEIGHT', 0.8);
End 
%% Výpočet vzdálenosti peaku ve svalu
if Bolus==1 
     Tposunut=[Pein(1)]+TBalun+TBolus; 
elseif Bolus==0 
     Tposunut=[Pein(1)]+TBalun; 
end
```

```
for k=1:2 
tvysledne(k)=[PeakIndex(k)]-Tposunut; 
poziceVypotkuk)=(c*tvysledne(k))/(2*sqrt(Eps))*1000 
end 
%% Výpočet šířky mezi detekovanými peaky
CasPruchoduVrstvou=[PeakIndex(index)]-[PeakIndex(1)]; 
VveVode=c/sqrt(84); 
SirkaVody=1000*(CasPruchoduVrstvou*VveVode)/2 
%% Vykreslení detekovaných peaků
if TGCcontrol==0 
findpeaks(abs(H)/max(abs(H)),t, 
'MINPEAKHEIGHT',PeakHodnota); title('Peaky signálu'); 
%vykreslí peaky
 xlabel('čas (s)');ylabel('Normalizovaná amplituda signálu 
(-) ');
 hold on; 
findpeaks(abs(Hvstup)/max(abs(Hvstup)),t,
'MINPEAKHEIGHT',0.8); title('Peaky signálu'); 
 hold on; 
  xline(TBalun+[Pein(1)]); 
elseif TGCcontrol==1 
findpeaks(TGC/max(TGC),t, 'MINPEAKHEIGHT',PeakHodnota); 
title('Peaky signálu'); 
xlabel('čas (s)');ylabel('Normalizovaná amplituda signálu 
(-) ');
hold on; 
findpeaks(abs(Hvstup)/max(abs(Hvstup)),t, 
'MINPEAKHEIGHT',0.4); title('Peaky signálu'); 
hold on; 
xline(TBalun+[Pein(1)]); 
legend('Diferenční signál','','Vstupní signál','','Posunuté 
T0'); 
end
```
## Příloha C: Obsah přiloženého ZIP souboru

Přiložený soubor .Zip obsahuje ukázku vyhodnocovacího algoritmu z bodu 4.3 spolu se vzorkovými daty